#### **SZCZEGÓŁOWY OPIS PRZEDMIOTU ZAMÓWIENIA**

- **8.A Opis przedmiotu zamówienia w części A**
- 8.A.1 **Wymagania dotyczące przedmiotu zamówienia**.
- 8.A.1.1 **Zamówienie podstawowe i zamówienia objęte prawem opcji zawierają urządzenia wyszczególnione w pkt. 8.A.2 i dotyczą dostawy nowych komputerów stacjonarnych i przenośnych, posiadających wymagane cechy opisane w pkt 8.A.3.**
- 8.A..1.2 **Wykonawcy zobowiązani są dołączyć do oferty protokoły z badań wydajności wszystkich komputerów wymienionych w pkt. 8.A.1.10, sporządzane na załączniku 10 do SIWZ stanowiącym wzór tego protokołu.**
- 8.A.1.3 **Komputery zamawiane z systemem operacyjnym muszą być dostarczone z zainstalowanym systemem operacyjnym.** Niezależnie od powyższego wszystkie oferowane komputery muszą być sprawdzane wg procedur testowych i jakościowych obowiązujących u Wykonawcy.
- 8.A.1.4 Zamawiający będzie badał zgodność wymaganych cech oferowanych komputerów wyłącznie w zakresie tych, które zostały ujęte w specyfikacji technicznej SIWZ. **Dla potrzeb badania Zamawiający wymaga dostarczenia dokumentacji technicznej do urządzeń wskazanych (literą "W") w kolumnie "DT" formularza rzeczowo-cenowego**

**Przez dokumentację techniczną rozumie się specyfikacje techniczne udostępniane przez producentów i dystrybutorów lub opisy sporządzone przez Wykonawcę na ich podstawie, wraz ze wskazaniem źródeł pochodzenia przedstawionych informacji**, **np. źródło własne/ adres strony WWW producenta lub dystrybutora zawierającej opis produktu. Dokumentacja techniczna musi potwierdzać wszystkie wymagane cechy wyszczególnione w specyfikacji technicznej SIWZ – pkt 8.A.3.**

- 8.A.1.5 Producent zamawianego sprzętu powinien spełniać kryteria:
	- a) Certyfikatu ISO9001:2000, który należy dołączyć do oferty,
	- b) Certyfikatu ISO 14001, który należy dołączyć do oferty,
	- c) środowiskowe, w tym zgodność z dyrektywą RoHS Unii Europejskiej o eliminacji substancji niebezpiecznych w postaci oświadczenia producenta jednostki, które należy dołączyć do oferty.

Firma serwisująca musi spełniać kryteria ISO 9001:2000 na świadczenie usług serwisowych oraz posiadać autoryzacje producenta komputera – dokumenty potwierdzające należy załączyć do oferty. Do oferty należy dołączyć oświadczenie producenta kto będzie świadczył usługi serwisowe, Producent sprzętu czy Autoryzowany Partner Serwisowy Producenta.

- 8.A.1.6 Oferowane komputery, z zastrzeżeniem pkt. 8.A.1.8 muszą być objęte minimum 3 letnim okresem gwarancyjnym w ramach którego:
	- a) usługi gwarancyjne świadczone na miejscu u Zamawiającego chyba, że w treści SIWZ w opisie elementu wskazano inaczej,
	- b) czas reakcji serwisu nie może być dłuższy niż do końca następnego dnia roboczego, po dniu zgłoszenia awarii,
	- c) w przypadku awarii dysków twardych podmiot realizujący serwis pozostawia je u Zamawiającego, chyba że w treści SIWZ w opisie komputera wskazano inaczej,
	- d) musi być zapewniona możliwość telefonicznego sprawdzenia konfiguracji sprzętowej komputera oraz warunków gwarancji – po podaniu numeru seryjnego bezpośrednio producentowi lub jego autoryzowanemu przedstawicielowi,
	- e) musi być zapewniony dostęp do najnowszych sterowników i uaktualnień na dedykowanej stronie internetowej producenta realizowany poprzez podanie numeru seryjnego lub modelu komputera.
- 8.A.1.7 **Oferowane monitory LCD klasy II muszą przez okres 90 dni, licząc od daty odbioru, spełniać wymagania normy ISO 13406-2 w zakresie błędów pikseli ustalonych w tej normie dla klasy I, w szczególności błędów typu 1, 2 i 3 oraz błędów klastra typu 1, 2 i 3 (rozdział 3 normy, pkt 3.4.13, tabele 2 i 3)**.
- 8.A.1.8 **Niezależnie od wymogów gwarancyjnych zawartych w pkt 8.A.1.6, moduły pamięci RAM zastosowane w oferowanych komputerach lub dostarczane luzem powinny posiadać wieczystą gwarancję, a pamięci flash (karty pamięci, pendrive) minimum 5 lat gwarancji.**
- 8.A.1.9 Oferowane komputery i urządzenia muszą spełniać wymagania dotyczące oceny zgodności wynikające z ustawy z dnia 30 sierpnia 2002 roku o systemie oceny zgodności (t.j. Dz. U. z 2010 r. Nr 138, poz. 935).
- 8.A.1.10 Lista komputerów objętych badaniami wydajnościowymi: IKS0001÷ IKS0006, IKS00011÷ IKS00018, IKP0001, IKP0002, IKP0003, IKP0004, IKP0006, IKP0008, IKP0009.

#### 8.A.1.11. **Wszystkie dostarczane w zamówieniach podstawowym i objętych prawem opcji komputery i monitory muszą być oznakowane w widocznym miejscu naklejką zawierającą: nr umowy/zamówienia, telefon i adres e-mail serwisu gwarancyjnego, godziny urzędowania serwisu oraz datę wygaśnięcia gwarancji**

Uwagi:

- 1. Warunki gwarancji wymagane od Wykonawcy zostaną określone w § 5 Umowy, a szczegółowe zasady realizacji napraw gwarancyjnych w Warunkach Gwarancji stanowiących załącznik do Umowy oraz do zamówień objętych prawem opcji.
- 2. Niespełnienie warunku 8.A.1.11 uniemożliwi dokonanie odbioru dostarczonych urządzeń.

**8.A.2 Wykaz komputerów stacjonarnych i przenośnych oraz liczba zamawianych sztuk w zamówieniu podstawowym i zamówieniach objętych prawem opcji** 

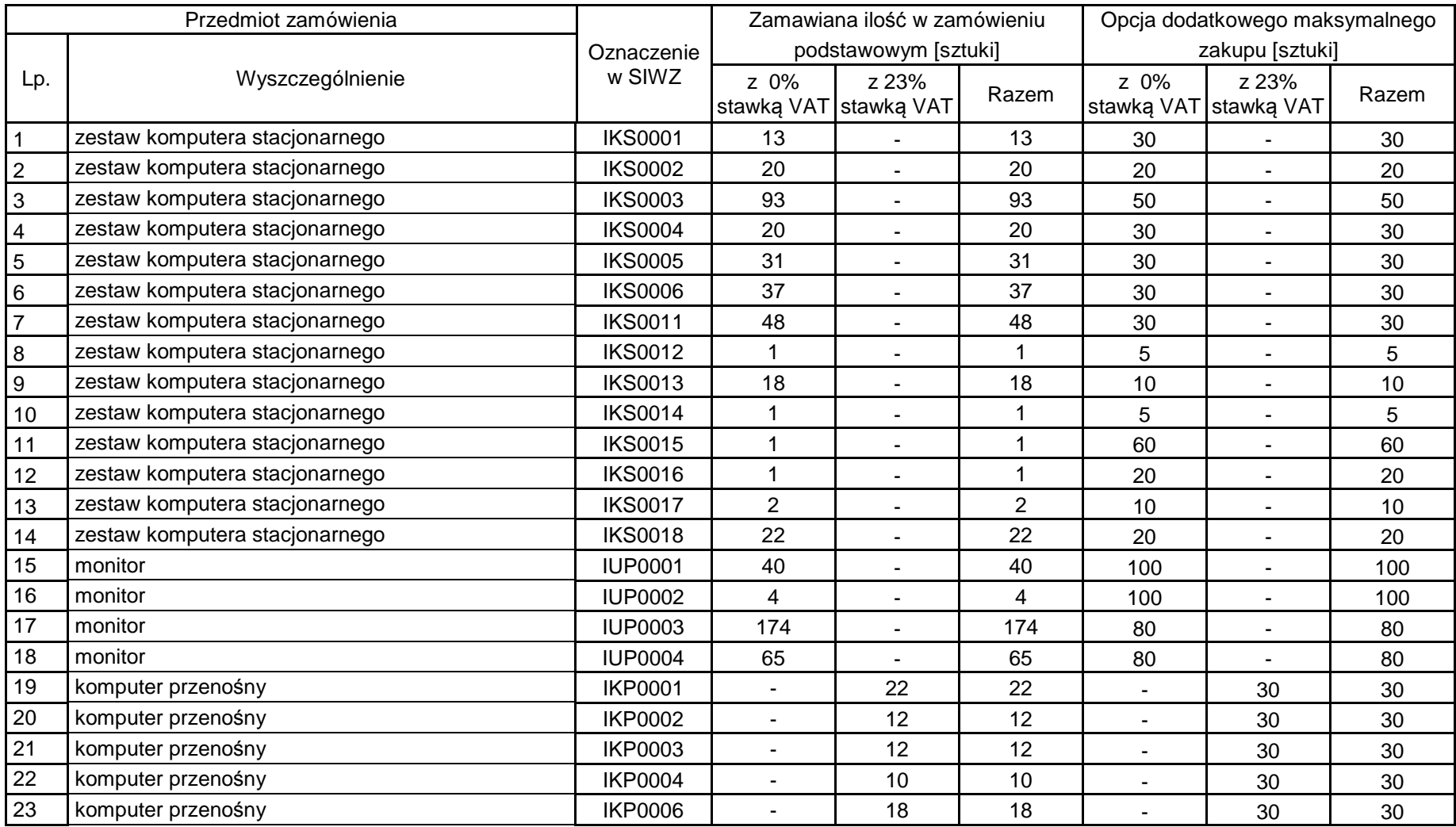

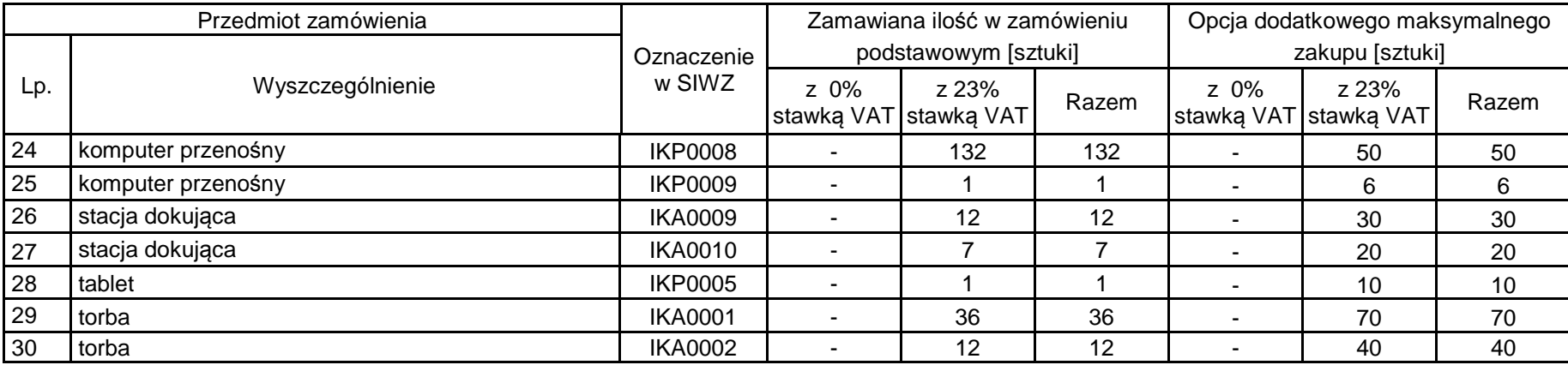

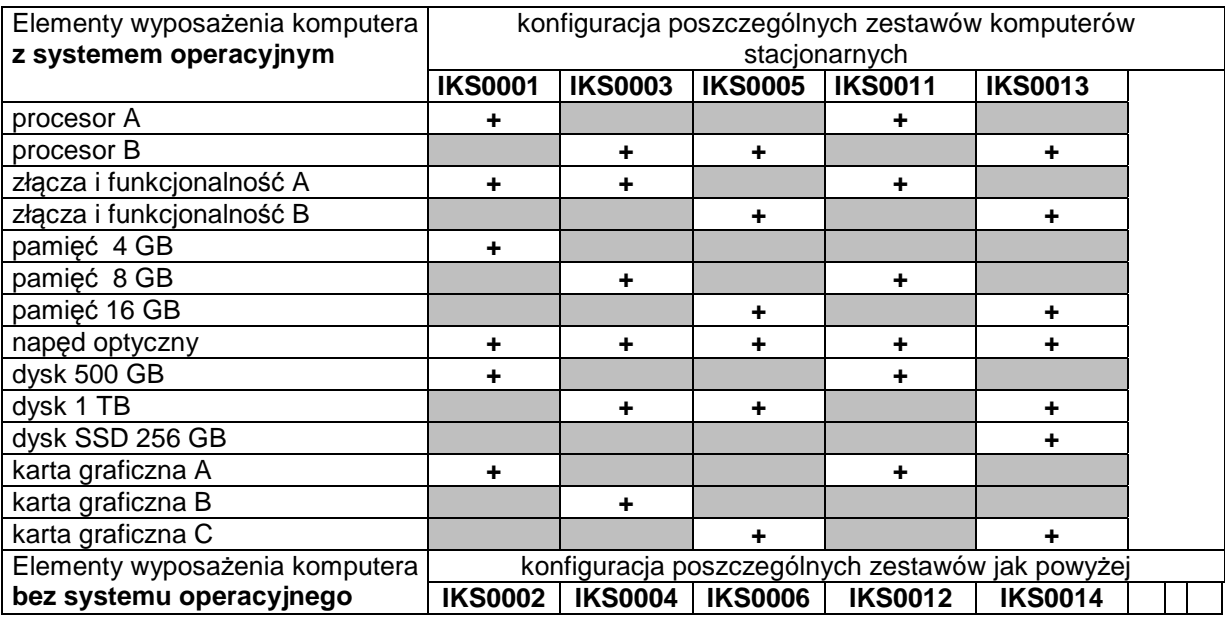

# **8.A.3 Specyfikacja techniczna komputerów stacjonarnych i przenośnych**

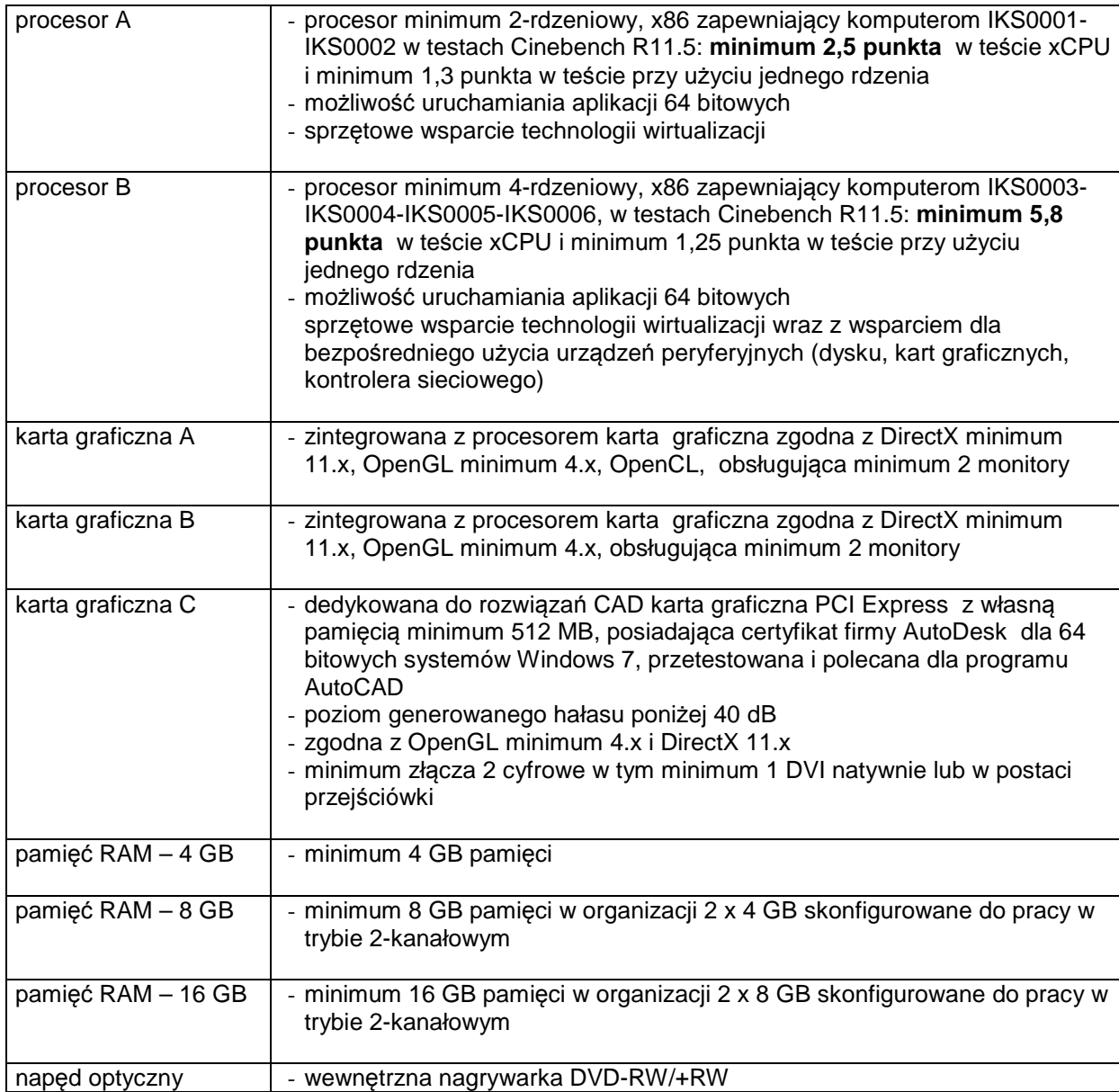

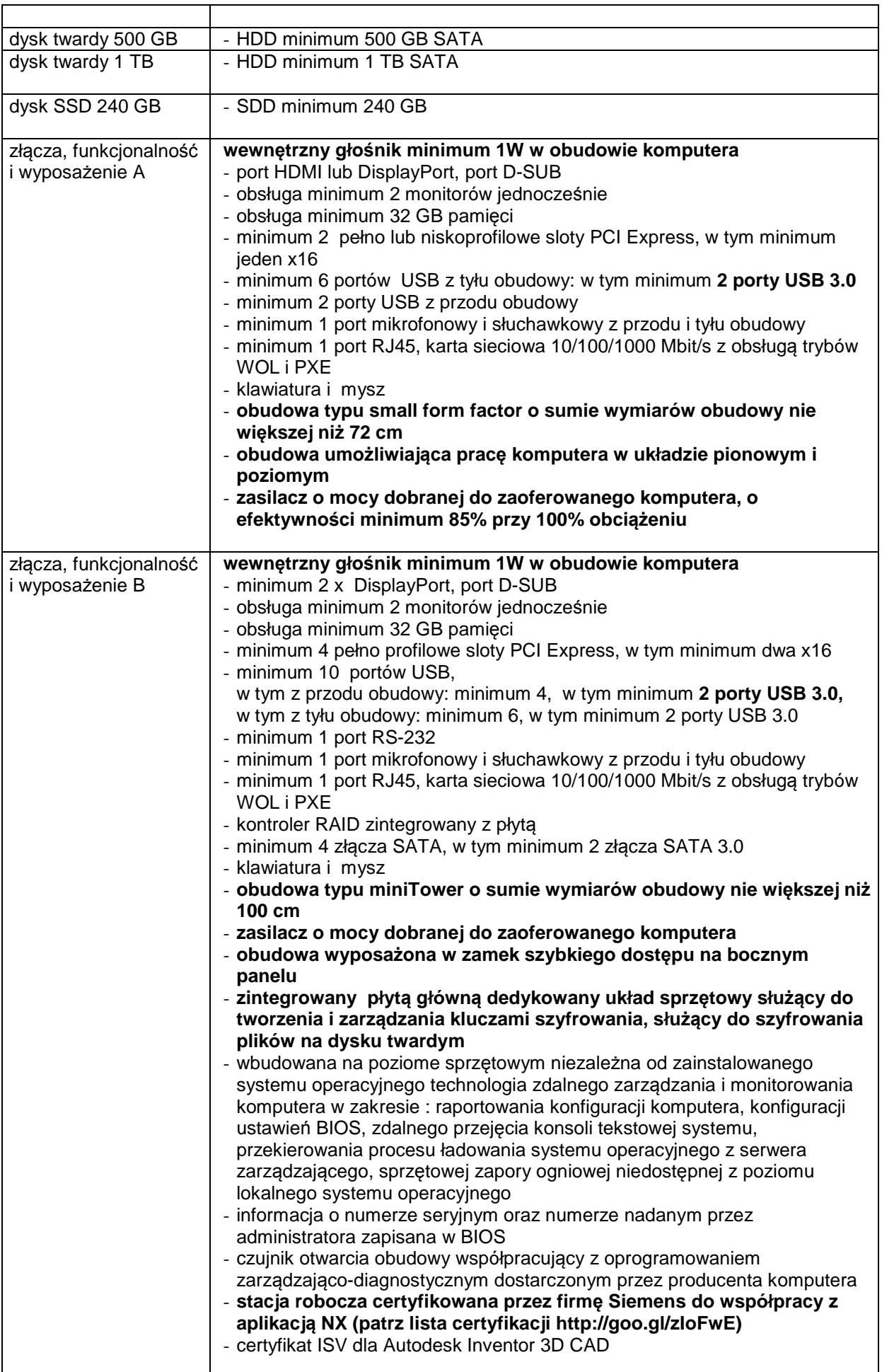

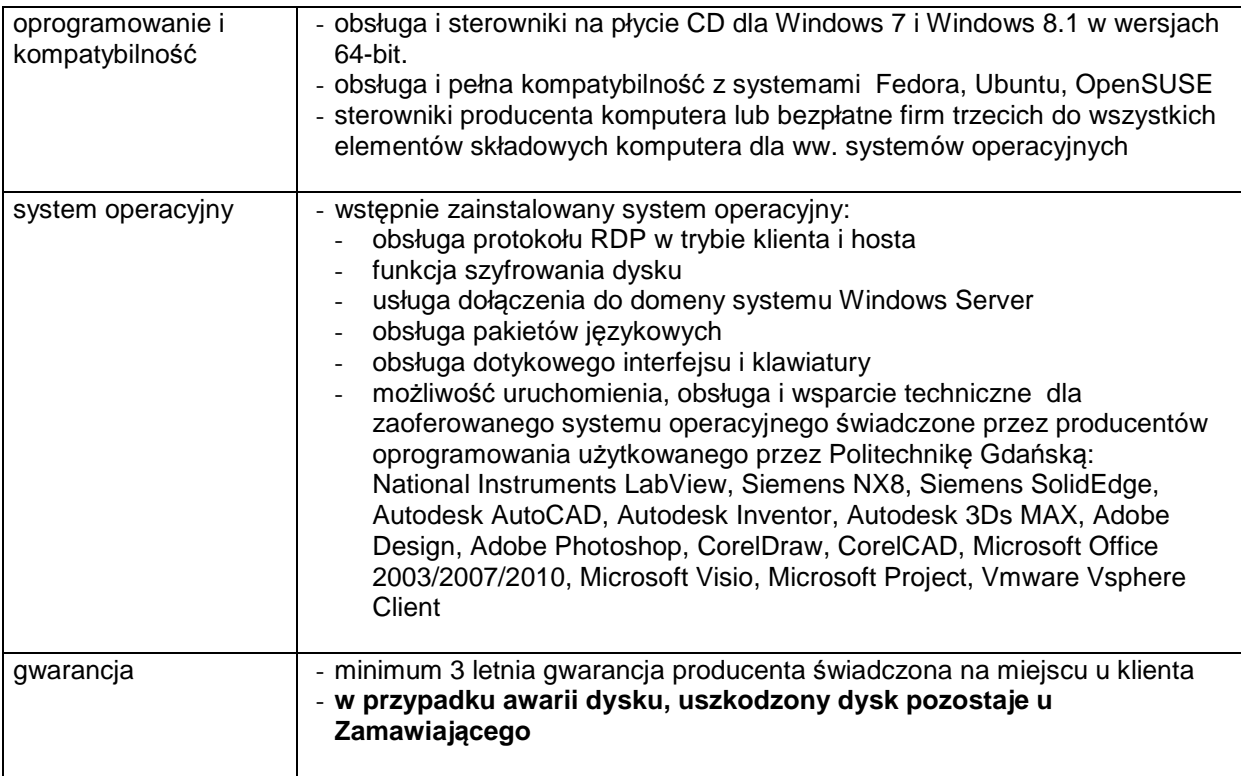

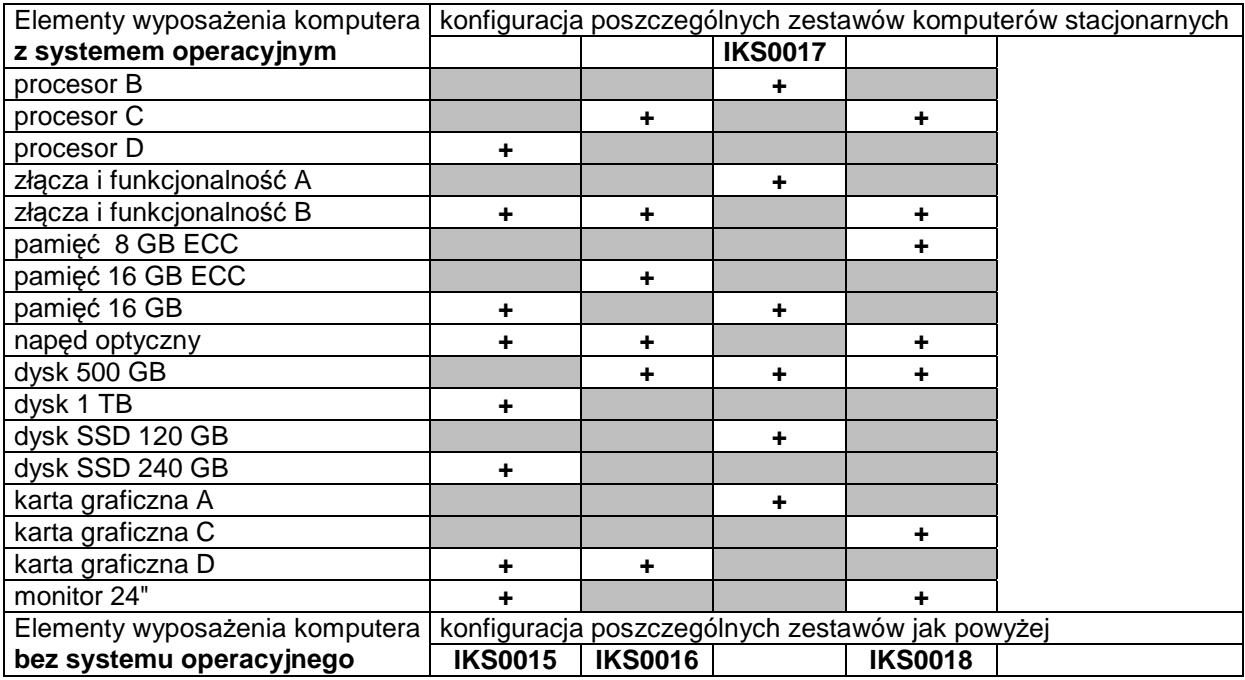

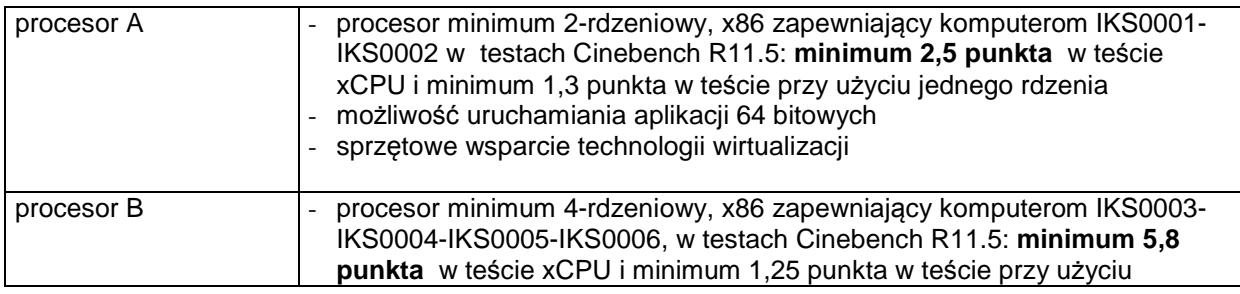

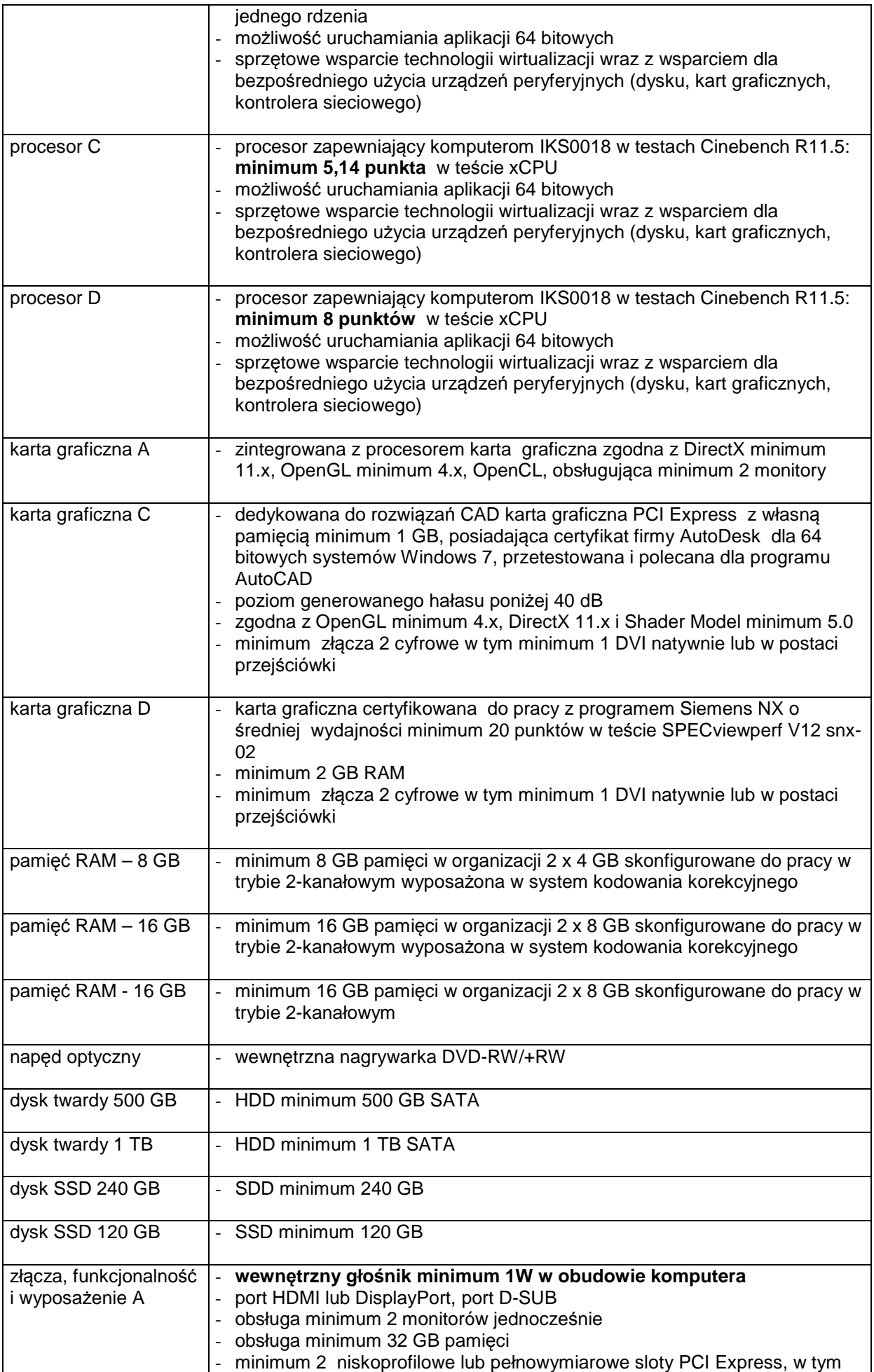

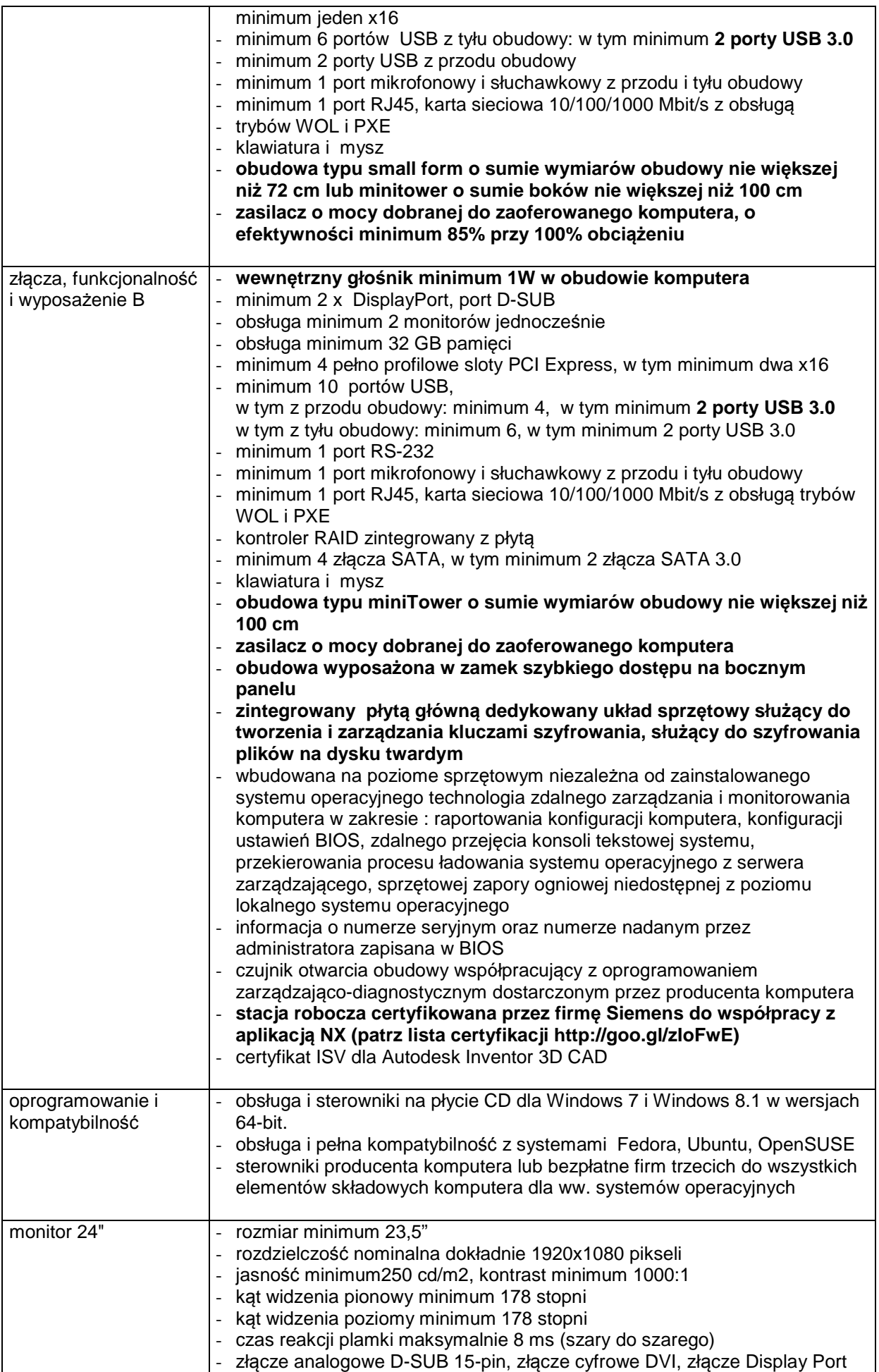

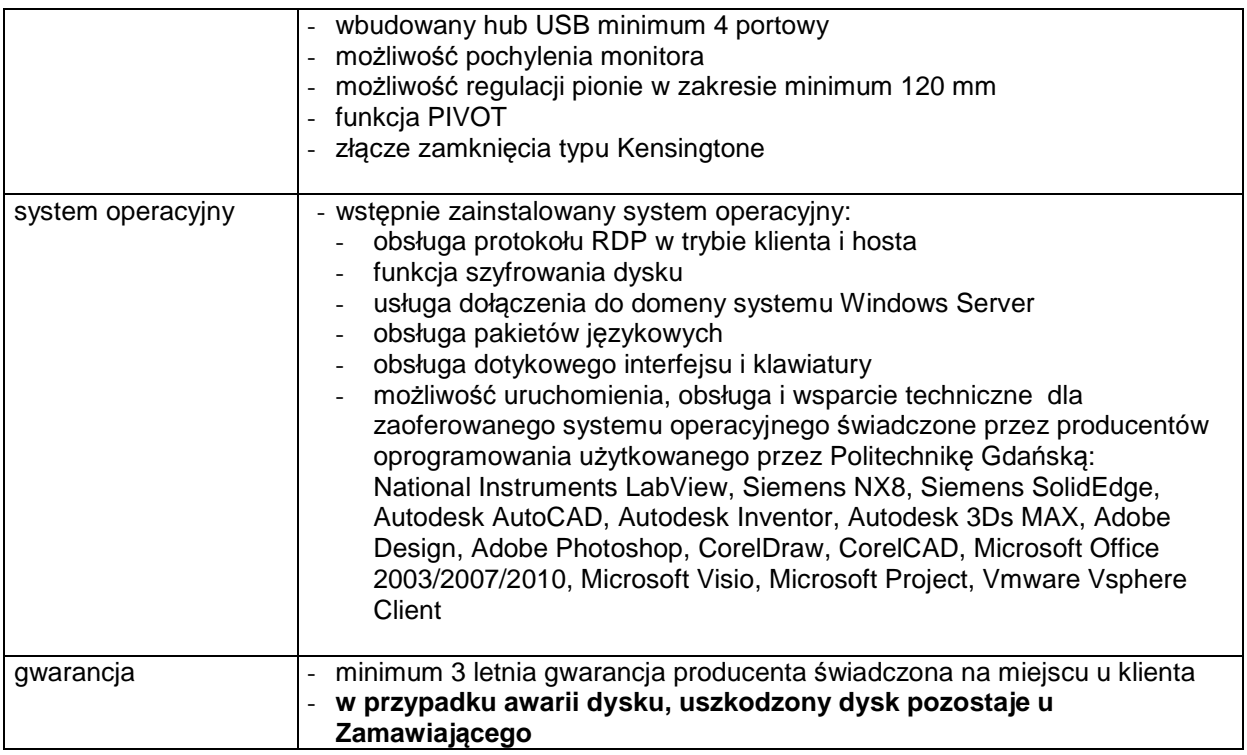

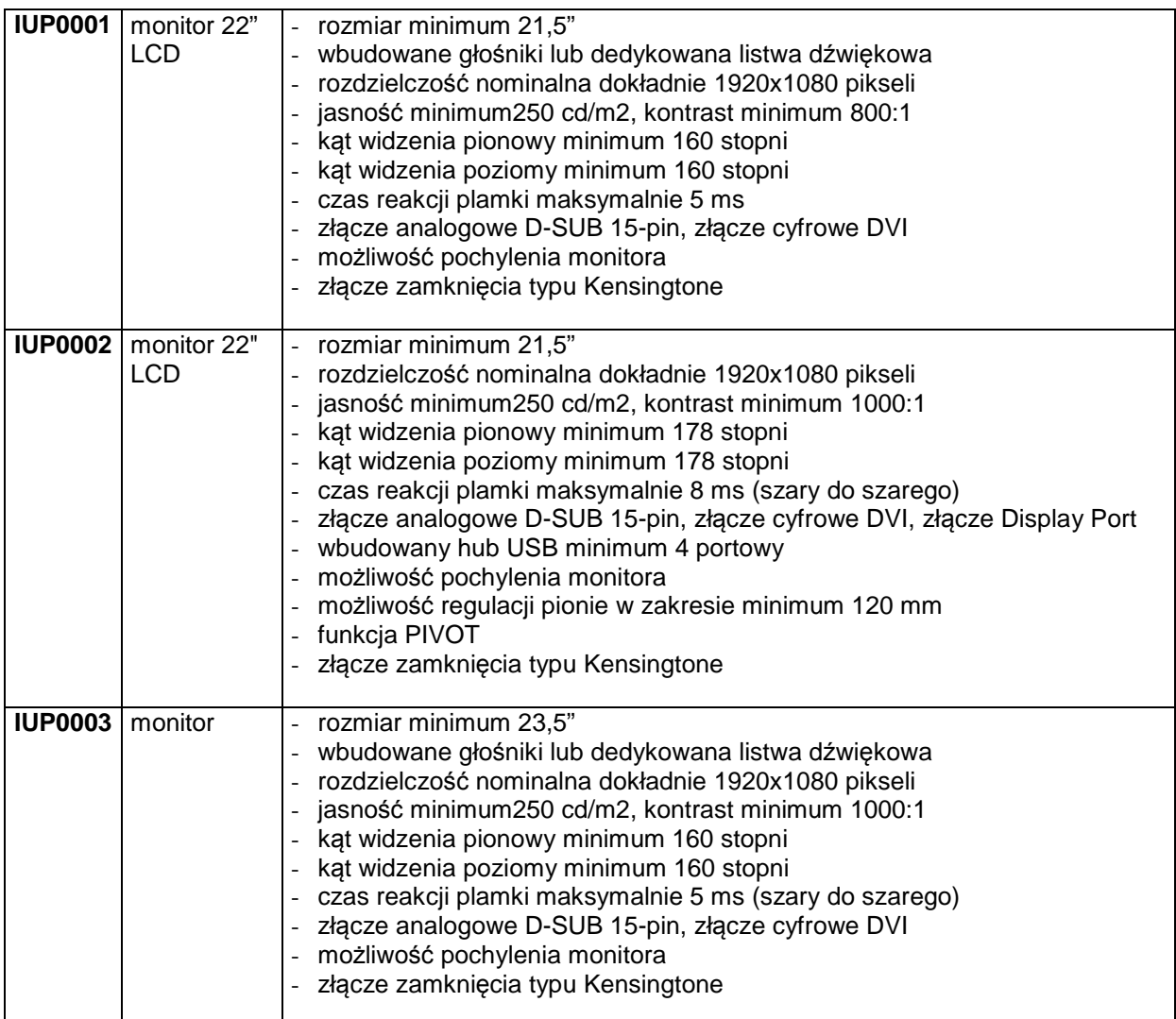

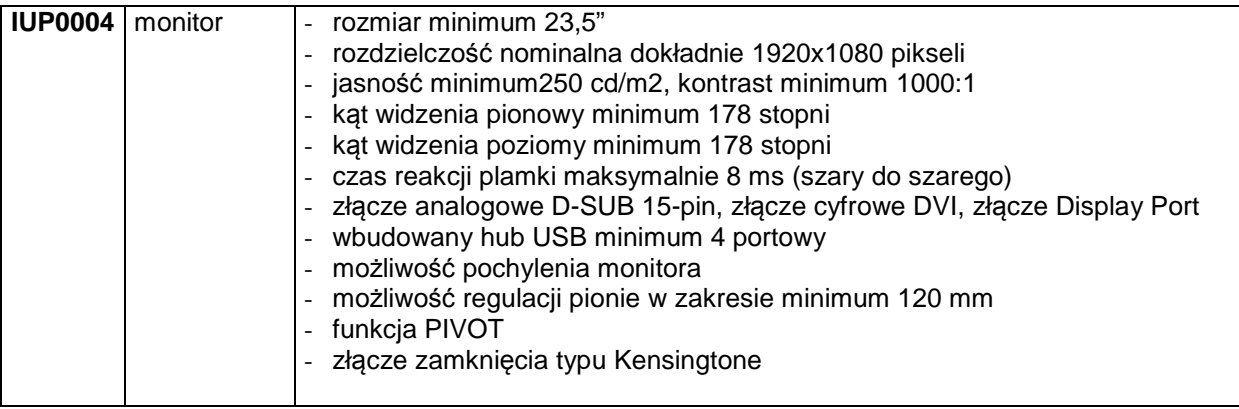

## **IKP0001 Komputer przenośny**

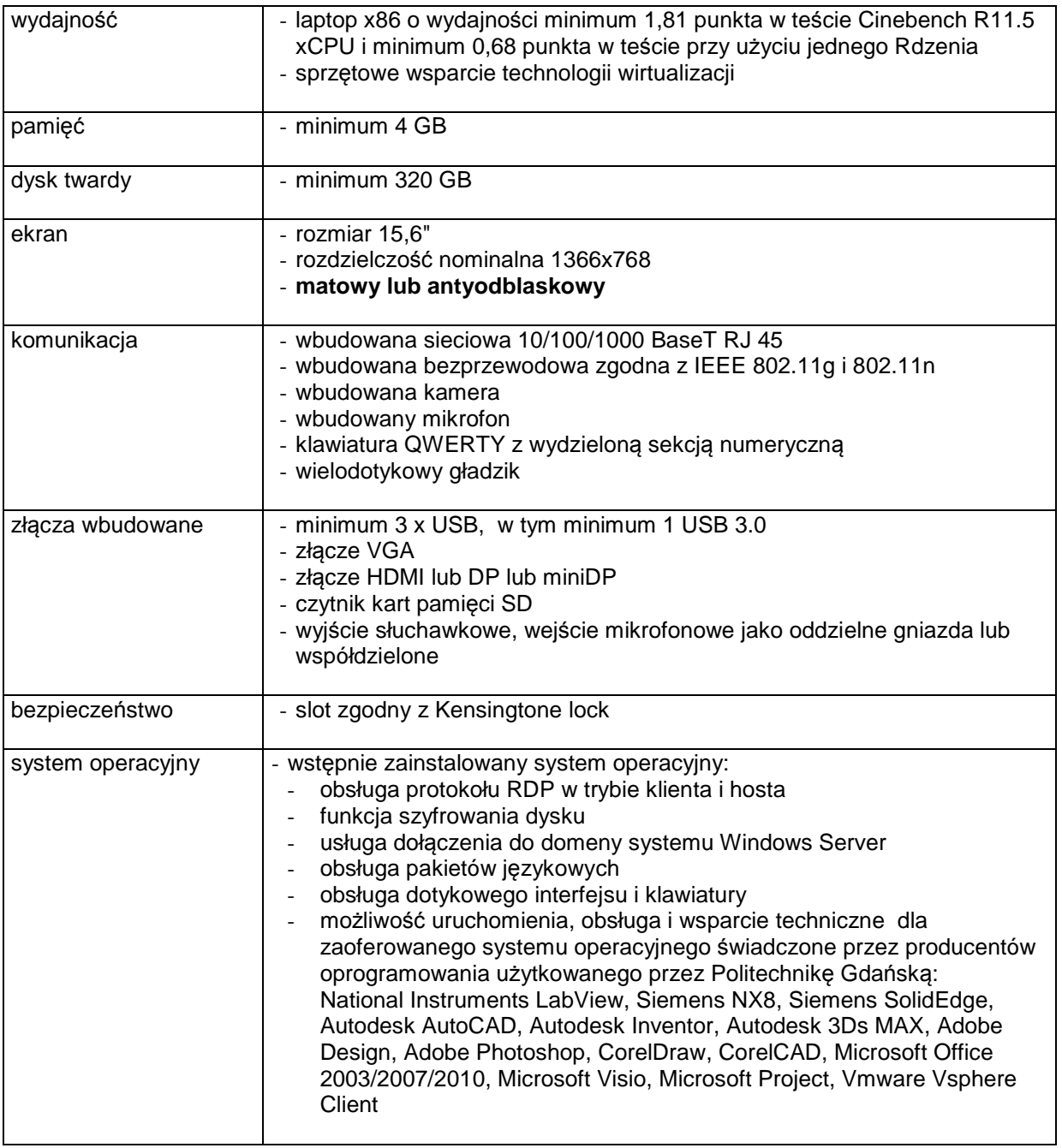

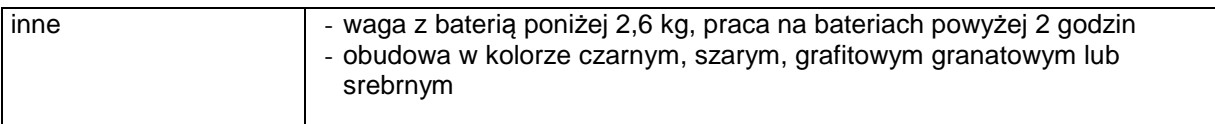

# **IKP0002 Komputer przenośny**

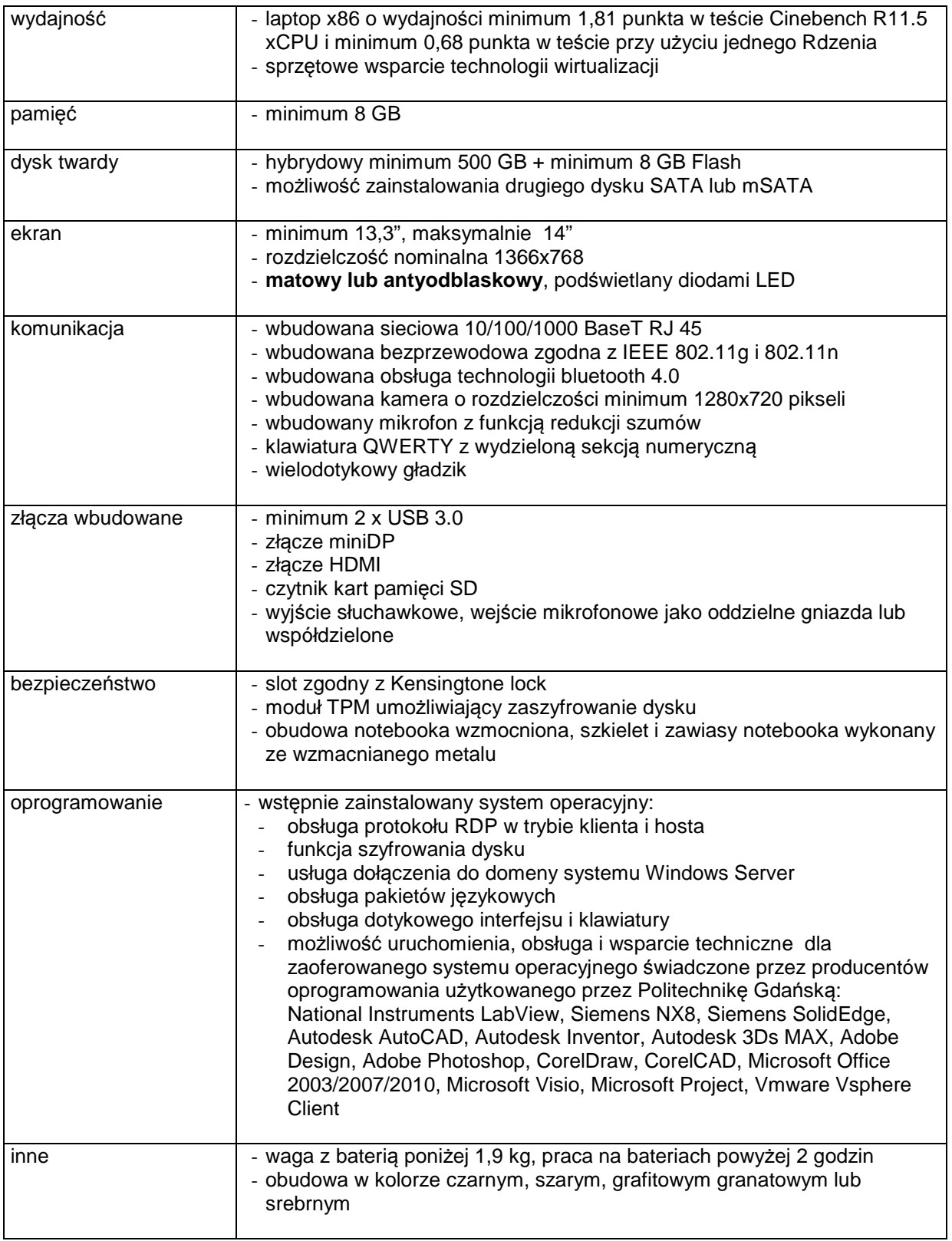

# **IKP0003 Komputer przenośny**

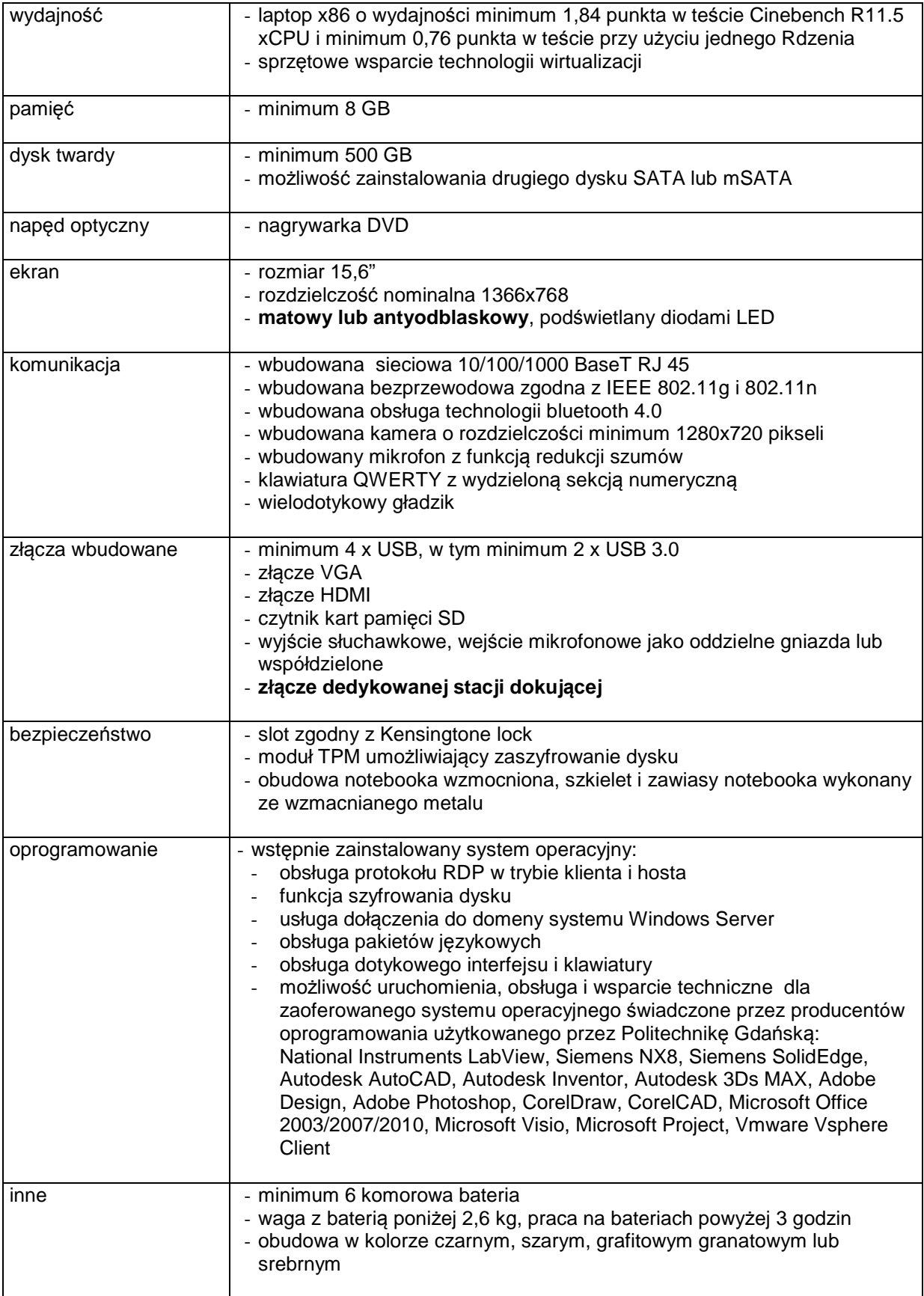

# **IKP0004 Komputer przenośny**

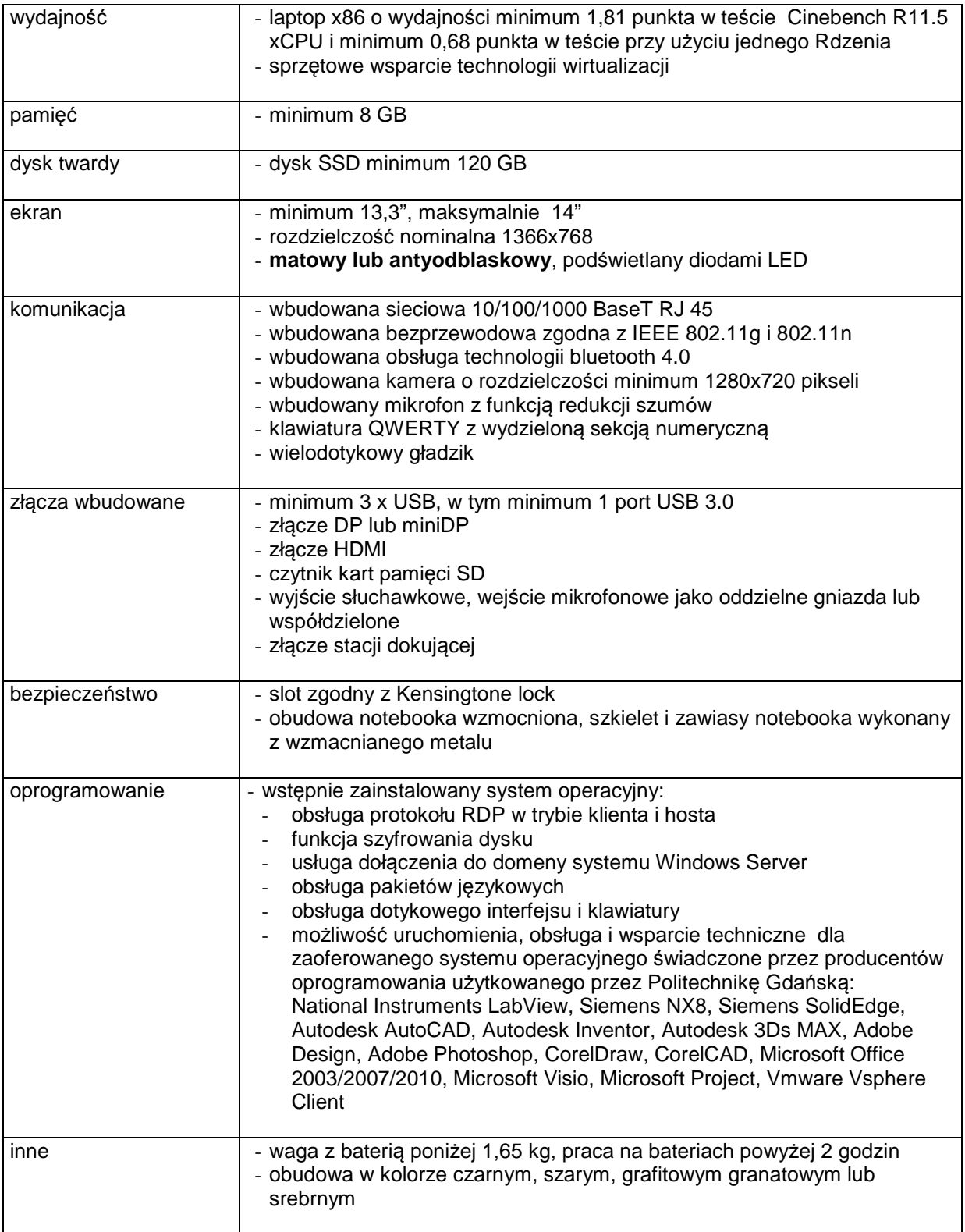

## **IKP0005 Tablet**

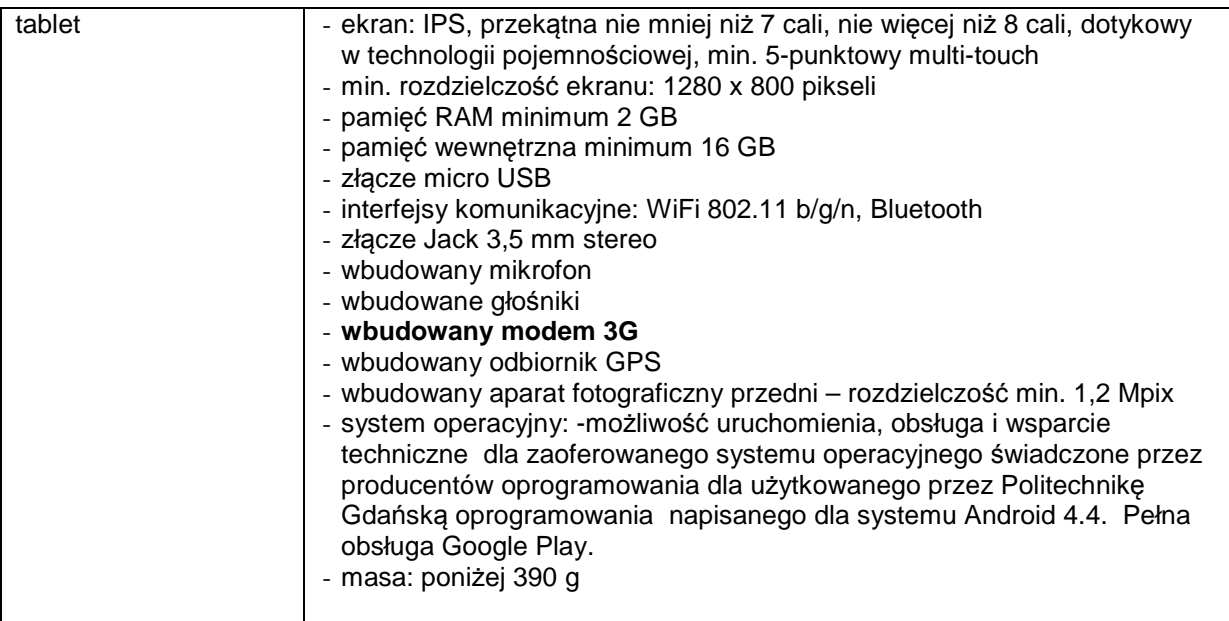

## **IKP0006 Komputer przenośny**

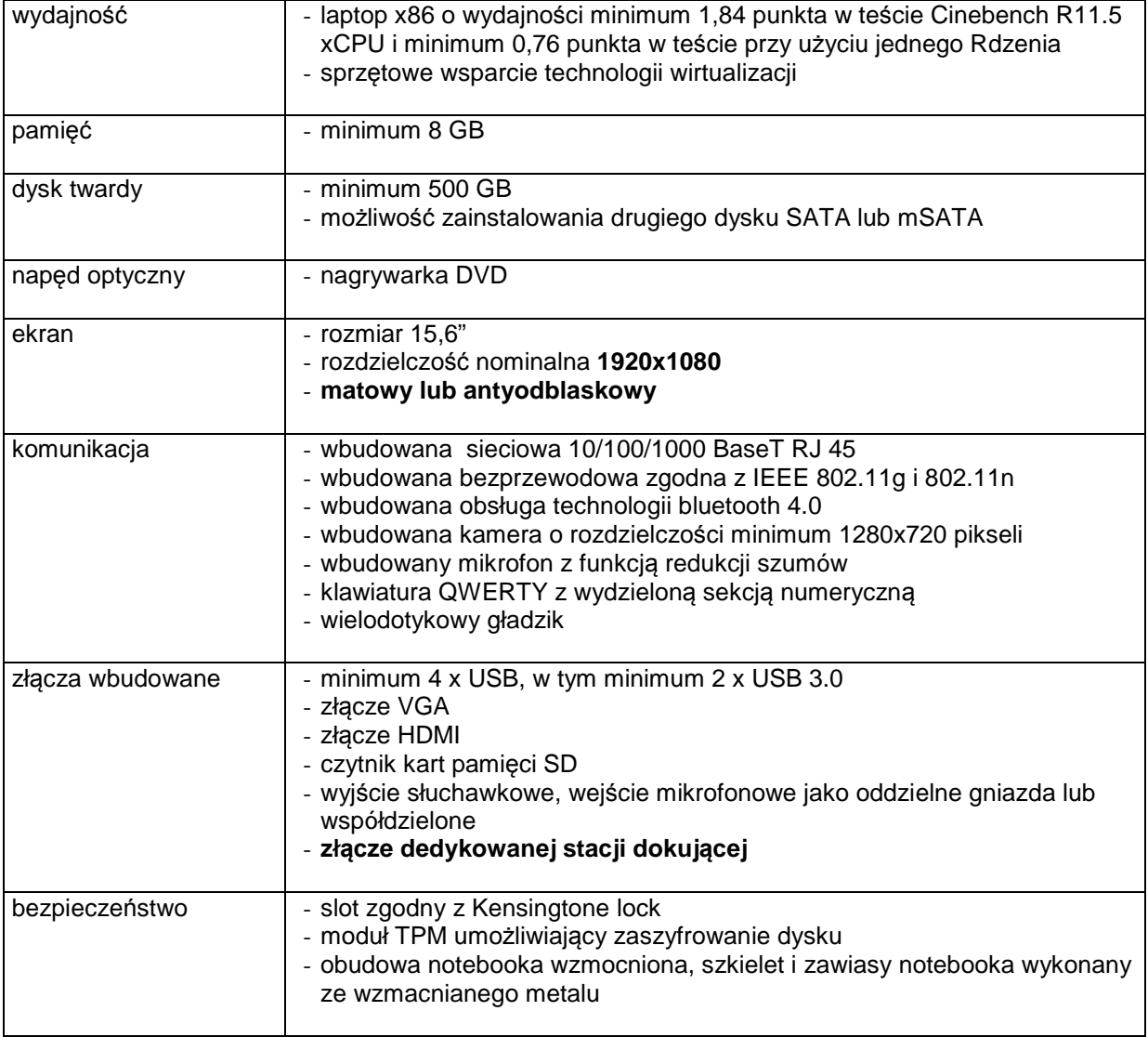

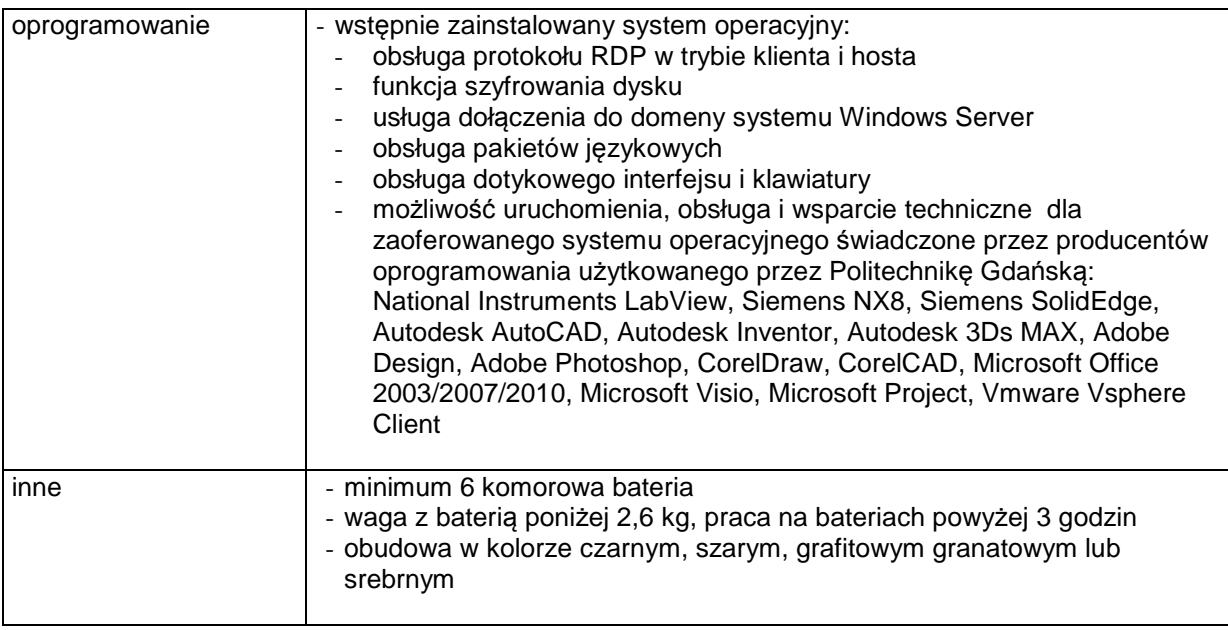

# **IKP0008 Komputer przenośny**

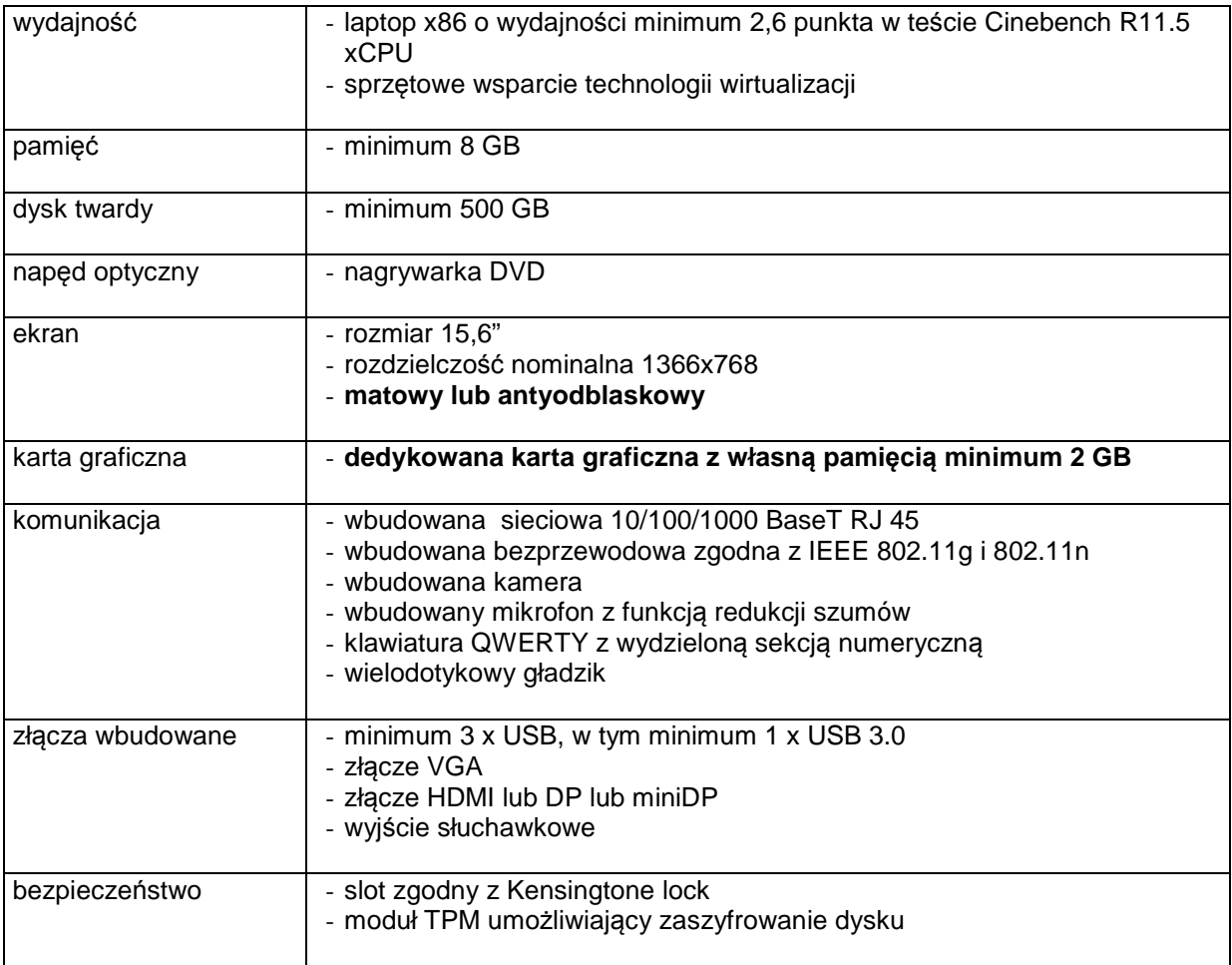

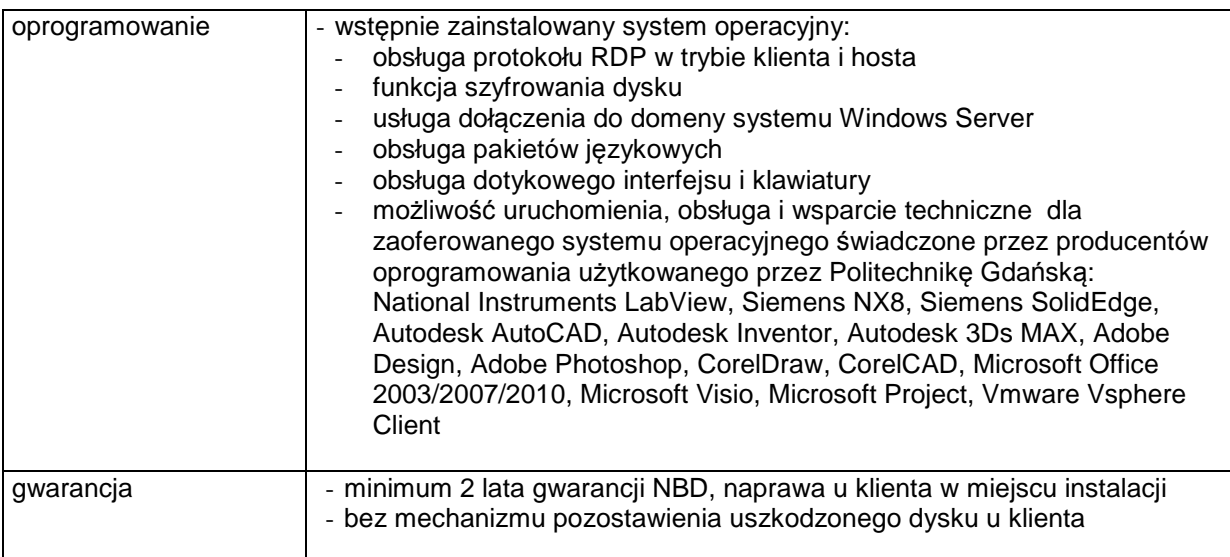

# **IKP0009 Stacja robocza**

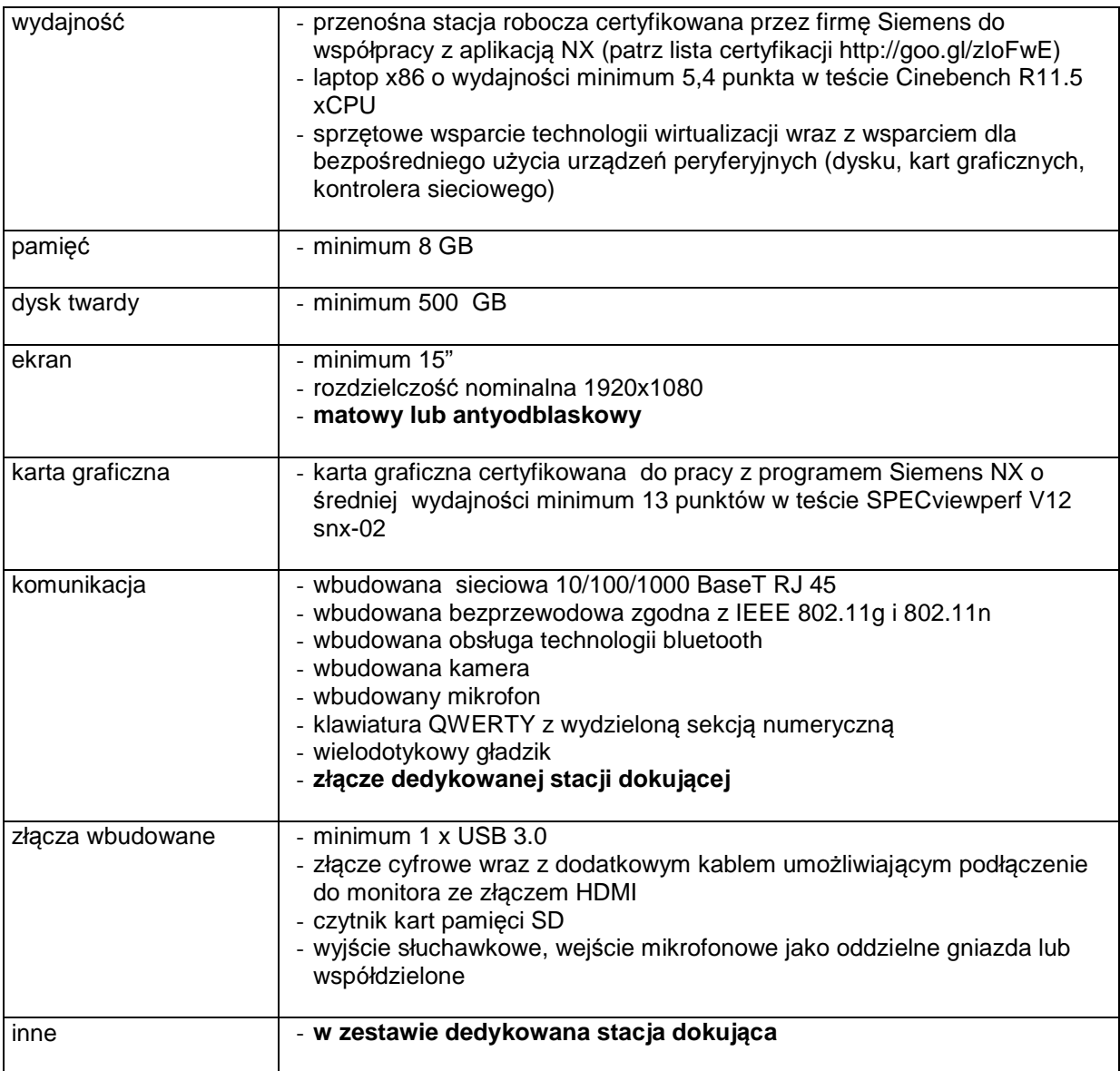

# **IKA0009 Stacja dokująca**

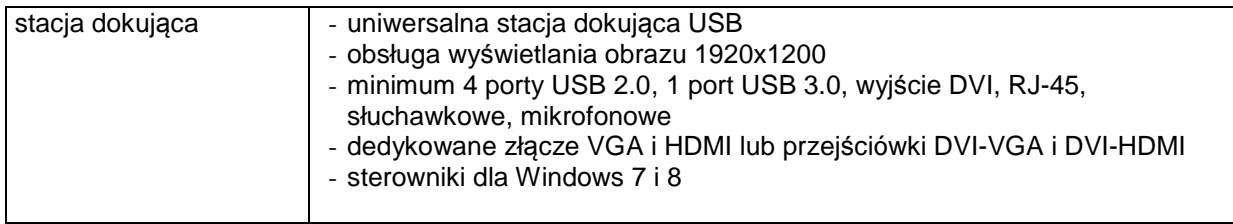

## **IKA0010 Stacja dokująca**

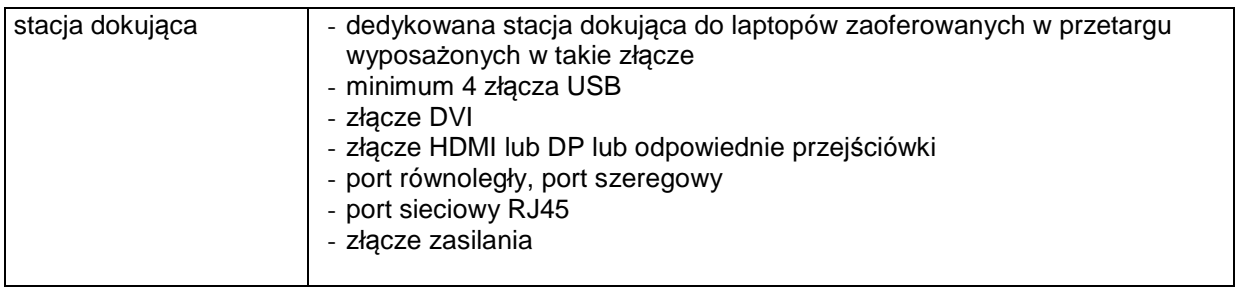

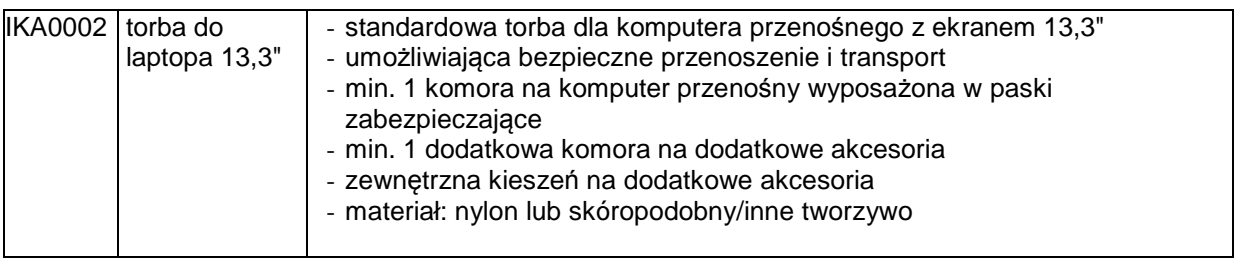

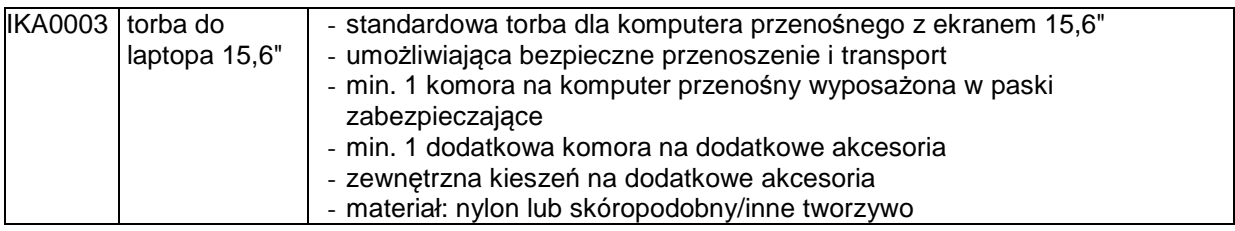

#### **8.B. Opis przedmiotu zamówienia w części B**

- 8.B.1 **Wymagania dotyczące przedmiotu zamówienia**.
- 8.B.1.1 **Zamówienie podstawowe i zamówienia objęte prawem opcji zawierają urządzenia wyszczególnione w pkt. 8.B.2 i dotyczą dostawy nowych małogabarytowych komputerów stacjonarnych i monitorów, posiadających wymagane cechy opisane w pkt 8.B.3.**
- 8.B..1.2 **Wykonawcy zobowiązani są dołączyć do oferty protokoły z badań wydajności wszystkich komputerów wymienionych w pkt. 8.B.1.6, sporządzane na załączniku 10 do SIWZ stanowiącym wzór tego protokołu.**
- 8.B.1.3 Zamawiający będzie badał zgodność wymaganych cech oferowanych komputerów wyłącznie w zakresie tych, które zostały ujęte w specyfikacji technicznej SIWZ. **Dla potrzeb badania Zamawiający wymaga dostarczenia dokumentacji technicznej do urządzeń wskazanych (literą "W") w kolumnie "DT" formularza rzeczowo-cenowego**

**Przez dokumentację techniczną rozumie się specyfikacje techniczne udostępniane przez producentów i dystrybutorów lub opisy sporządzone przez Wykonawcę na ich podstawie, wraz ze wskazaniem źródeł pochodzenia przedstawionych informacji**, **np. źródło własne/ adres strony WWW producenta lub dystrybutora zawierającej opis produktu. Dokumentacja techniczna musi potwierdzać wszystkie wymagane cechy wyszczególnione w specyfikacji technicznej SIWZ – pkt 8.B.3.**

- 8.B.1.4 oferowane komputery i monitory muszą być objęte minimum 36 miesięcznym okresem gwarancyjnym w ramach którego:
	- czas przystąpienia do naprawy gwarancyjnej nie może być dłuższy niż do końca następnego dnia roboczego, po dniu zgłoszenia usterki,
	- czas usuwania awarii nie może być dłuższy niż 72 godziny licząc w dni robocze (za dni robocze rozumie się dni od poniedziałku do piątku z wyłączeniem sobót i dni wolnych od pracy) od daty i godziny przystąpienia do usuwania usterki.
- 8.B.1.5 Oferowane komputery i monitory muszą spełniać wymagania dotyczące oceny zgodności wynikające z ustawy z dnia 30 sierpnia 2002 roku o systemie oceny zgodności (t.j. Dz. U. z 2010 r. Nr 138, poz. 935).
- 8.B.1.6 Lista komputerów objętych badaniami wydajnościowymi: IKS0007 ÷ IKS0010.

#### 8.B.1.7. **Wszystkie dostarczane w zamówieniach podstawowym i objętych prawem opcji komputery i monitory muszą być oznakowane w widocznym miejscu naklejką zawierającą: nr umowy/zamówienia, telefon i adres e-mail serwisu gwarancyjnego, godziny urzędowania serwisu oraz datę wygaśnięcia gwarancji**

Uwagi:

- 1. Warunki gwarancji wymagane od Wykonawcy zostaną określone w § 5 Umowy, a szczegółowe zasady realizacji napraw gwarancyjnych w Warunkach Gwarancji stanowiących załącznik do Umowy oraz do zamówień objętych prawem opcji.
- 2. Niespełnienie warunku 8.B.1.7 uniemożliwi dokonanie odbioru dostarczonych urządzeń.

**8.B.2 Wykaz małogabarytowych komputerów stacjonarnych i monitorów oraz liczba zamawianych sztuk w zamówieniu podstawowym i zamówieniach objętych prawem opcji** 

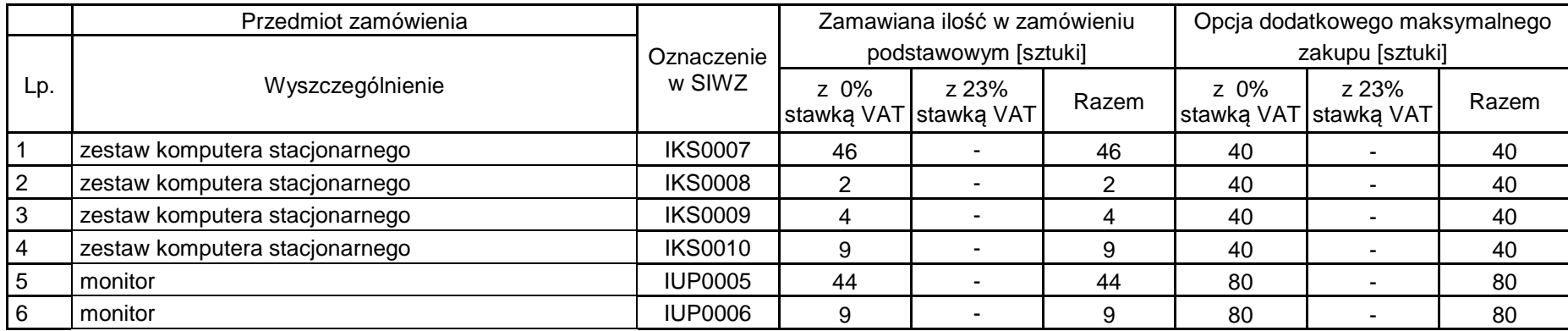

# **8.B.3 Specyfikacja techniczna małogabarytowych komputerów stacjonarnych i monitorów**

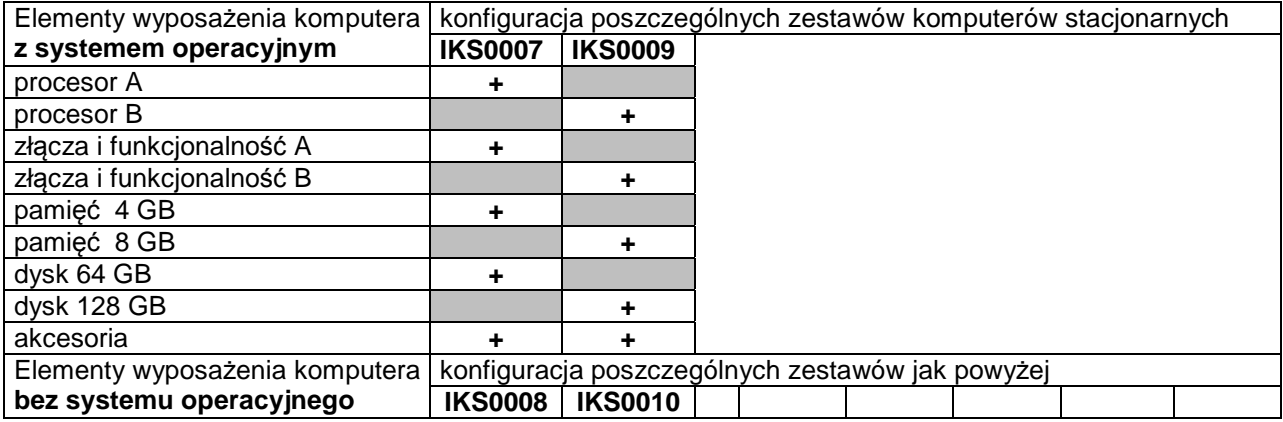

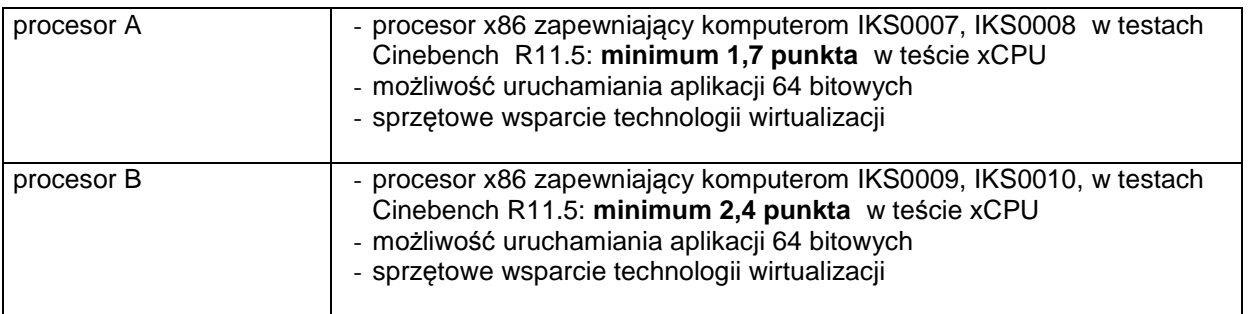

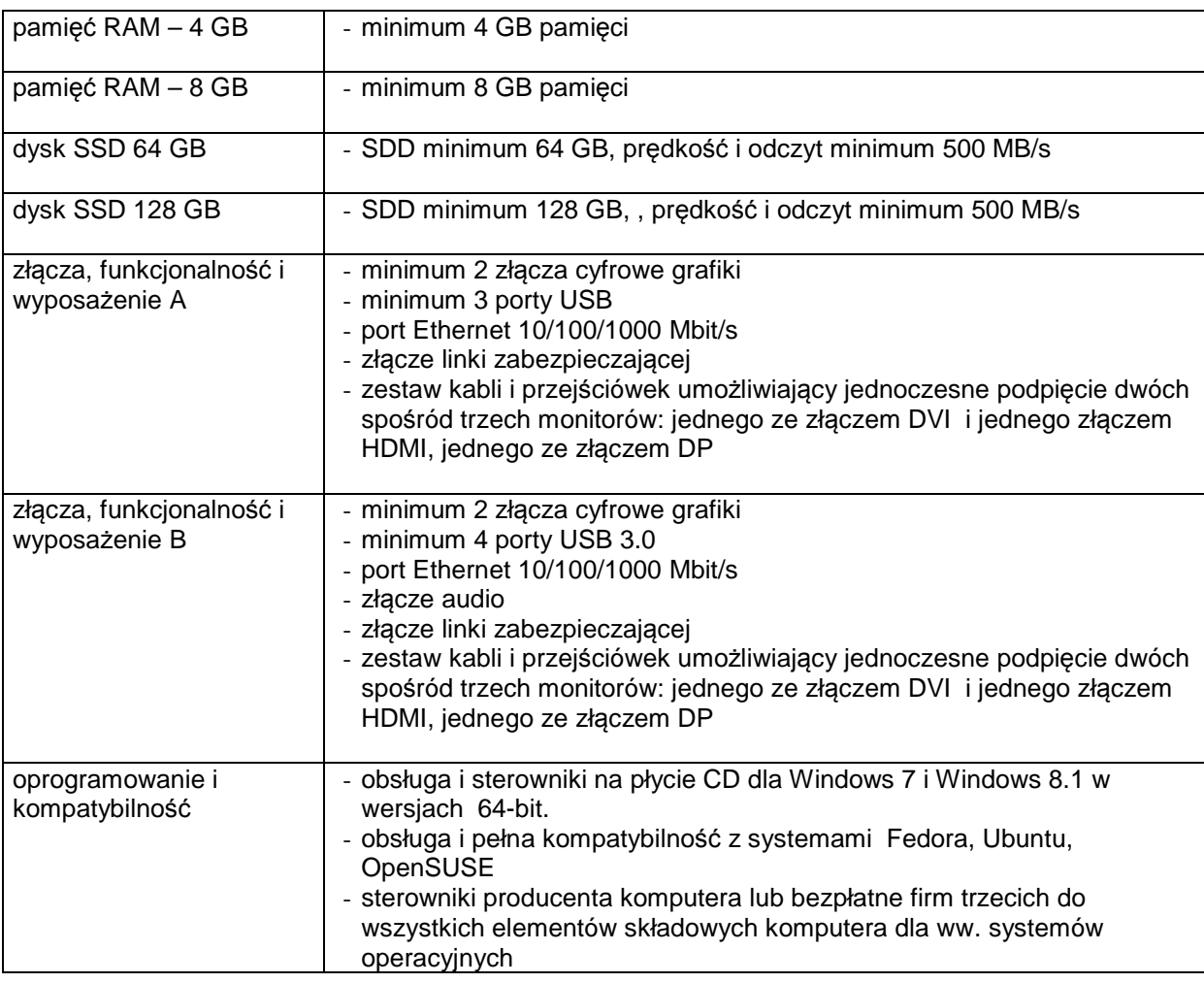

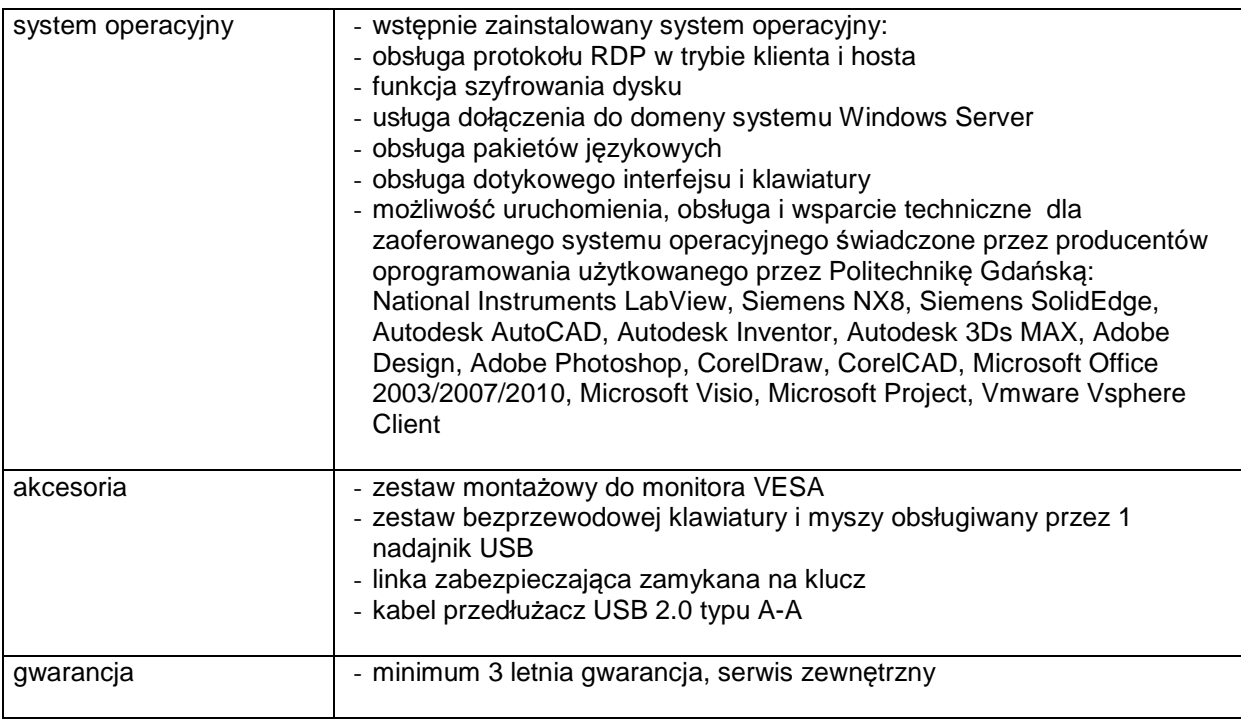

# **Specyfikacja techniczna monitorów**

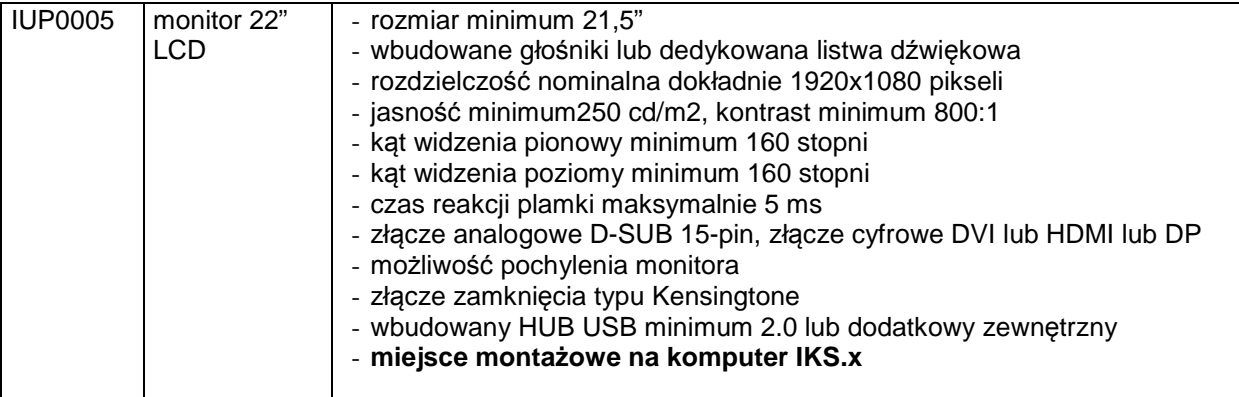

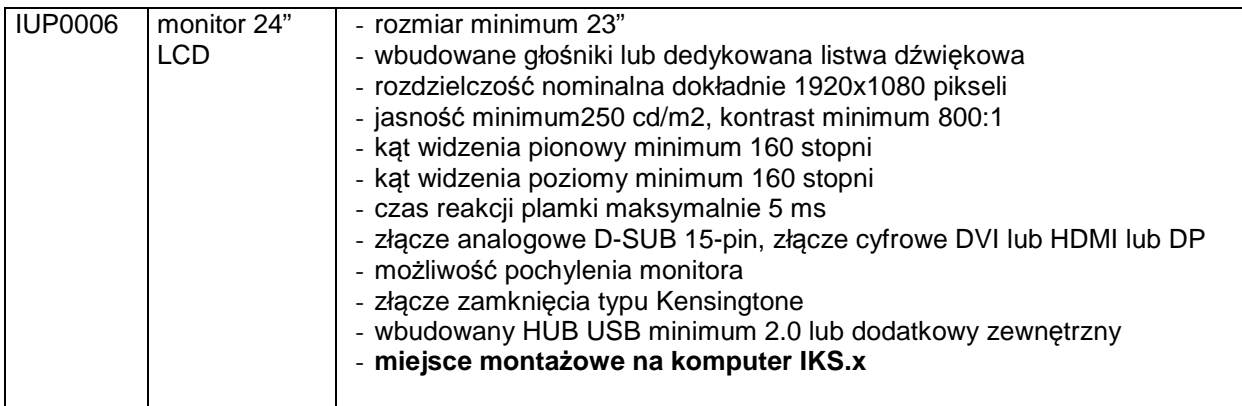

#### **8.C.1 Opis przedmiotu zamówienia w części C**

#### 8.C.1 **Wymagania dotyczące przedmiotu zamówienia**.

- 8.C.1.1 Zamówienie podstawowe i zamówienia objęte prawem opcji zawierają urządzenia wyszczególnione w pkt. 8.C.2 i dotyczą dostawy nowych urządzeń peryferyjnych i wyposażenia, posiadających wymagane cechy opisane w pkt 8.C.3.
- 8.C.1.2 Zamawiający będzie badał zgodność wymaganych cech oferowanych urządzeń peryferyjnych wyłącznie w zakresie tych, które zostały ujęte w specyfikacji technicznej SIWZ. **Dla potrzeb badania Zamawiający wymaga dostarczenia dokumentacji technicznej do urządzeń** wskazanych (litera<sub>,w</sub>w") w kolumnie "DT" formularza rzeczowo-cenowego

**Przez dokumentację techniczną rozumie się specyfikacje techniczne udostępniane przez producentów i dystrybutorów lub opisy sporządzone przez Wykonawcę na ich podstawie, wraz ze wskazaniem źródeł pochodzenia przedstawionych informacji**, **np. źródło własne/ adres strony WWW producenta lub dystrybutora zawierającej opis produktu. Dokumentacja techniczna musi potwierdzać wszystkie wymagane cechy wyszczególnione w specyfikacji technicznej SIWZ – pkt 8.C.3.**

- 8.C.1.3 Oferowane urządzenia peryferyjne muszą być objęte minimum 12 miesięcznym okresem gwarancyjnym w ramach którego:
	- czas przystąpienia do naprawy gwarancyjnej nie może być dłuższy niż do końca następnego dnia roboczego, po dniu zgłoszenia usterki (za dni robocze rozumie się dni od poniedziałku do piątku z wyłączeniem sobót i dni wolnych od pracy),
	- czas usuwania awarii nie może być dłuższy niż 72 godziny licząc w dni robocze od daty i godziny przystąpienia do usuwania usterki.
- 8.C.1.4 W przypadku urządzeń objętych przez producentów okresem gwarancyjnym dłuższym niż oferowany przez Wykonawców w niniejszym postępowaniu przetargowym, Wykonawcy zobowiązani są do:
	- dostarczenia kopii dokumentów, potwierdzonych na zgodność z oryginałami, niezbędnych do realizacji napraw gwarancyjnych w autoryzowanych serwisach producentów – kopie te należy dołączać do Kart Gwarancyjnych Wykonawcy,
	- dostarczenia Zamawiającemu oryginałów tych dokumentów po okresie gwarancyjnym udzielonym przez Wykonawcę.
- 8.C.1.5 Oferowane urządzenia muszą spełniać wymagania dotyczące oceny zgodności wynikające z ustawy z dnia 30 sierpnia 2002 roku o systemie oceny zgodności (t.j. Dz. U. z 2010 r. Nr 138, poz. 935

#### 8.C.1.6. **Wszystkie dostarczane w zamówieniach podstawowym i objętych prawem opcji drukarki, urządzenia wielofunkcyjne i UPS muszą być oznakowane w widocznym miejscu naklejką zawierającą: nr umowy/zamówienia, telefon i adres e-mail serwisu gwarancyjnego, godziny urzędowania serwisu oraz datę wygaśnięcia gwarancji**

Uwagi:

- 1. Warunki gwarancji wymagane od Wykonawcy zostaną określone w § 5 Umowy, a szczegółowe zasady realizacji napraw gwarancyjnych w Warunkach Gwarancji stanowiących załącznik do Umowy oraz do zamówień objętych prawem opcji.
- 2. Niespełnienie warunku 8.C.1.6 uniemożliwi dokonanie odbioru dostarczonych urządzeń.

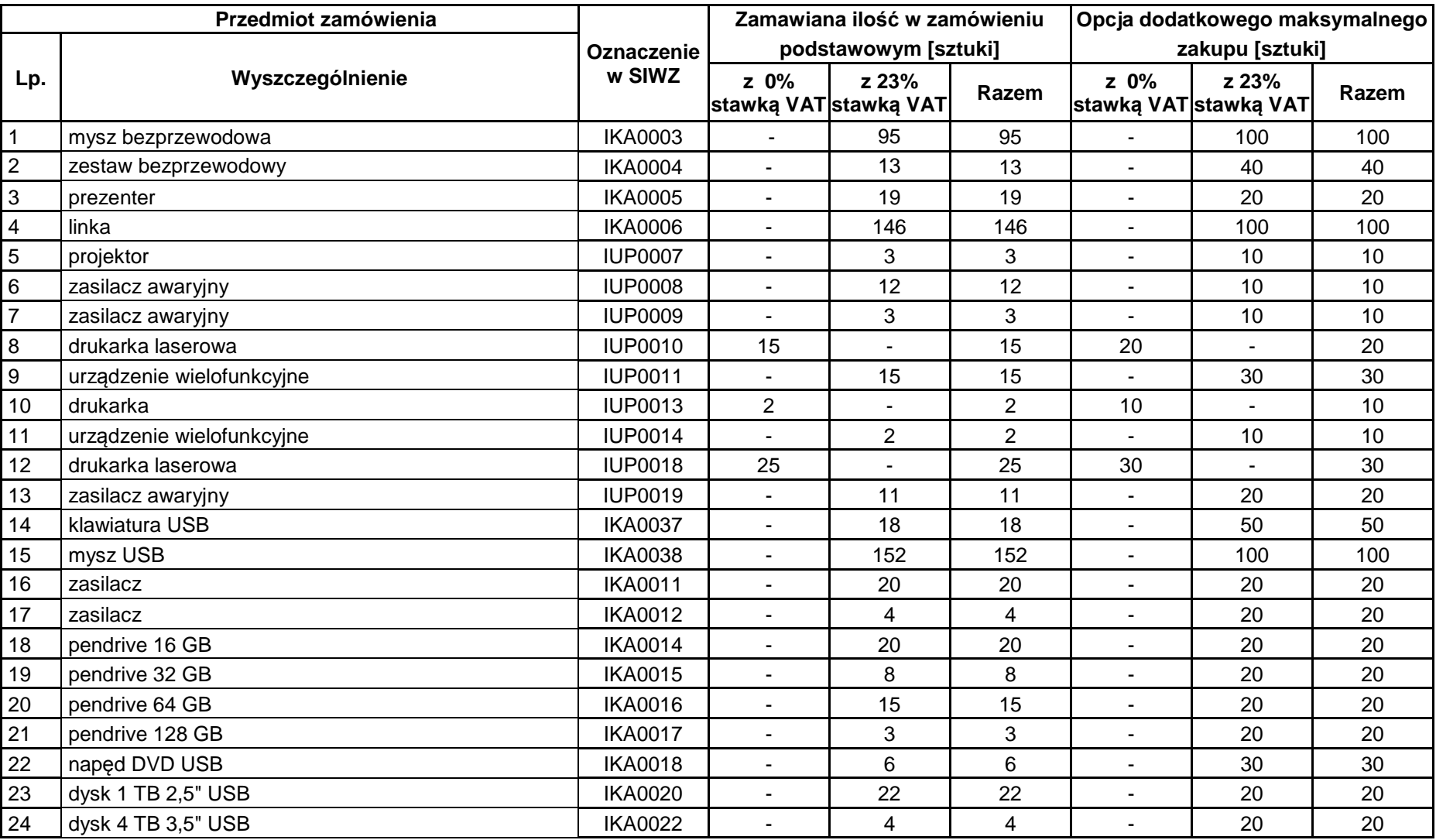

**8.C.2 Wykaz urządzeń peryferyjnych i wyposażenia oraz liczba zamawianych sztuk w zamówieniu podstawowym i zamówieniach objętych prawem opcji** 

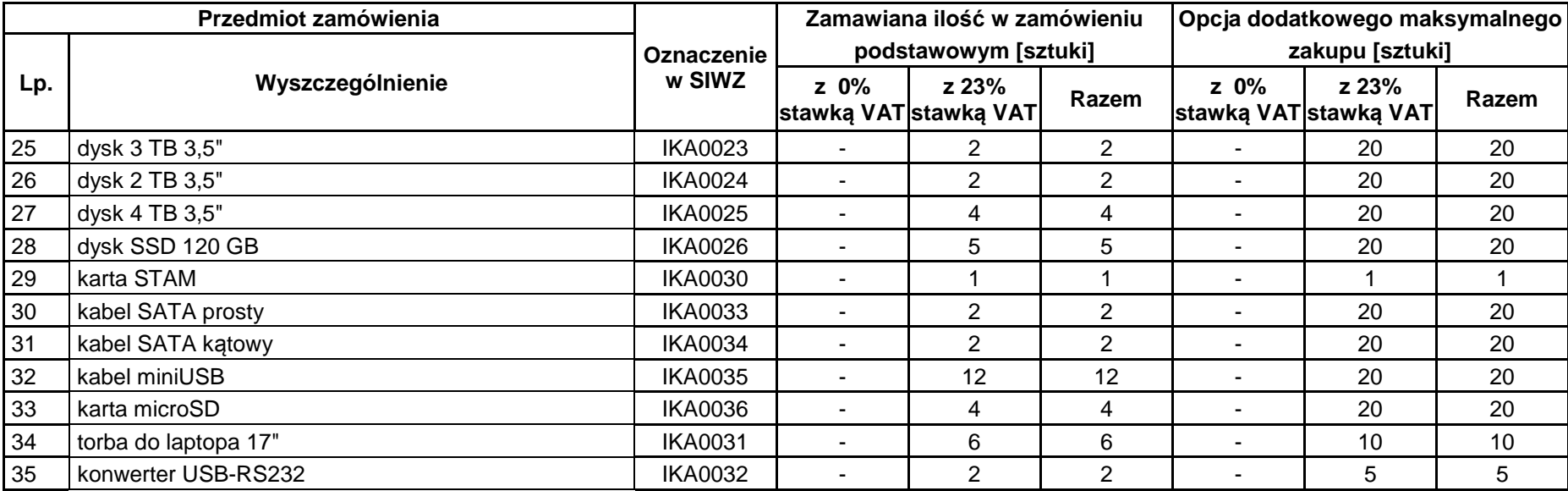

# **8.C.3 Specyfikacja techniczna urządzeń peryferyjnych i wyposażenia**

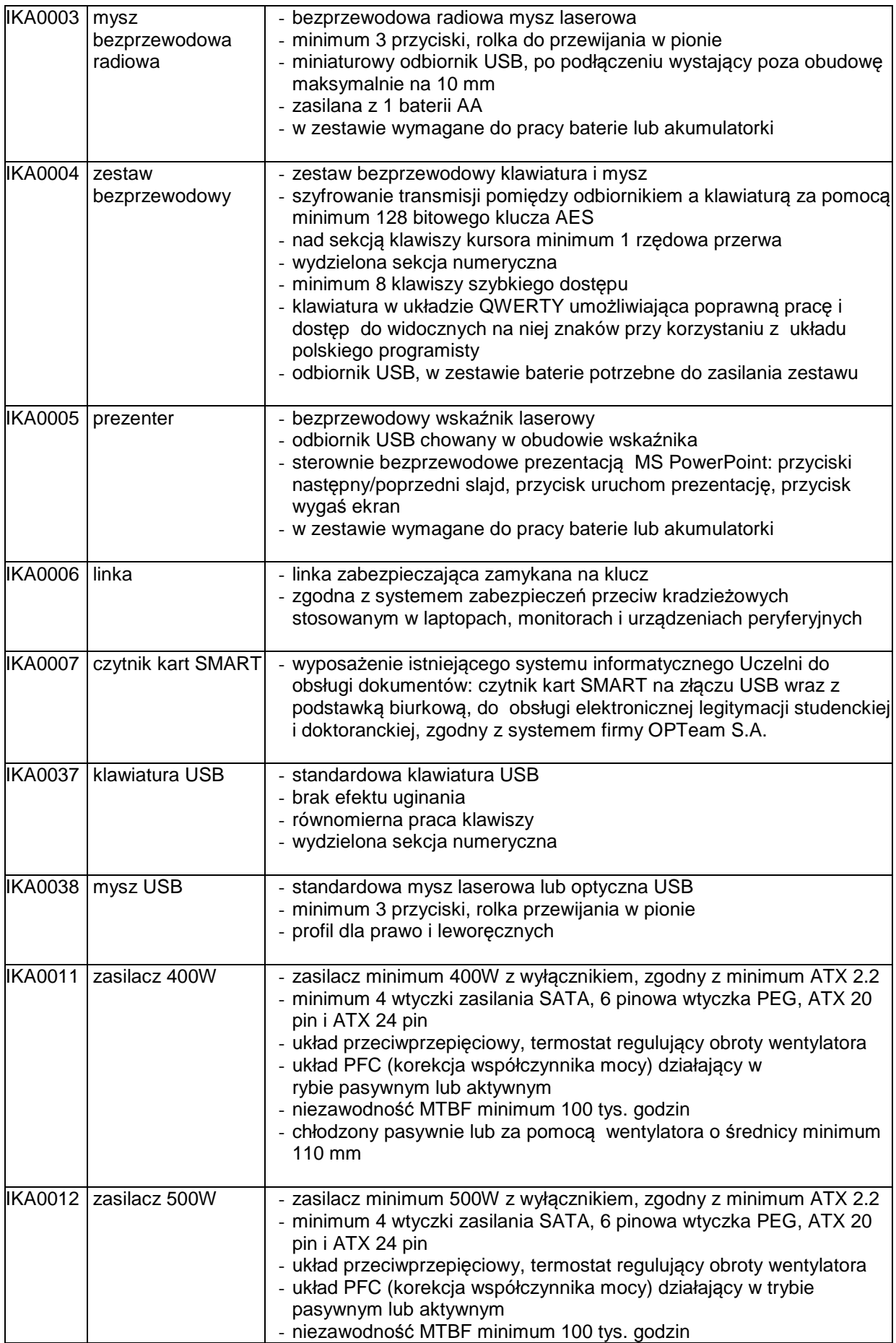

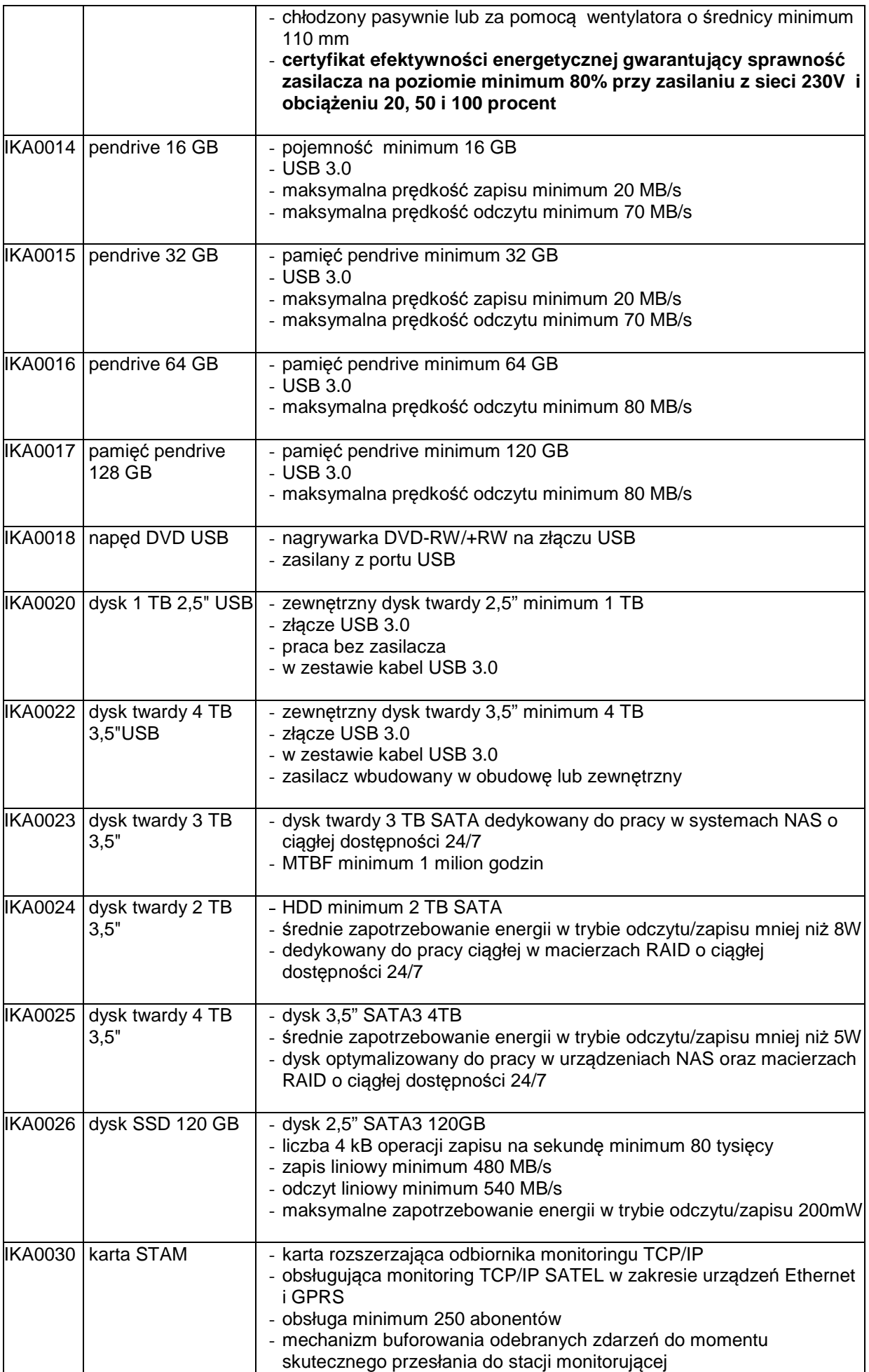

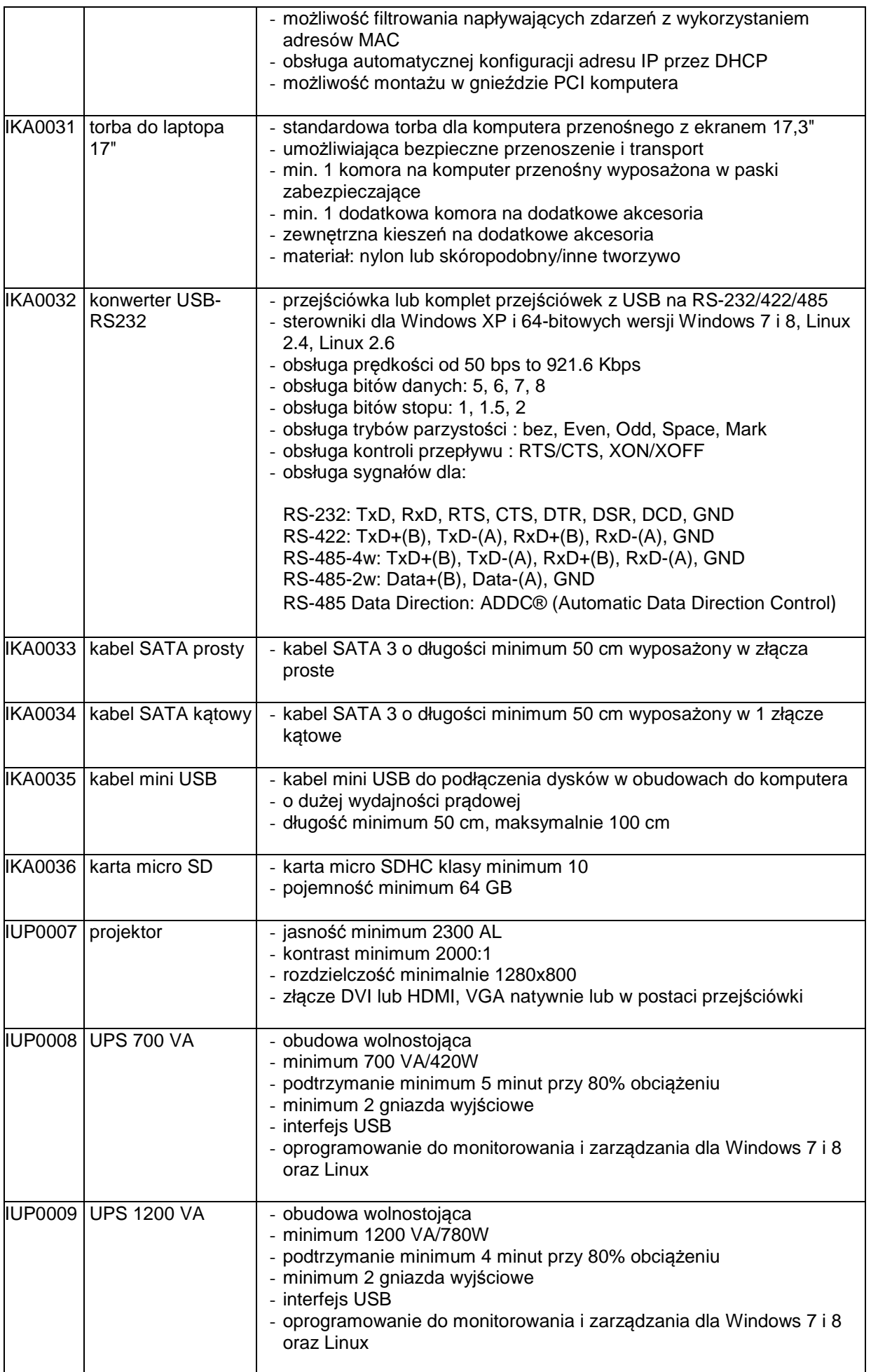

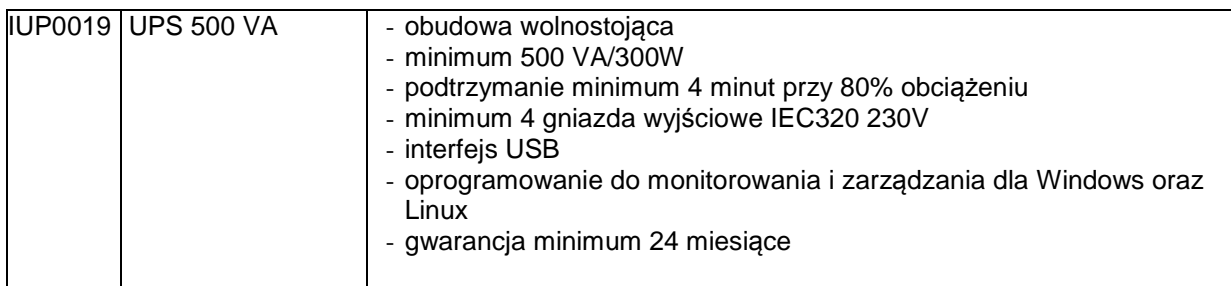

## **IUP0010 Drukarka laserowa**

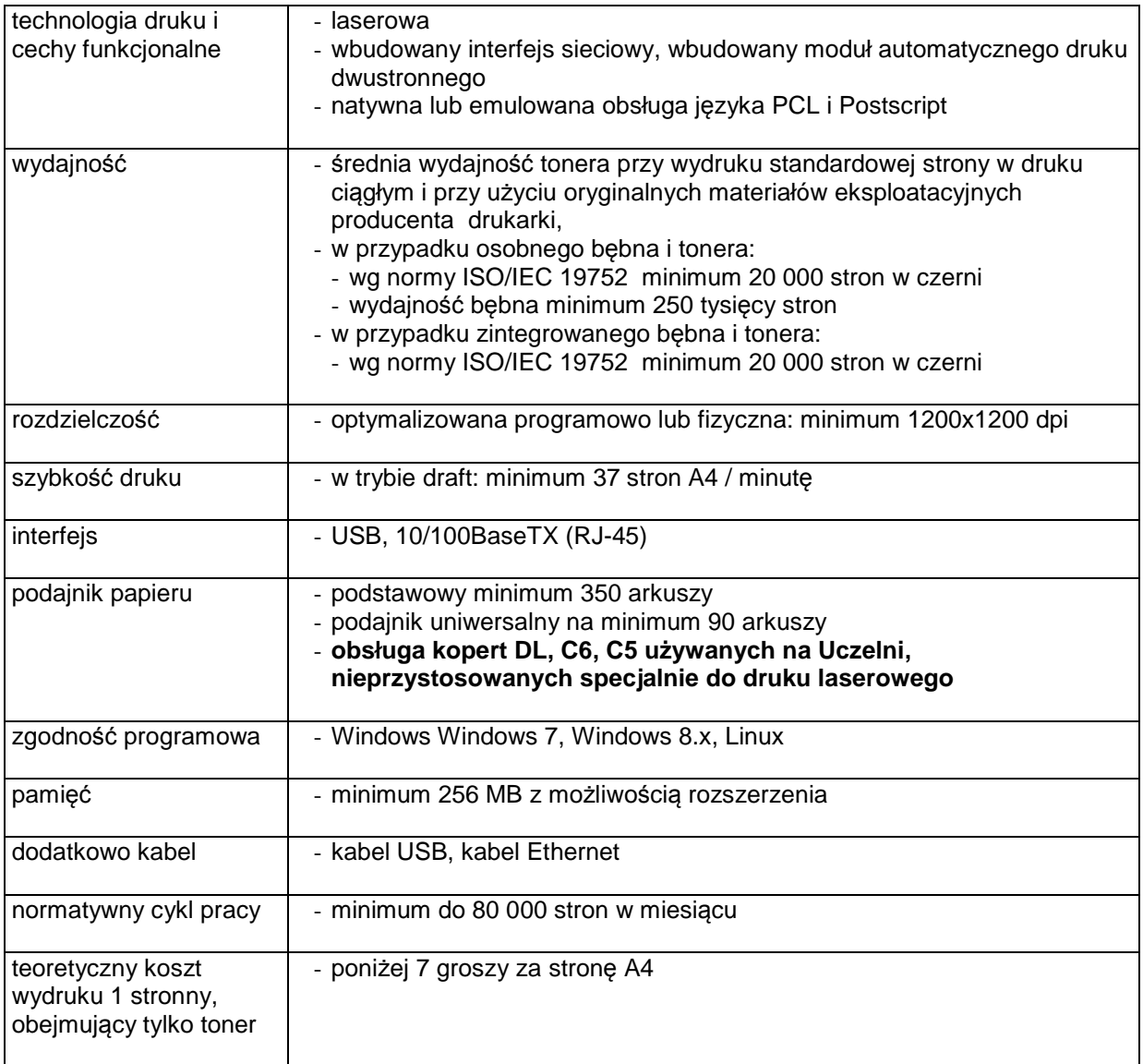

# **IUP0011 Urządzenie wielofunkcyjne**

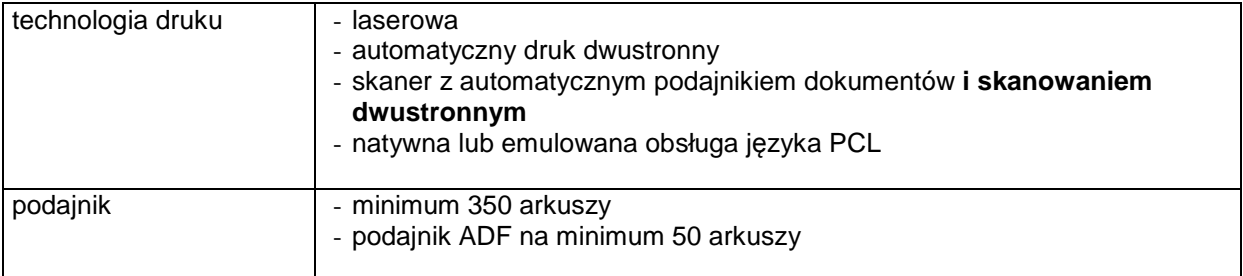

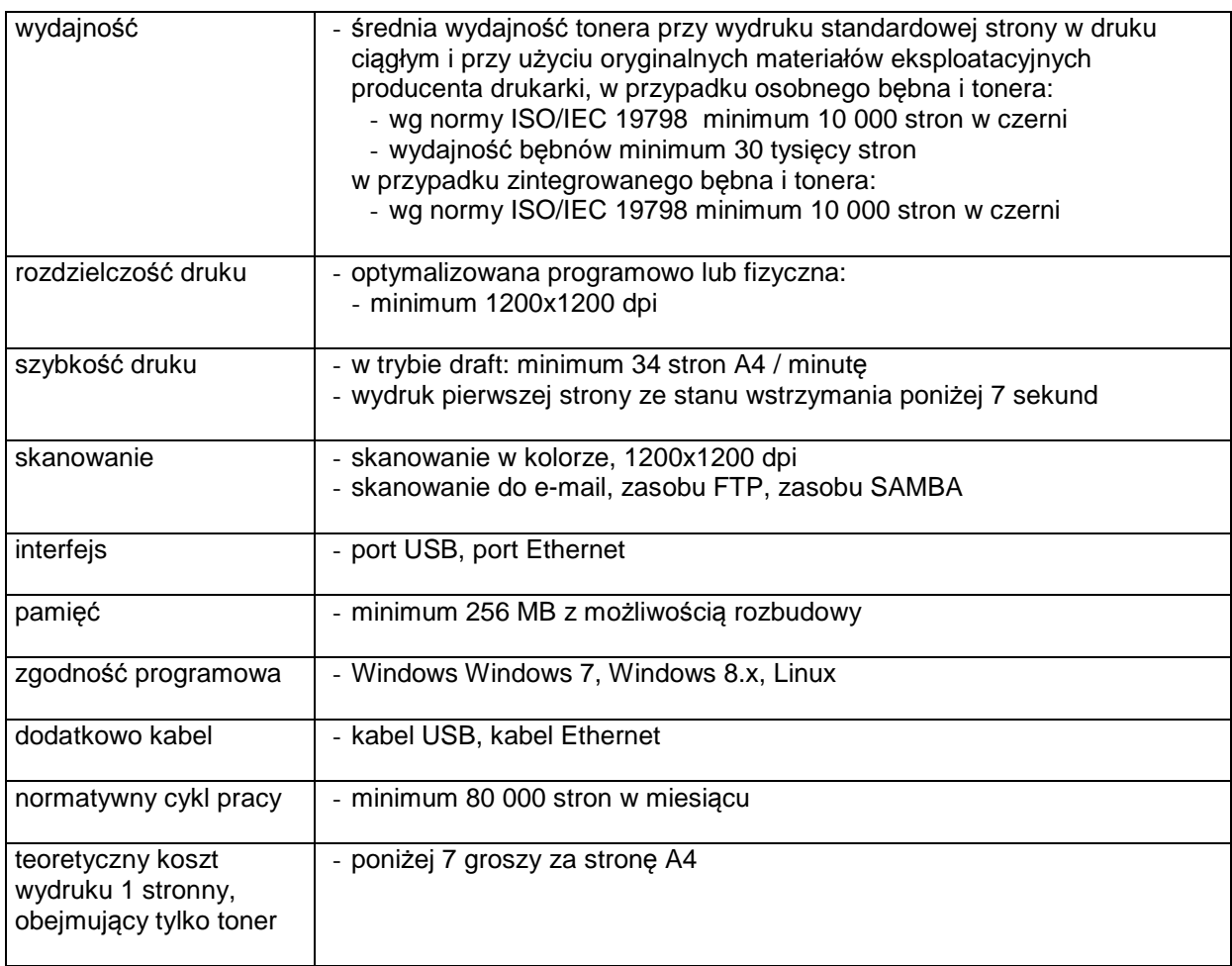

## **IUP0013 Drukarka**

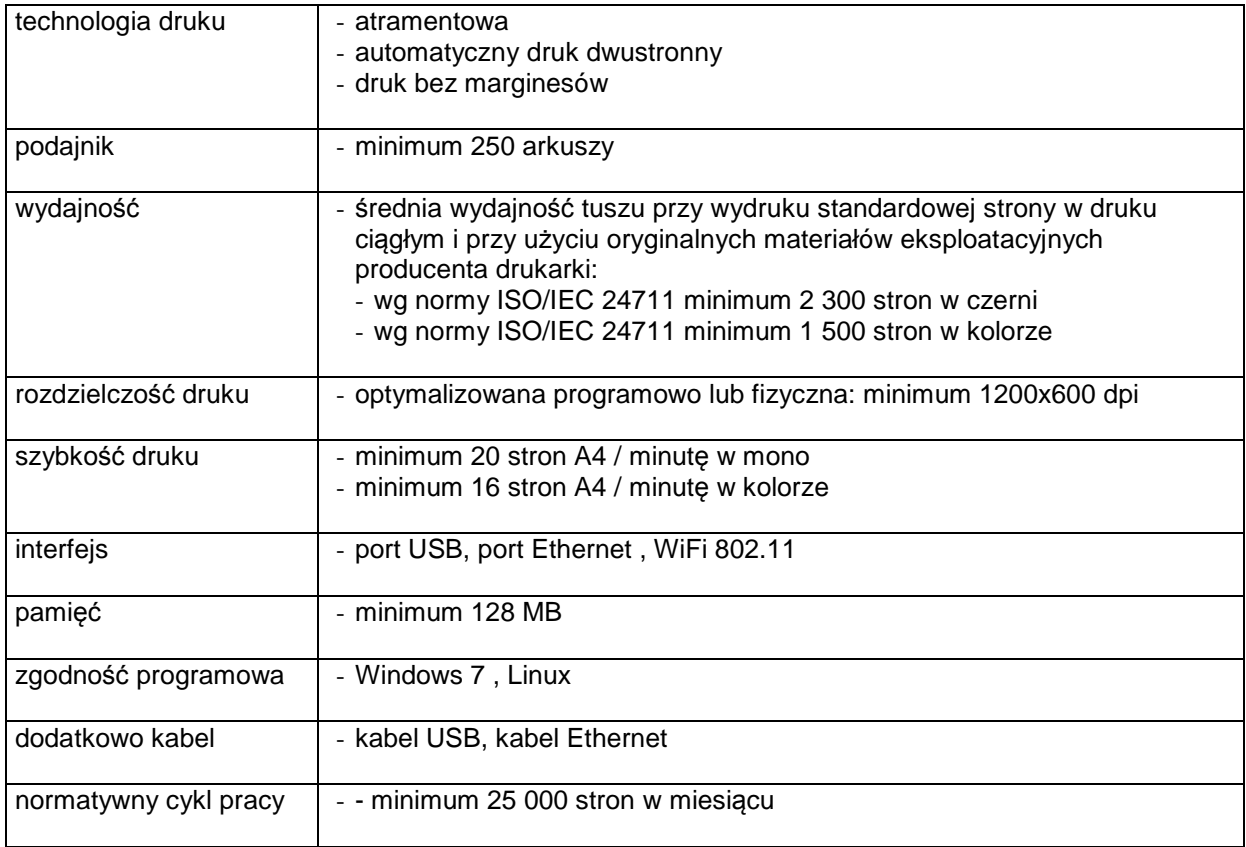

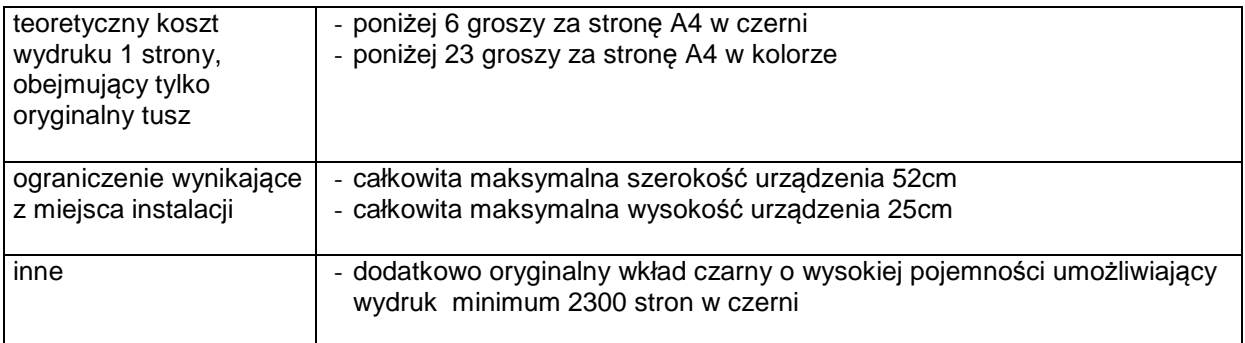

## **IUP0014 Urządzenie wielofunkcyjne**

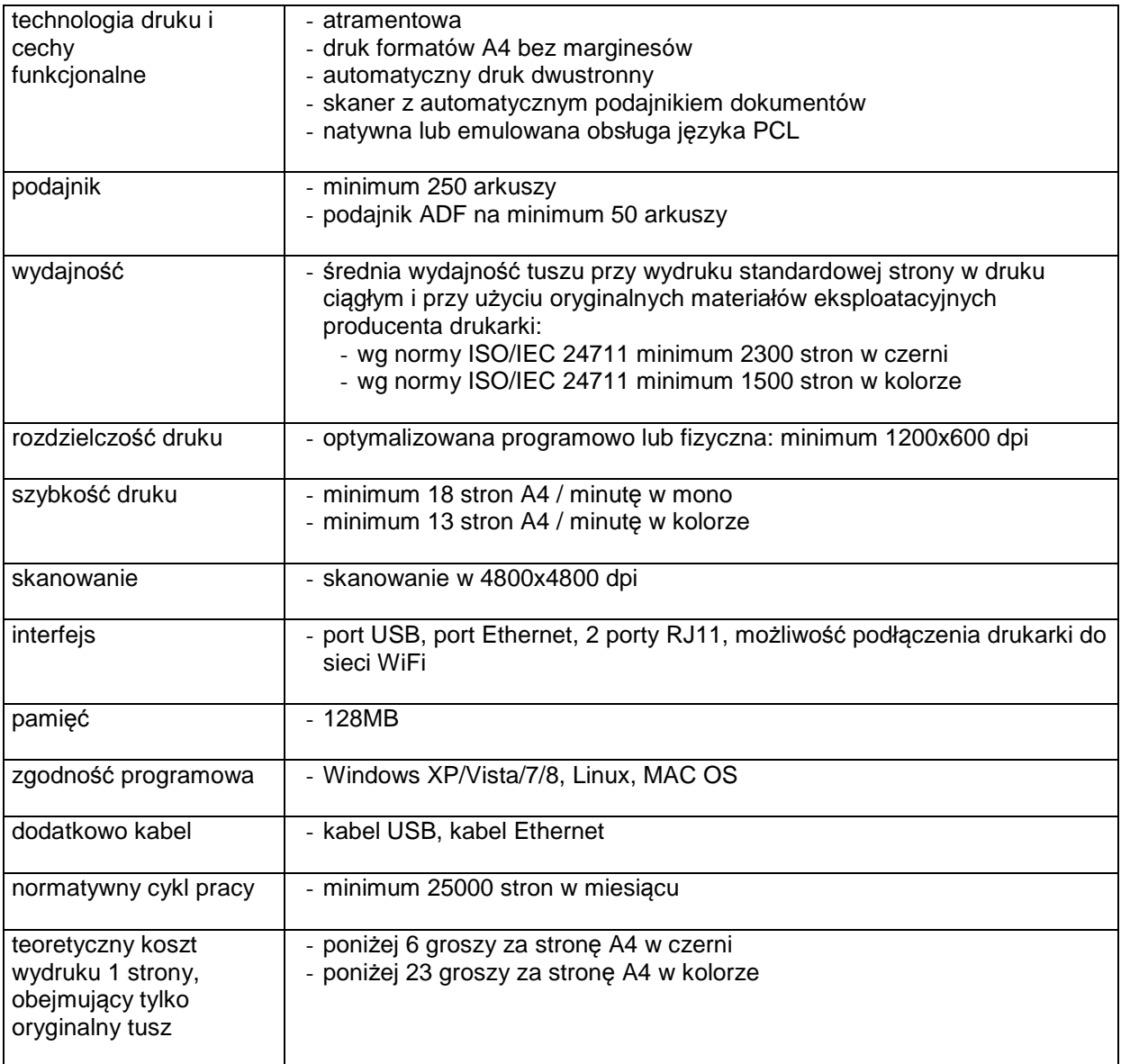

### **IUP0018 Drukarka laserowa**

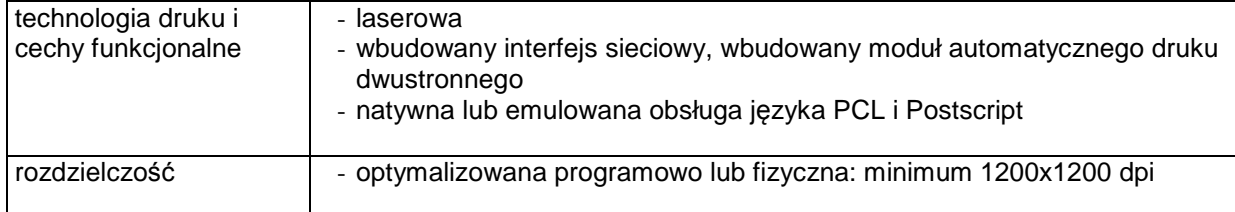

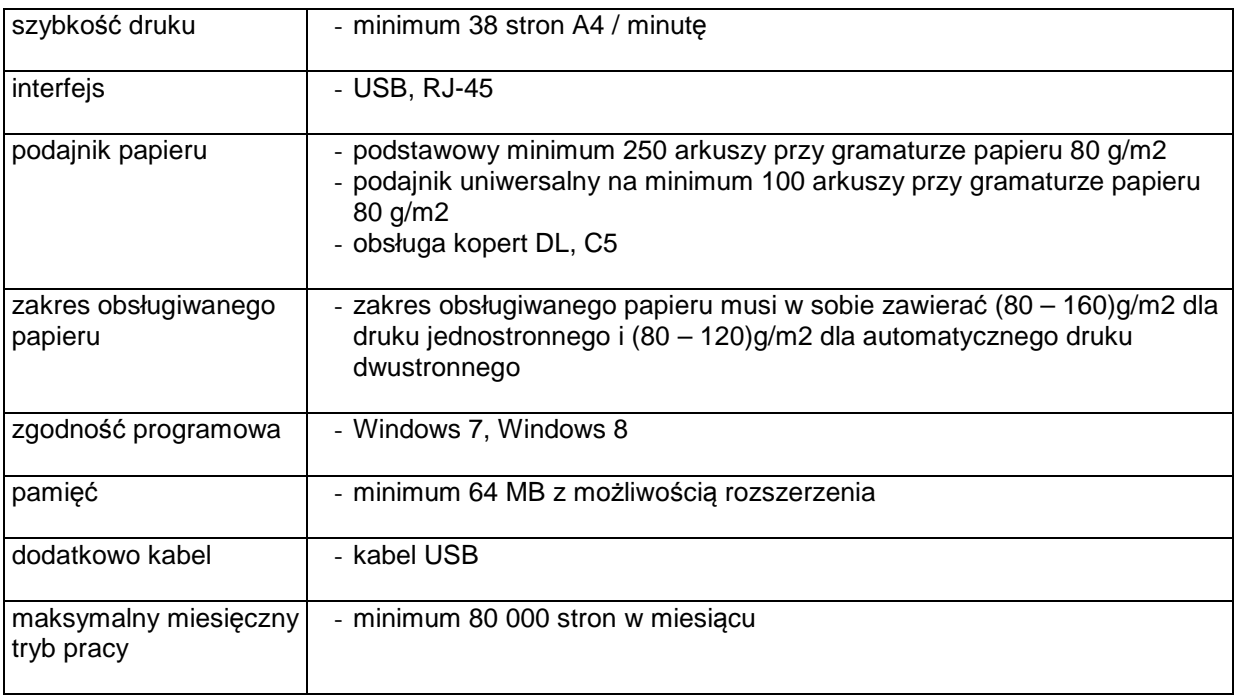

### **8.C.4 Koszt wydruku jednej strony**

Koszt wydruku 1 stronny obliczony z wykorzystaniem najbardziej ekonomicznego wkładu oryginalnego, dostępnego w ofercie dla zaoferowanego modelu urządzenia wg. wzoru :

 $=\frac{cena brutto wkladu}{1 + \frac{1}{2}}$ 

 $\frac{1}{1 - \frac{1}{1 - \frac{1}{1 - \frac{1}{1}}}} = \frac{1}{\frac{1}{1 - \frac{1}{1 - \frac{1}{1}}}} = \frac{1}{\frac{1}{1 - \frac{1}{1 - \frac{1}{1}}}} = \frac{1}{\frac{1}{1 - \frac{1}{1 - \frac{1}{1 - \frac{1}{1 - \frac{1}{1 - \frac{1}{1 - \frac{1}{1 - \frac{1}{1 - \frac{1}{1 - \frac{1}{1 - \frac{1}{1 - \frac{1}{1 - \frac{1}{1 - \frac{1}{1 - \frac{1}{1 - \frac{1}{1 - \frac{1}{1 - \frac{1}{1 - \frac{$ 

Cena brutto wkładu to średnia cena z 5 najniższych ofert dostępnych w porównywarkach cen ceneo.pl lub skapiec.pl uzyskana w okresie do 7 dni przed terminem wyznaczonym na złożeniem oferty. Wydajność wkładu jest to deklarowana przez producenta maksymalna ilość stron, którą można wydrukować z jednego wkładu.

Oszacowanie kosztów wydruku jednej strony należy dokonać na formularzu stanowiącym załącznik 12 do SIWZ. Oszacowanie kosztów wydruku jednej strony dotyczy urządzeń wyszczególnionych w tym załączniku.

#### **8.D Opis przedmiotu zamówienia w części D**

#### 8.D.1 **Wymagania dotyczące przedmiotu zamówienia**.

- 8.D1.1 Zamówienie podstawowe i zamówienia objęte prawem opcji zawierają urządzenia wyszczególnione w pkt. 8.D.2 i dotyczą dostawy nowych urządzeń sieciowych, posiadających wymagane cechy opisane w pkt 8.D.3.
- 8.D.1.2 Zamawiający będzie badał zgodność wymaganych cech oferowanych urządzeń sieciowych wyłącznie w zakresie tych, które zostały ujęte w specyfikacji technicznej SIWZ. **Dla potrzeb badania Zamawiający wymaga dostarczenia dokumentacji technicznej do urządzeń** wskazanych (literą "W") w kolumnie "DT" formularza rzeczowo-cenowego

**Przez dokumentację techniczną rozumie się specyfikacje techniczne udostępniane przez producentów i dystrybutorów lub opisy sporządzone przez Wykonawcę na ich podstawie, wraz ze wskazaniem źródeł pochodzenia przedstawionych informacji**, **np. źródło własne/ adres strony WWW producenta lub dystrybutora zawierającej opis produktu. Dokumentacja techniczna musi potwierdzać wszystkie wymagane cechy wyszczególnione w specyfikacji technicznej SIWZ – pkt 8.D.3.**

- 8.D.1.3 Oferowane urządzenia peryferyjne muszą być objęte minimum 24 miesięcznym okresem gwarancyjnym w ramach którego:
	- czas przystąpienia do naprawy gwarancyjnej nie może być dłuższy niż do końca następnego dnia roboczego, po dniu zgłoszenia usterki (za dni robocze rozumie się dni od poniedziałku do piątku z wyłączeniem sobót i dni wolnych od pracy),
	- czas usuwania awarii nie może być dłuższy niż 72 godziny licząc w dni robocze od daty i godziny przystąpienia do usuwania usterki.
- 8.D.1.4 W przypadku urządzeń objętych przez producentów okresem gwarancyjnym dłuższym niż oferowany przez Wykonawców w niniejszym postępowaniu przetargowym, Wykonawcy zobowiązani są do:
	- dostarczenia kopii dokumentów, potwierdzonych na zgodność z oryginałami, niezbędnych do realizacji napraw gwarancyjnych w autoryzowanych serwisach producentów – kopie te należy dołączać do Kart Gwarancyjnych Wykonawcy,
	- dostarczenia Zamawiającemu oryginałów tych dokumentów po okresie gwarancyjnym udzielonym przez Wykonawcę.
- 8.D.1.5 Oferowane urządzenia muszą spełniać wymagania dotyczące oceny zgodności wynikające z ustawy z dnia 30 sierpnia 2002 roku o systemie oceny zgodności (t.j. Dz. U. z 2010 r. Nr 138, poz. 935

8.D.1.6. **Wszystkie dostarczane w zamówieniach podstawowym i objętych prawem opcji urządzenia sieciowe muszą być oznakowane w widocznym miejscu naklejką zawierającą: nr umowy/zamówienia, telefon i adres e-mail serwisu gwarancyjnego, godziny urzędowania serwisu oraz datę wygaśnięcia gwarancji**

Uwagi:

- 1. Warunki gwarancji wymagane od Wykonawcy zostaną określone w § 5 Umowy, a szczegółowe zasady realizacji napraw gwarancyjnych w Warunkach Gwarancji stanowiących załącznik do Umowy oraz do zamówień objętych prawem opcji.
- 2. Niespełnienie warunku 8.D.1.6 uniemożliwi dokonanie odbioru dostarczonych urządzeń.

**8.D.2 Wykaz urządzeń sieciowych oraz liczba zamawianych sztuk w zamówieniu podstawowym i zamówieniach objętych prawem opcji** 

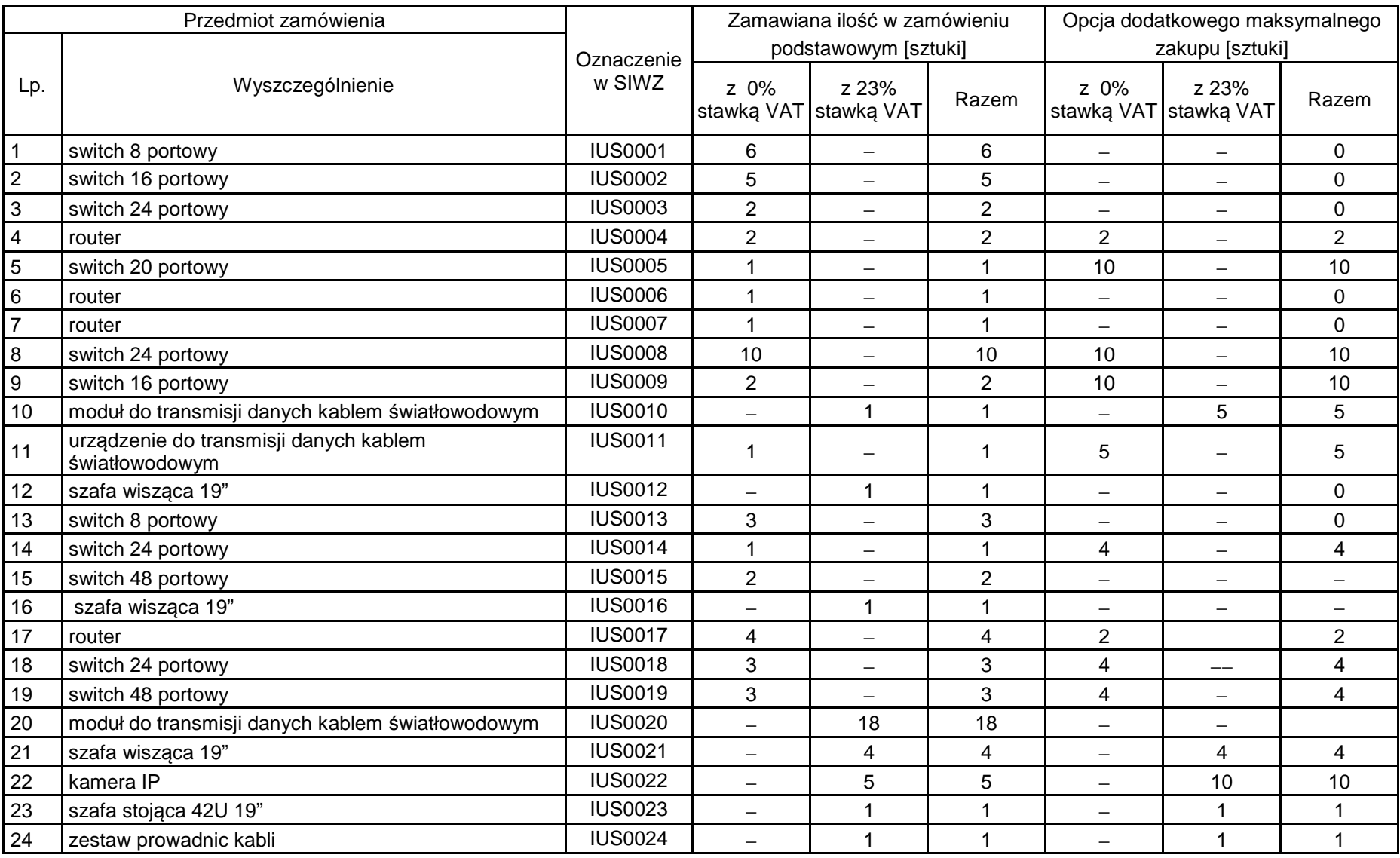

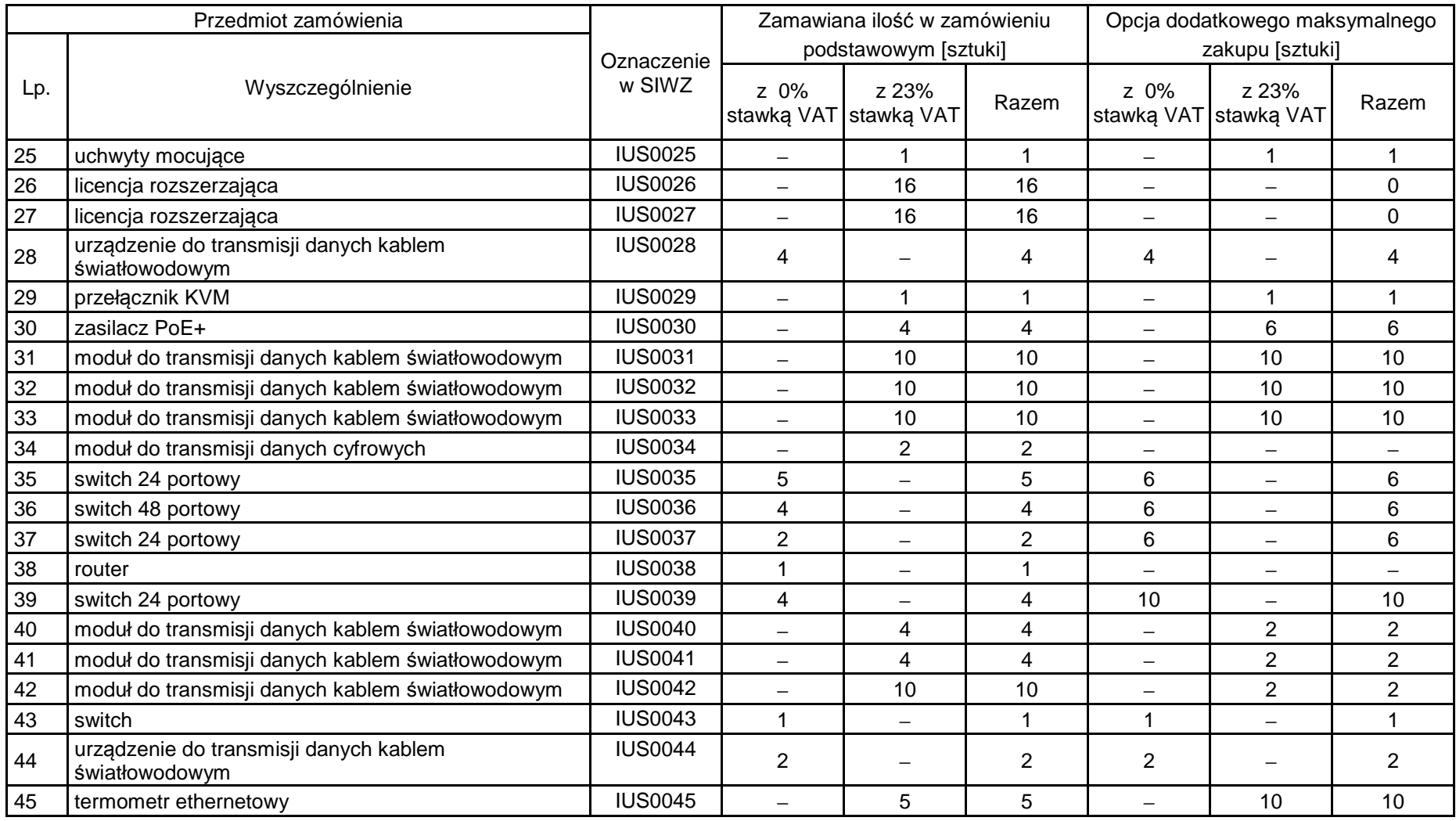

## **8.D.3 Specyfikacja techniczna urządzeń sieciowych**

## **IUS0001 Switch**

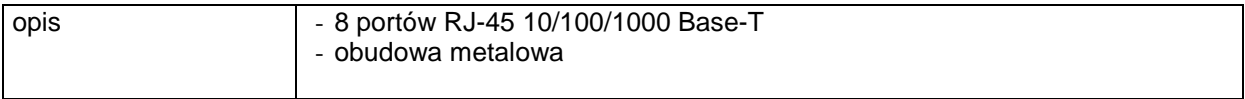

### **IUS0002 Switch**

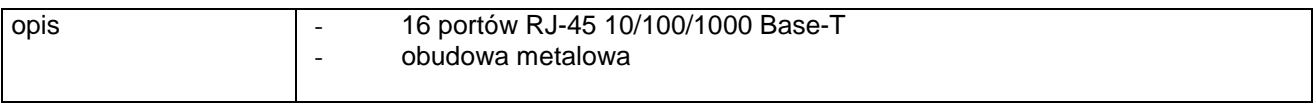

## **IUS0003 Switch**

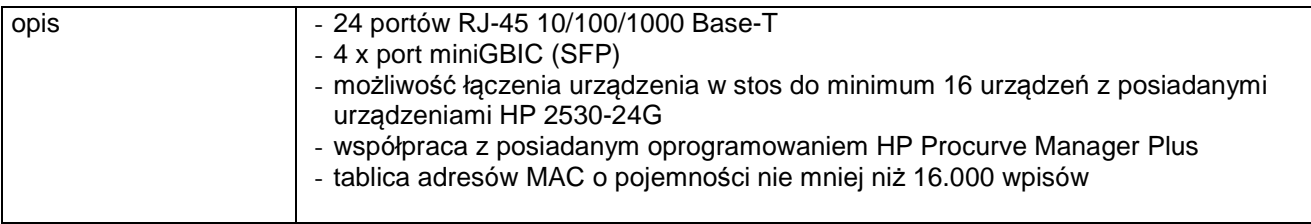

### **IUS0004 Router**

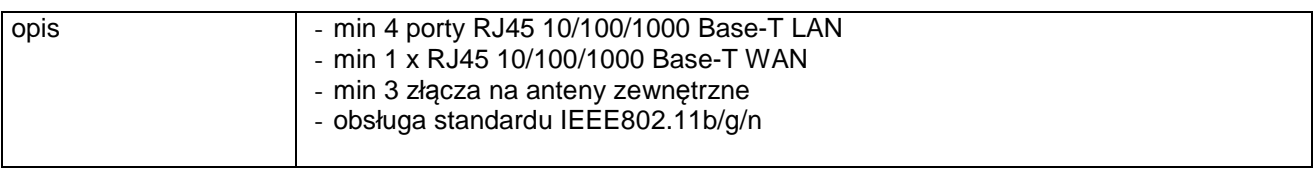

#### **IUS0005 Switch**

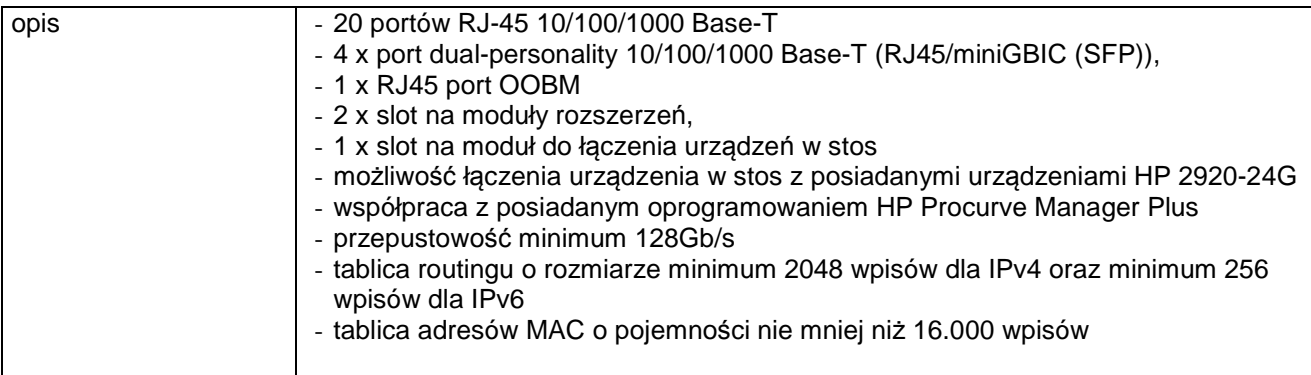
### **IUS0006 Router**

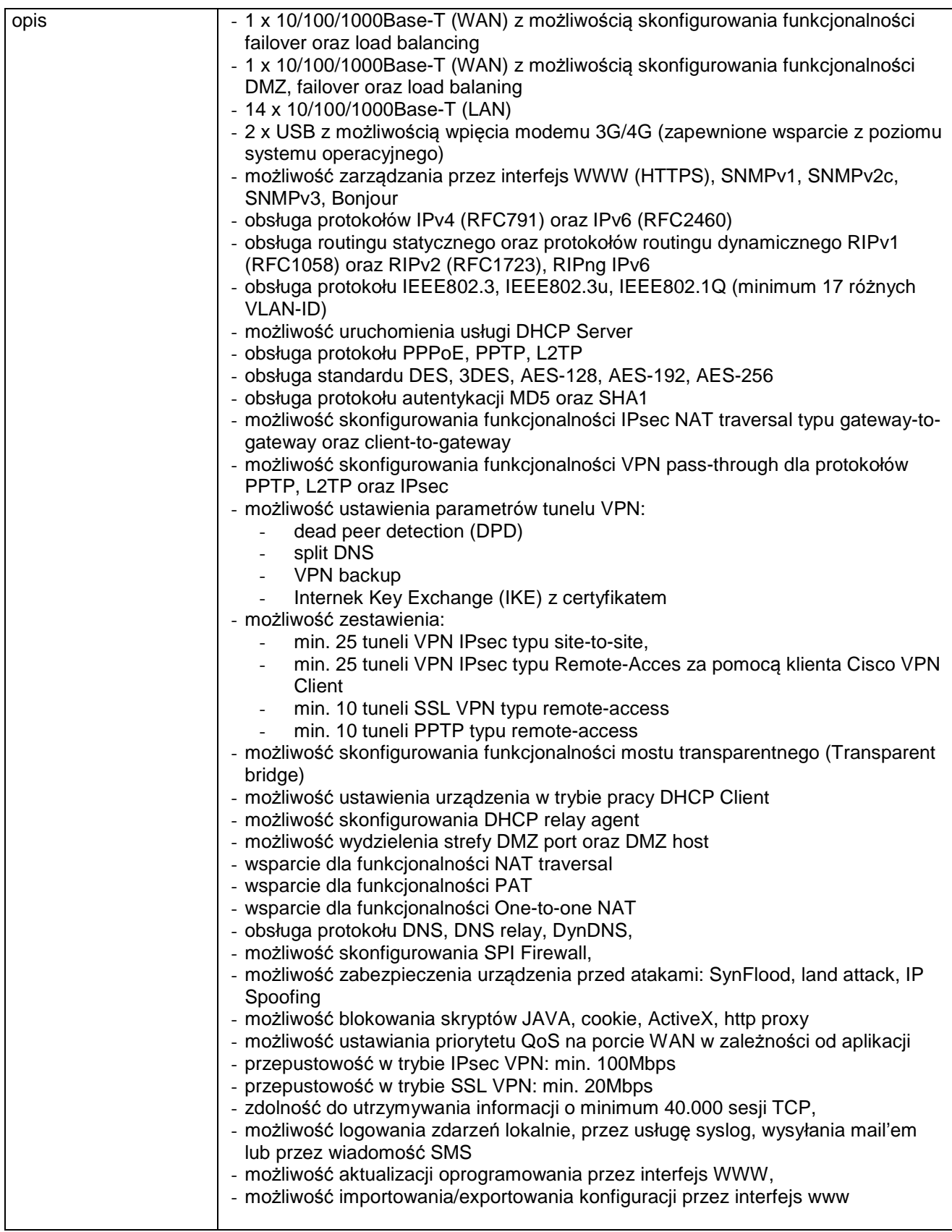

#### **IUS0007 Router**

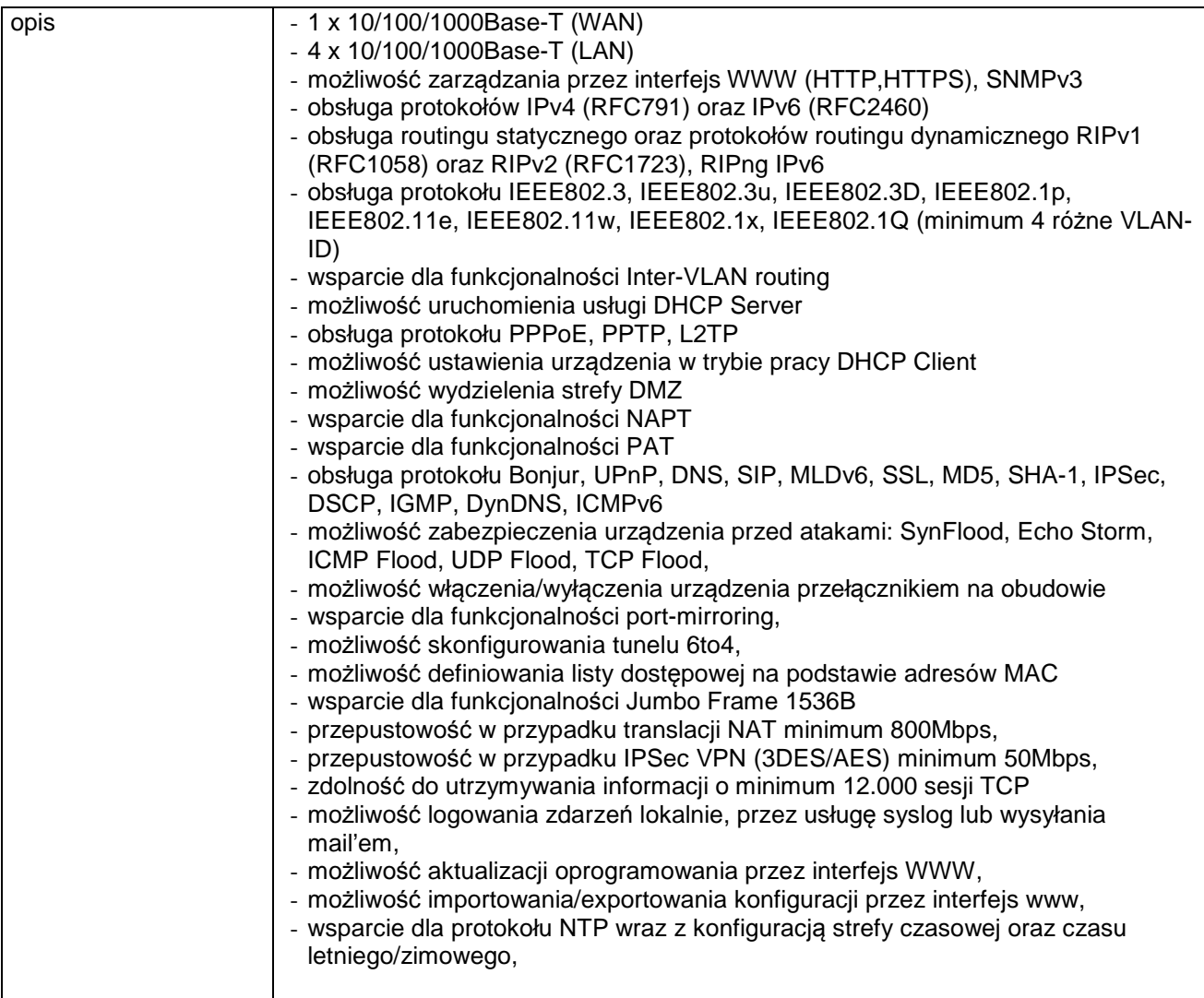

### **IUS0008 Switch**

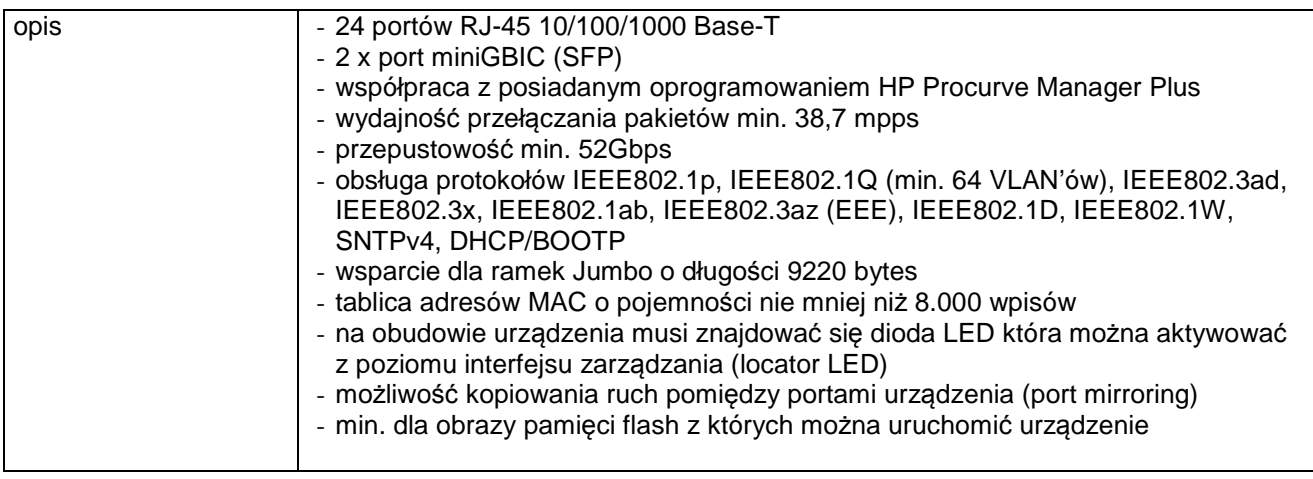

#### **IUS0009 Switch**

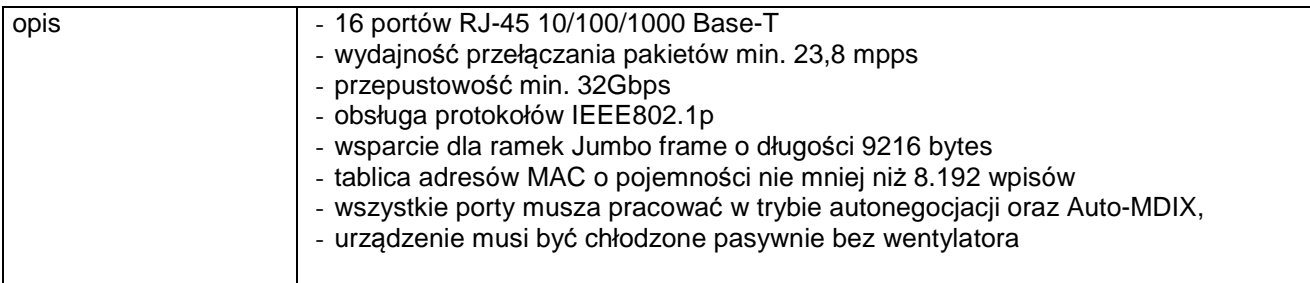

#### **IUS0010 Moduł do transmisji danych kablem światłowodowym**

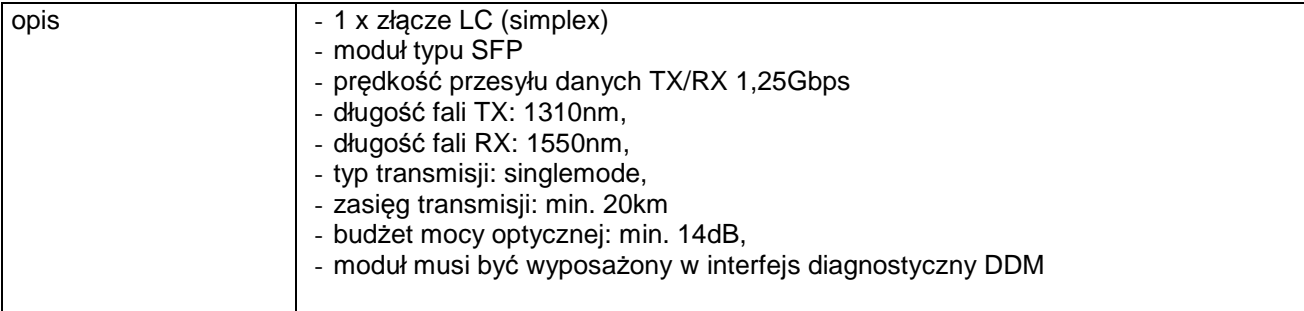

# **IUS0011 Urządzenie do transmisji danych kablem światłowodowym**

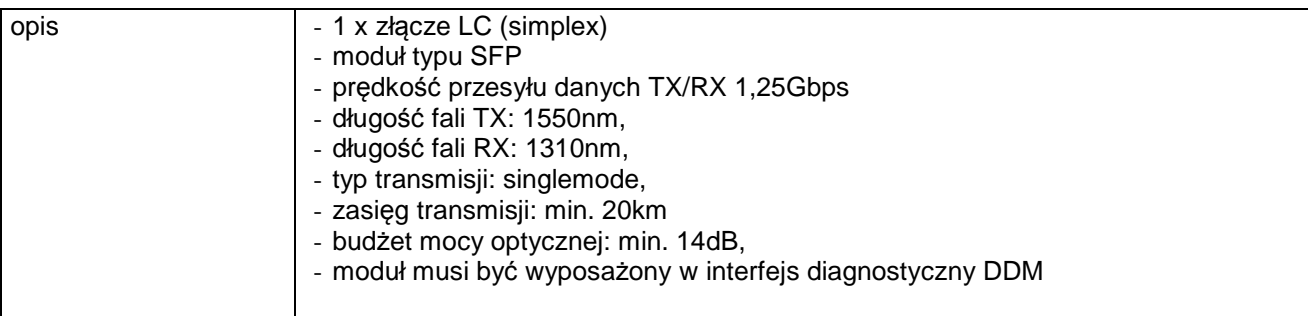

### **IUS0012 Szafa typu rack 19"**

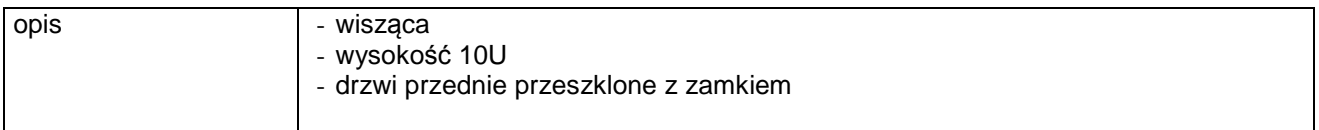

### **IUS0013 Switch**

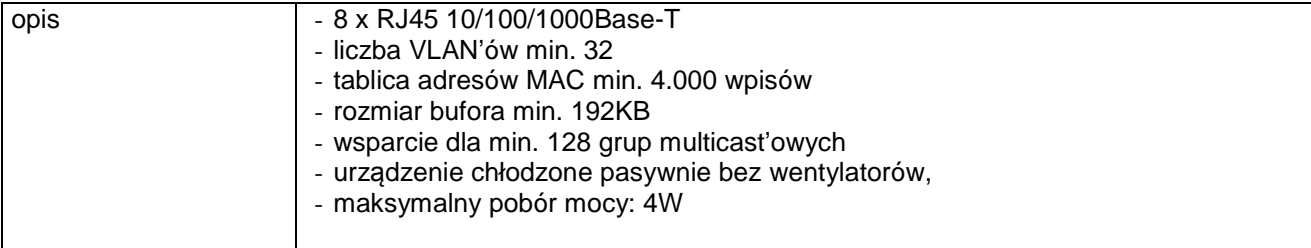

### **IUS0014 Switch**

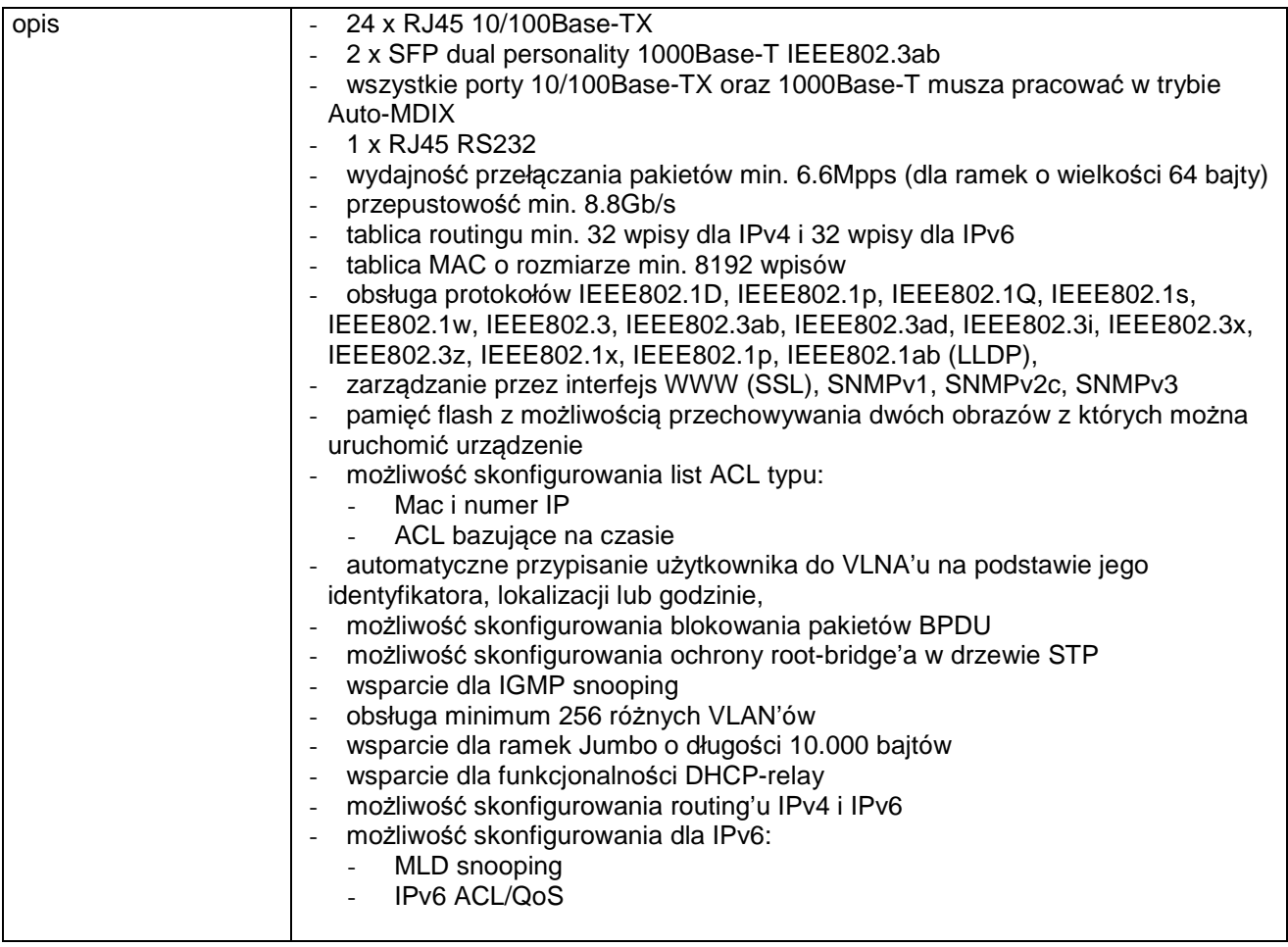

# **IUS0015 Switch**

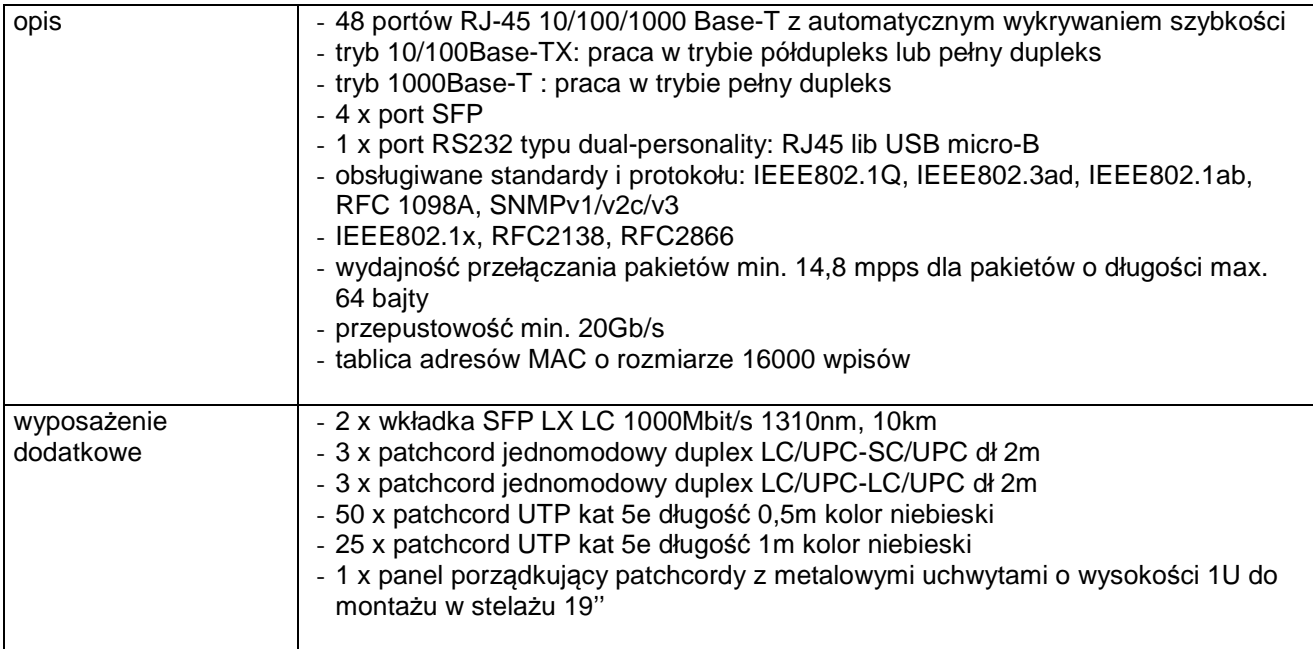

# **IUS0016 Szafa typu rack 19"**

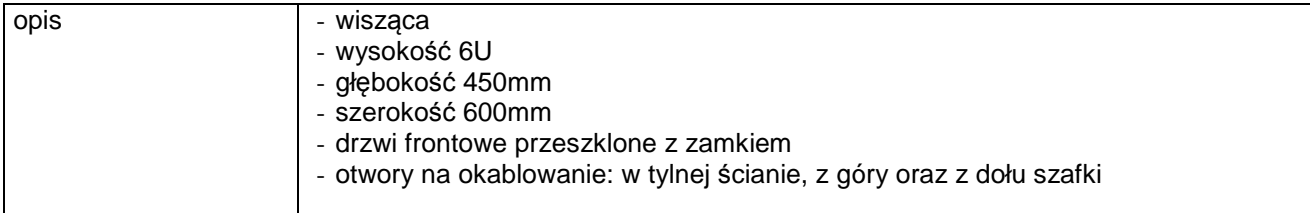

### **IUS0017 Router**

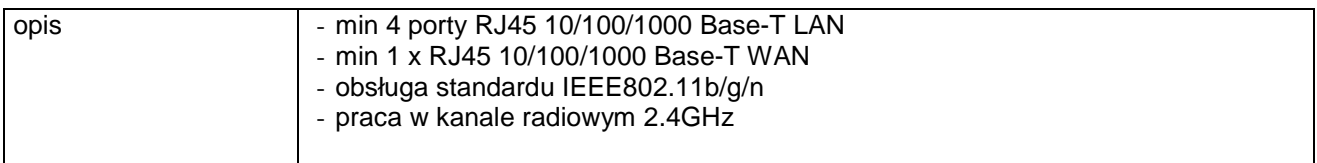

### **IUS0018 Switch**

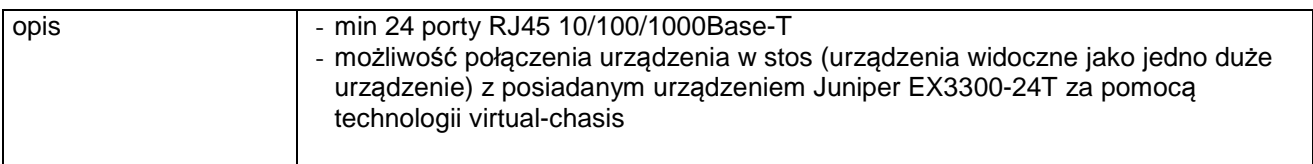

### **IUS0019 Switch**

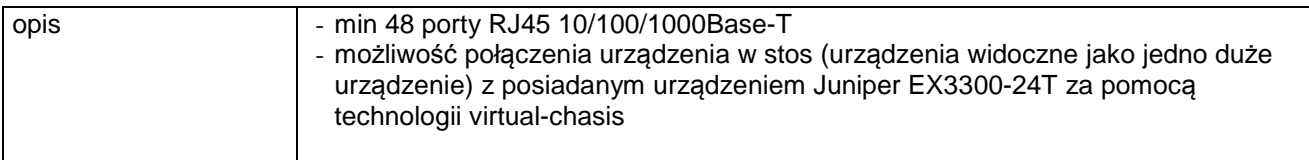

# **IUS0020 Moduł do transmisji danych kablem światłowodowym**

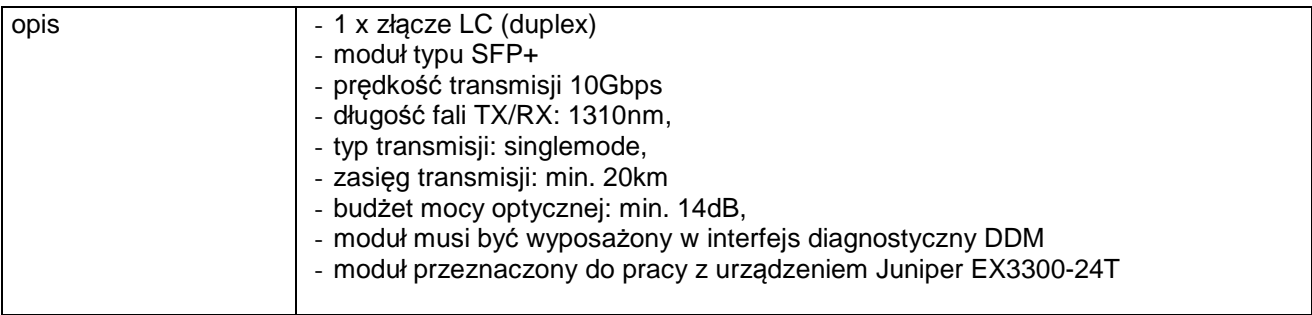

# **IUS0021 Szafa typu rack 19"**

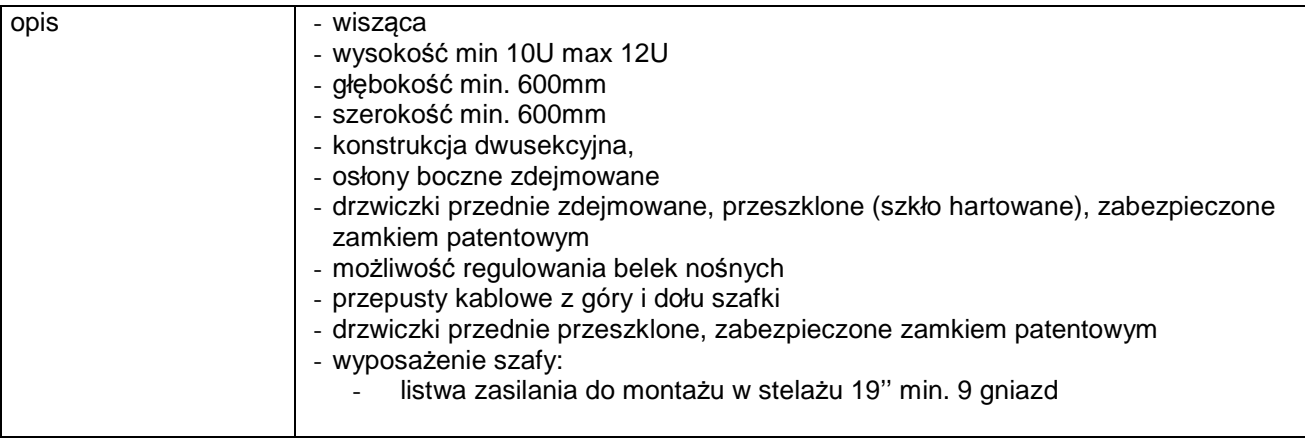

#### **IUS0022 Kamera IP**

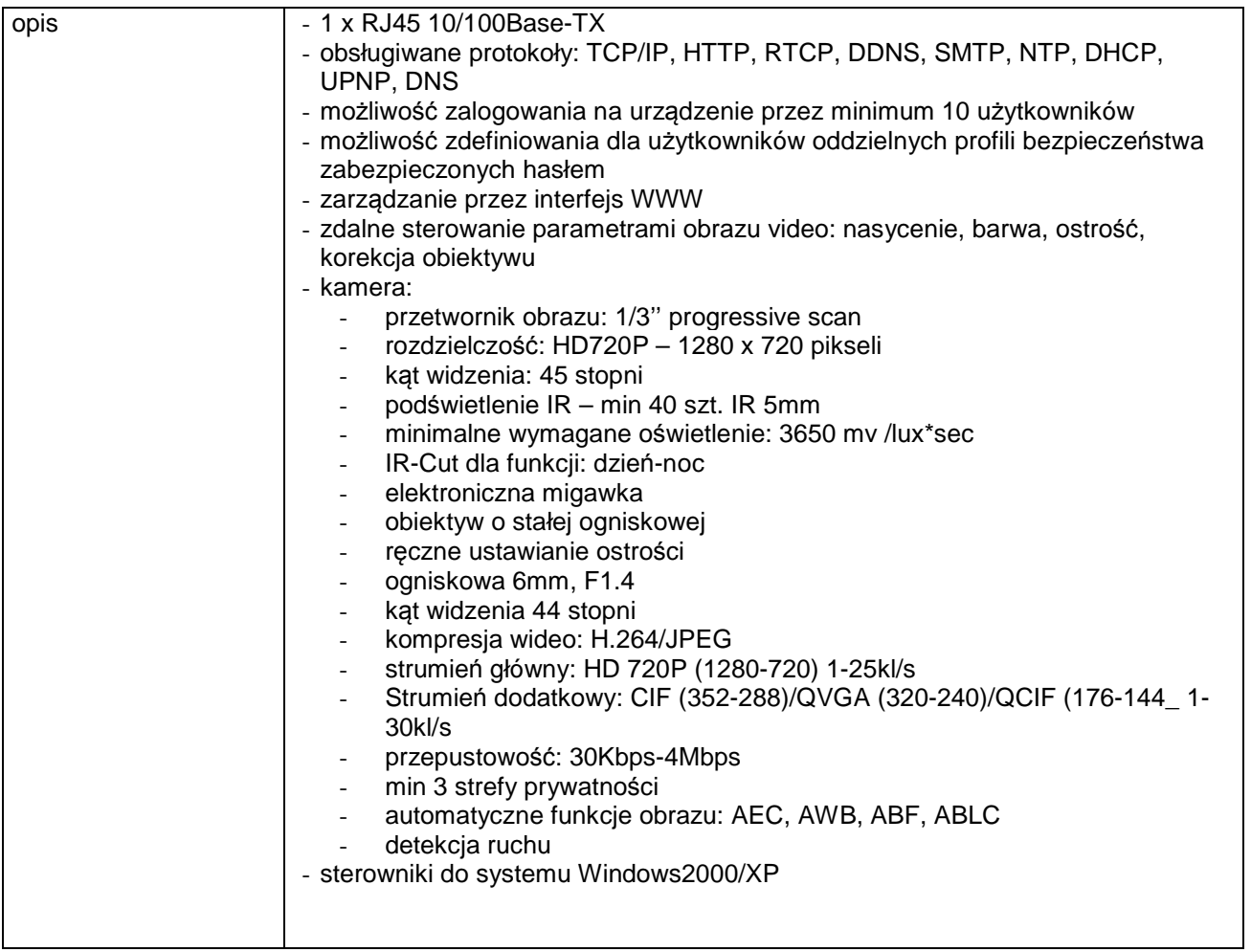

# **IUS0023 Szafa typu rack 19"**

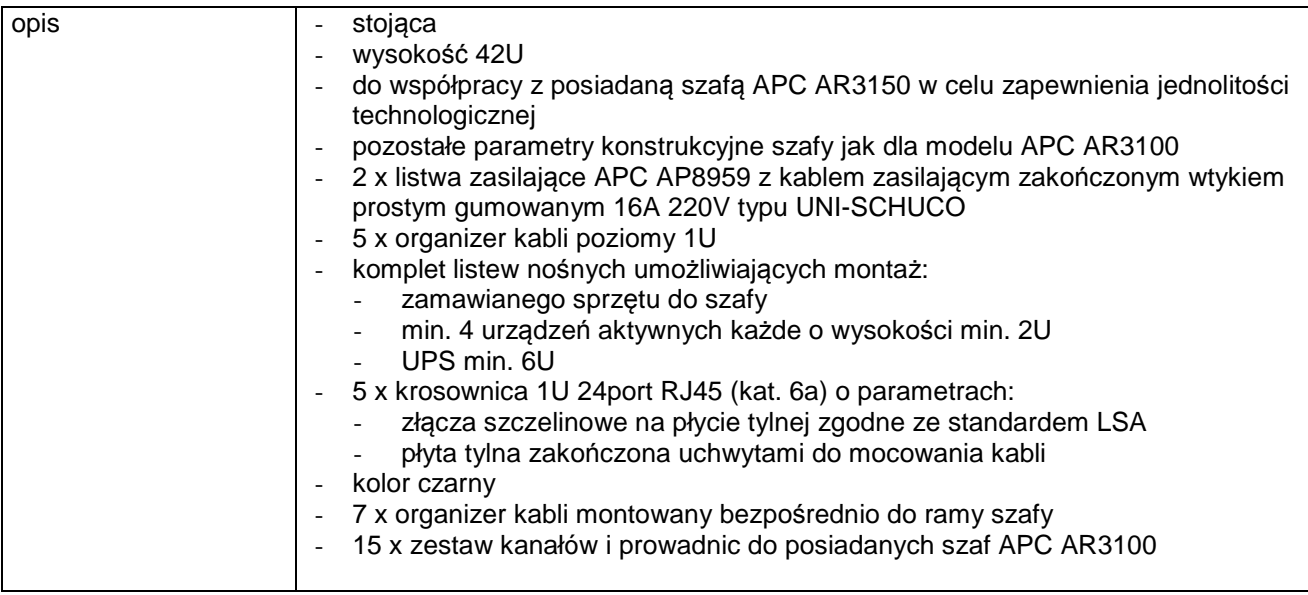

# **IUS0024 Zestaw prowadnic**

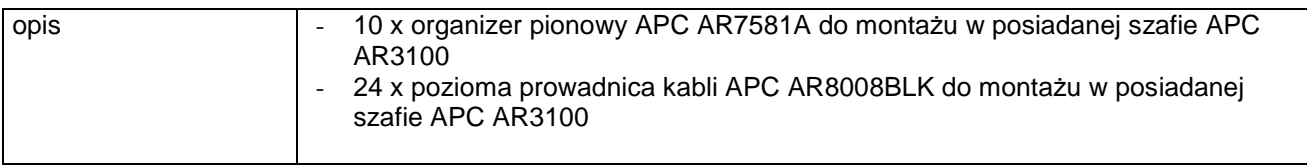

### **IUS0025 Uchwyty mocujące**

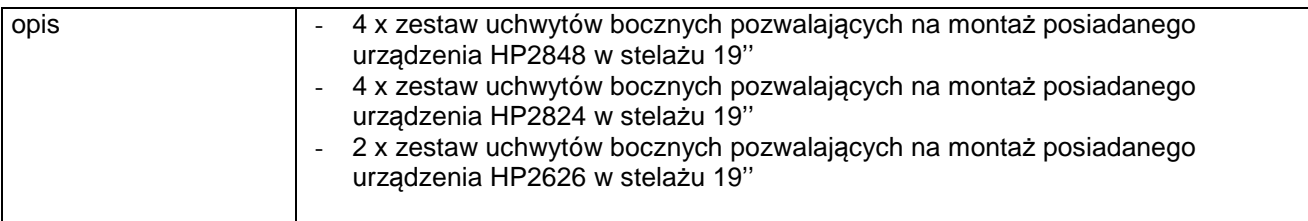

# **IUS0026 Licencja rozszerzająca**

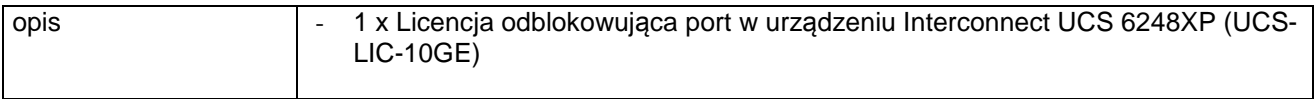

# **IUS0027 Licencja rozszerzająca**

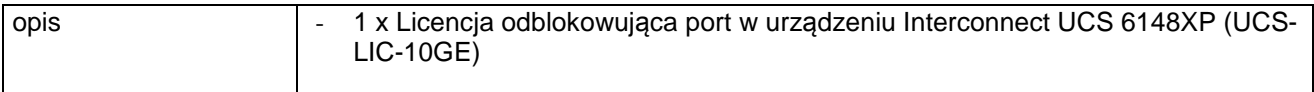

# **IUS0028 Urządzenie do transmisji danych kablem światłowodowym**

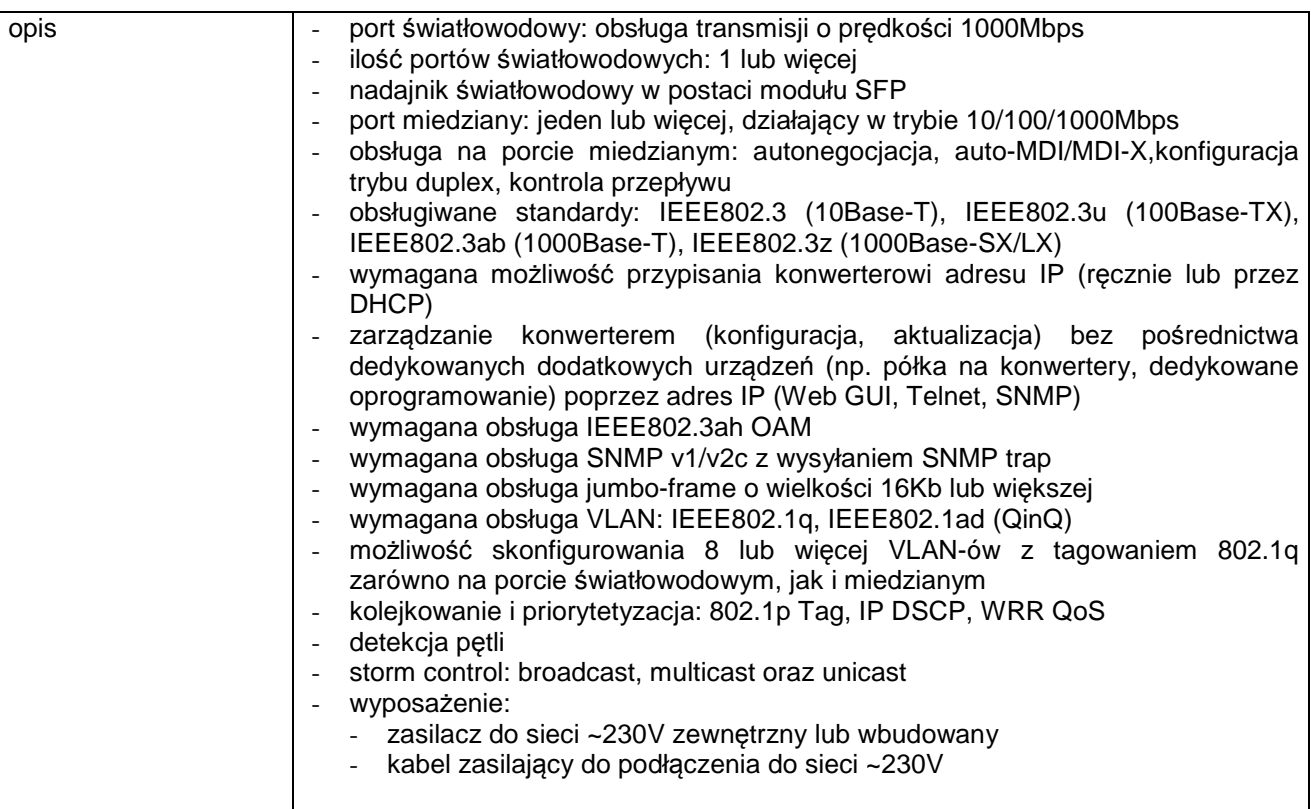

# **IUS0029 Przełącznik KVM**

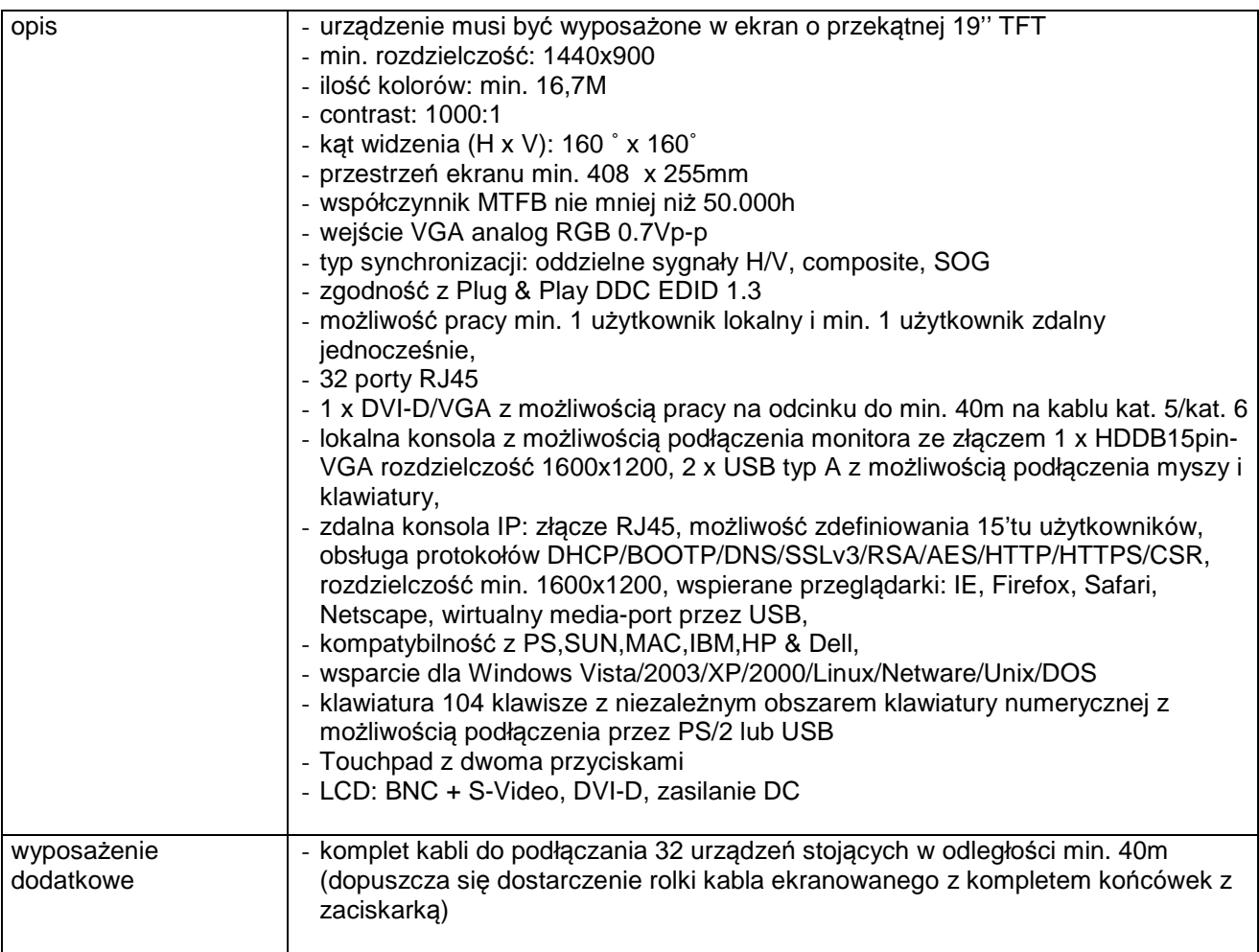

# **IUS0030 zasilacz PoE+**

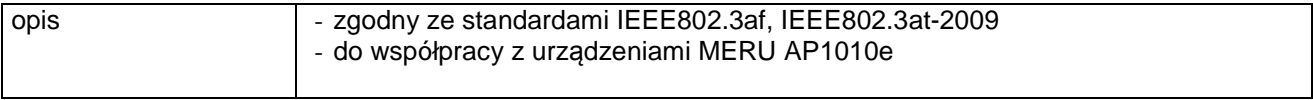

# **IUS0031 Moduł do transmisji danych kablem światłowodowym**

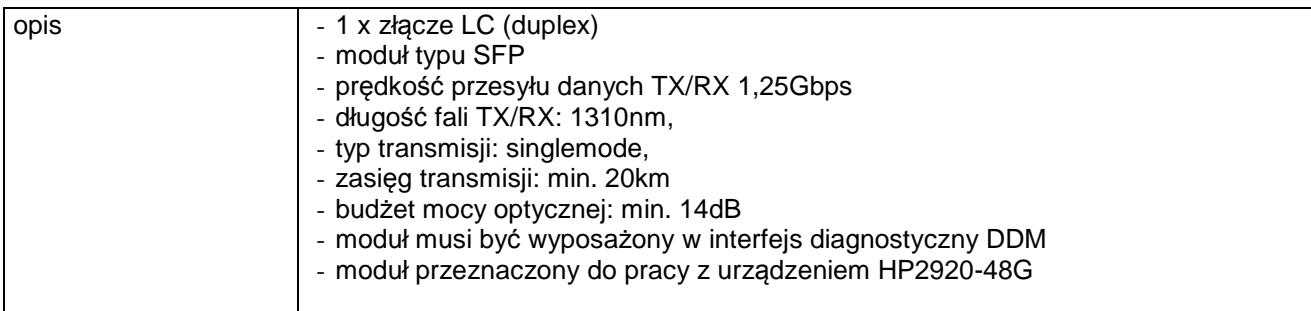

#### **IUS0032 Moduł do transmisji danych kablem światłowodowym**

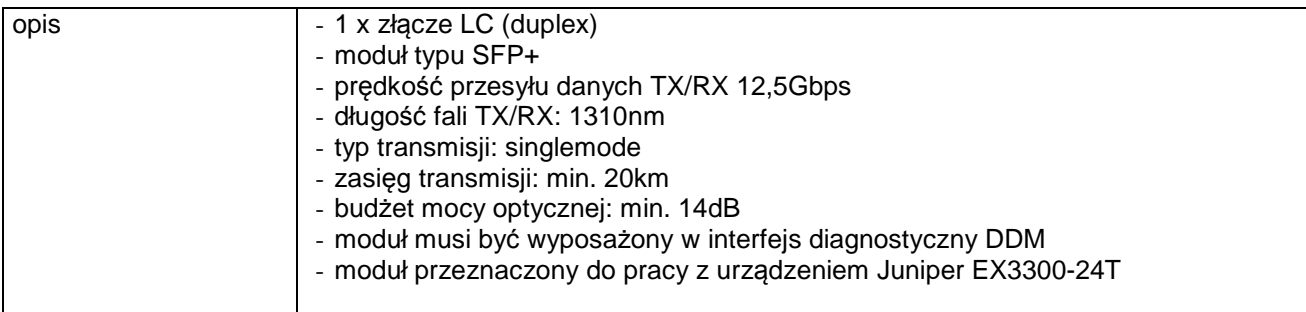

## **IUS0033 Moduł do transmisji danych kablem światłowodowym**

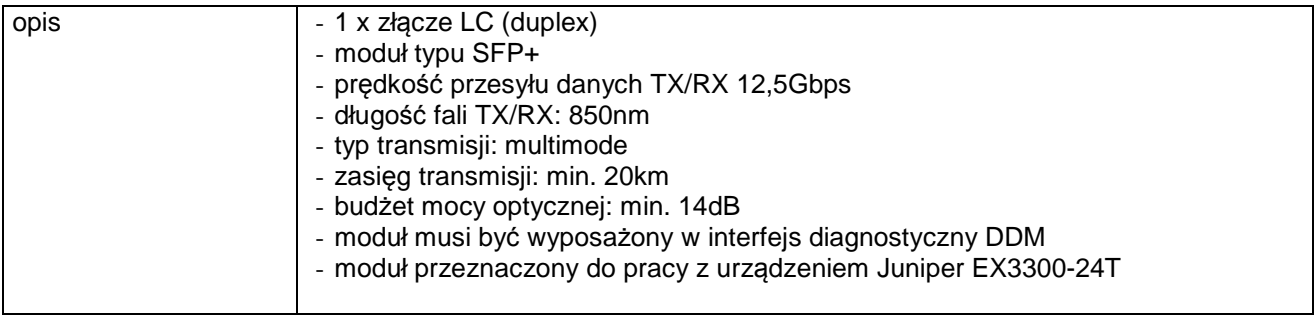

# **IUS0034 Moduł do transmisji danych cyfrowych**

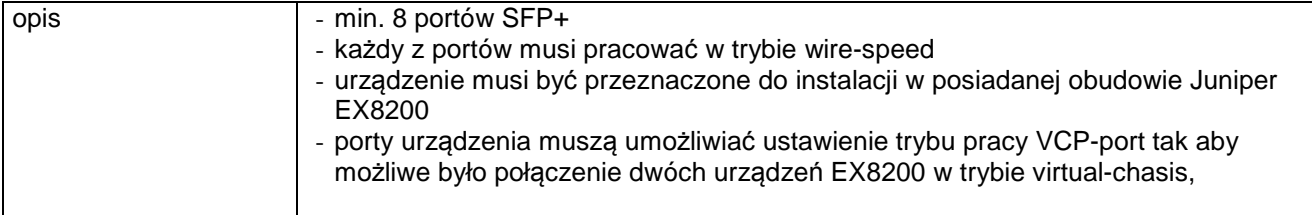

#### **IUS0035 Switch**

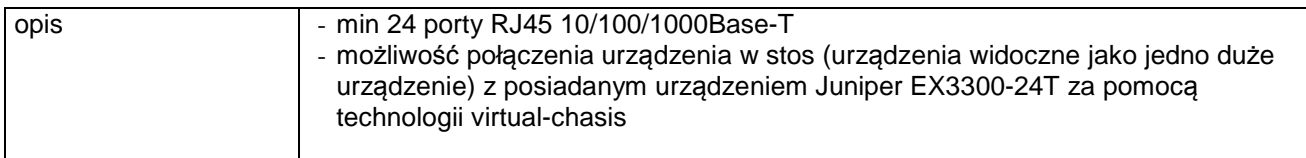

# **IUS0036 Switch**

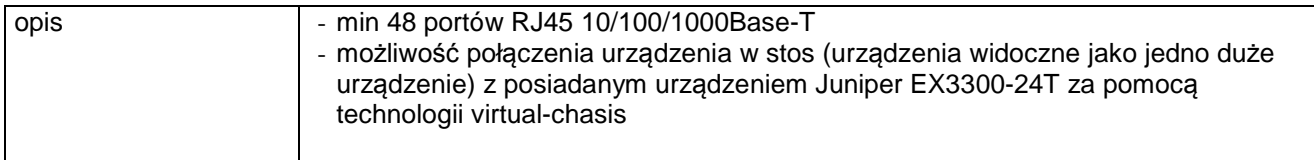

### **IUS0037 Switch**

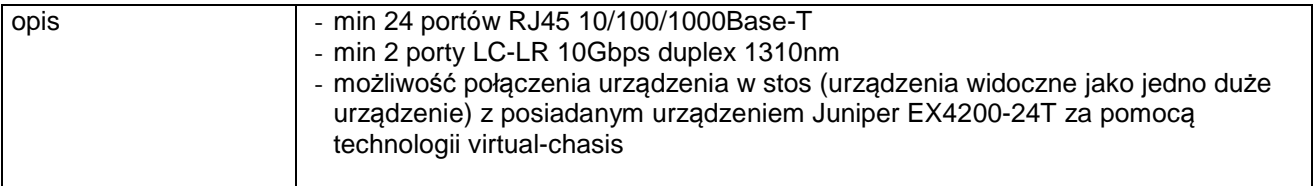

#### **IUS0038 Router**

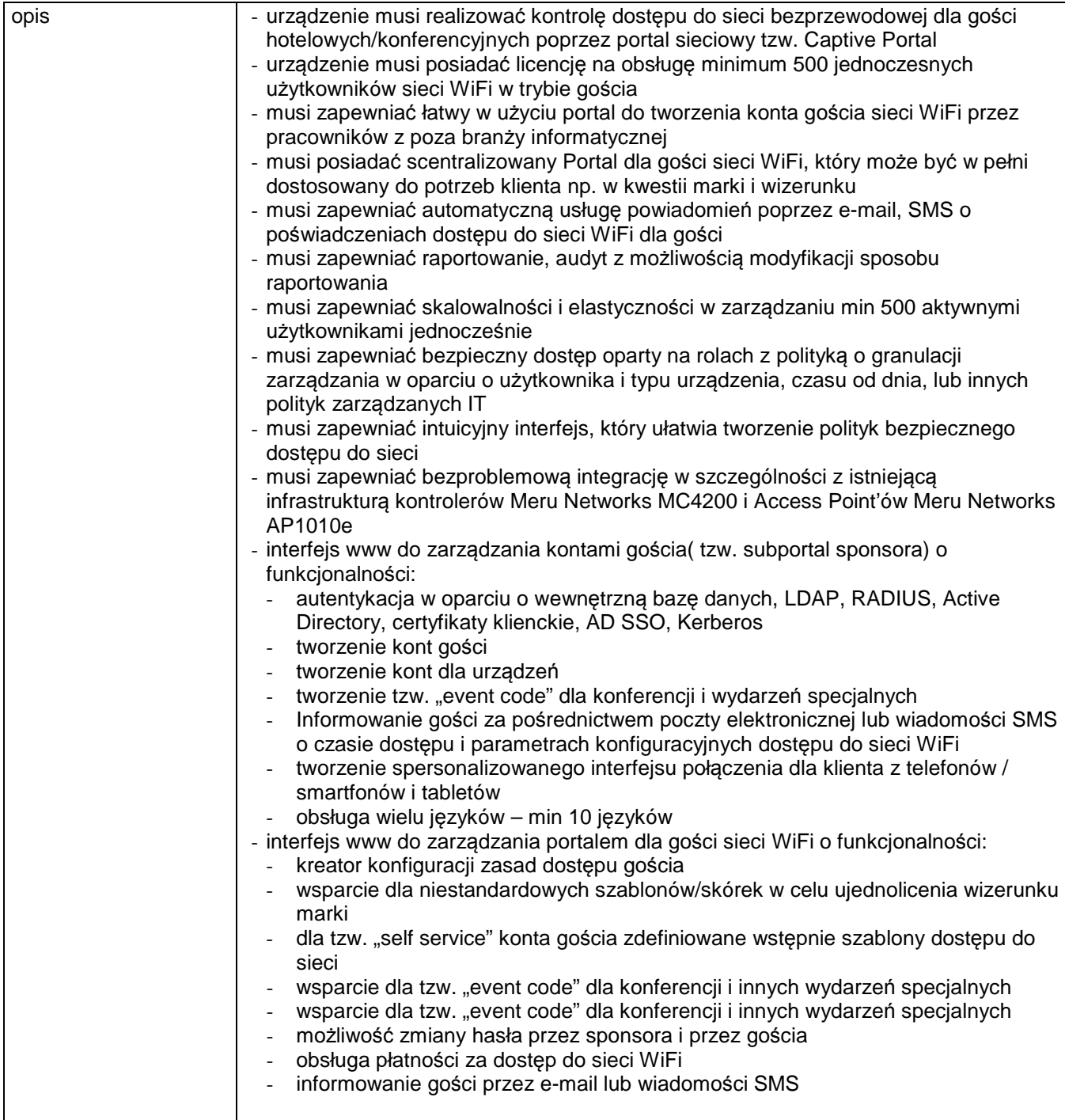

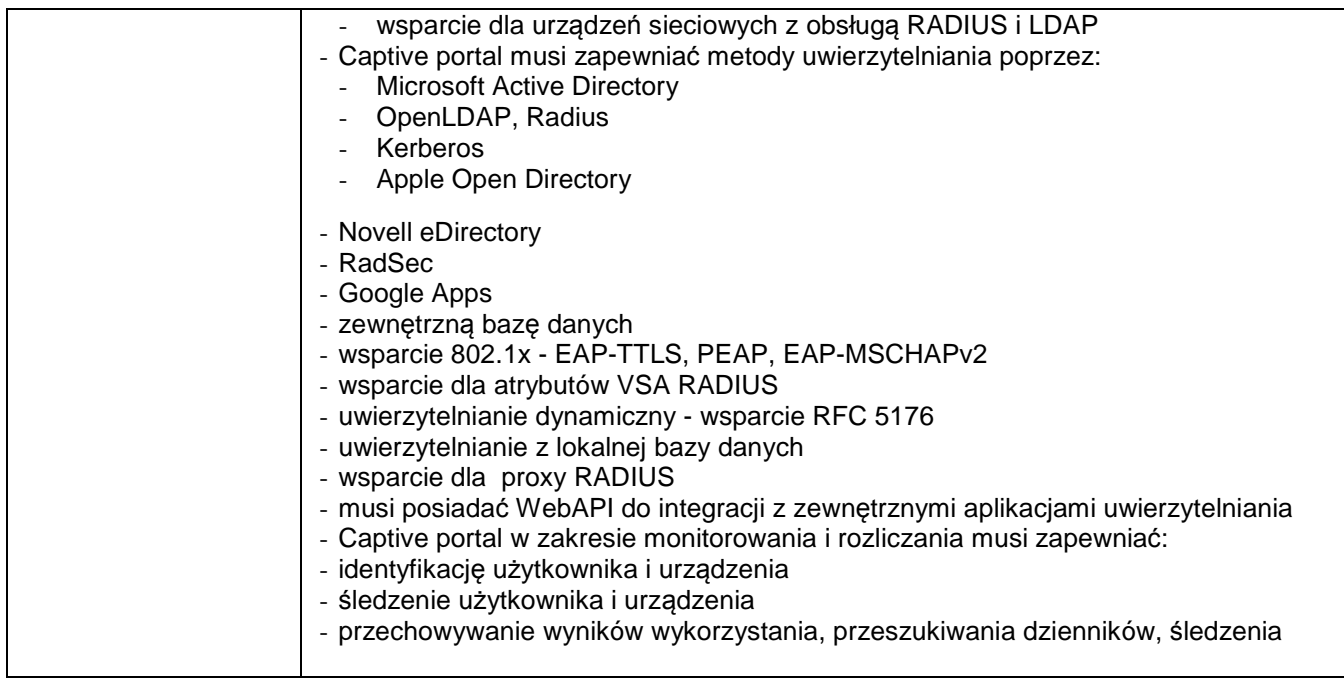

### **IUS0039 Switch**

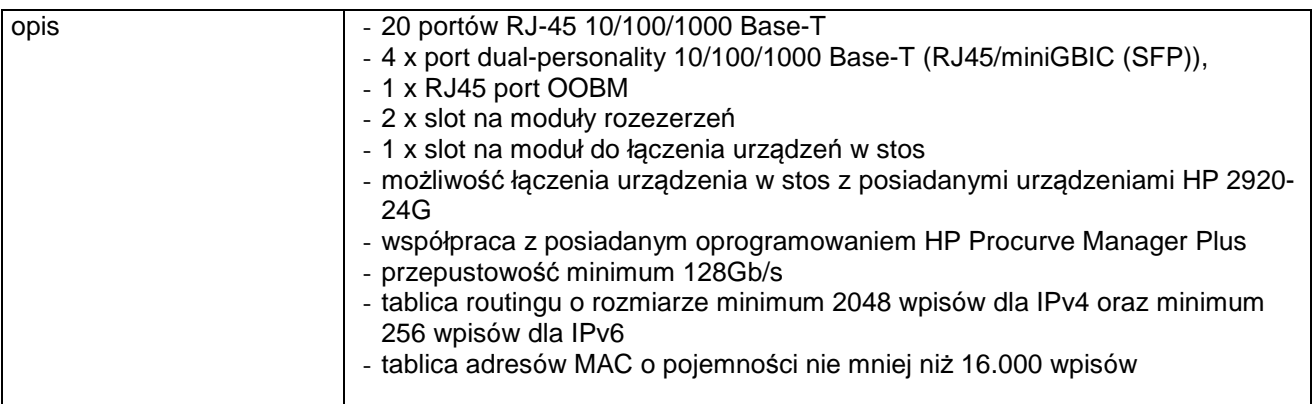

# **IUS0040 Moduł do transmisji danych kablem światłowodowym**

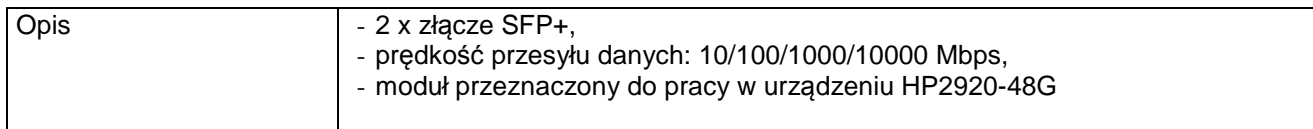

# **IUS0041 Moduł do transmisji danych kablem światłowodowym**

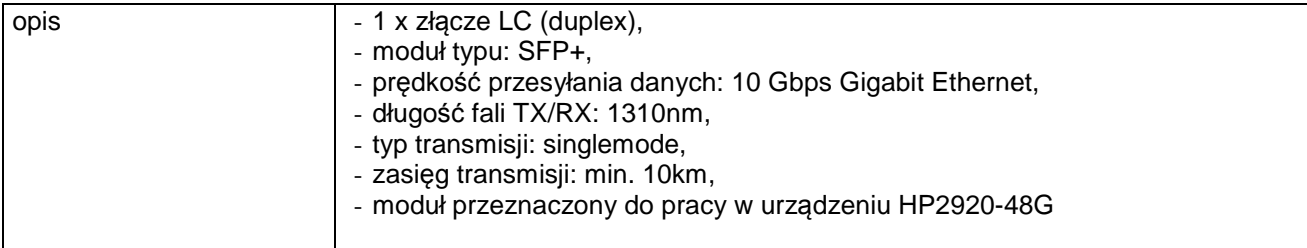

# **IUS0042 Moduł do transmisji danych kablem światłowodowym**

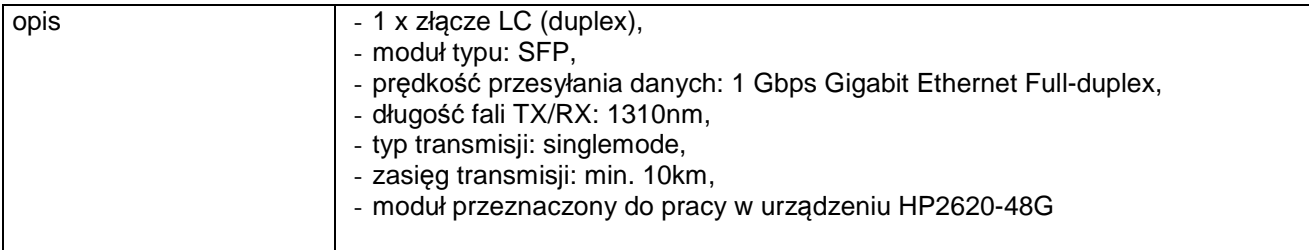

#### **IUS0043 Switch**

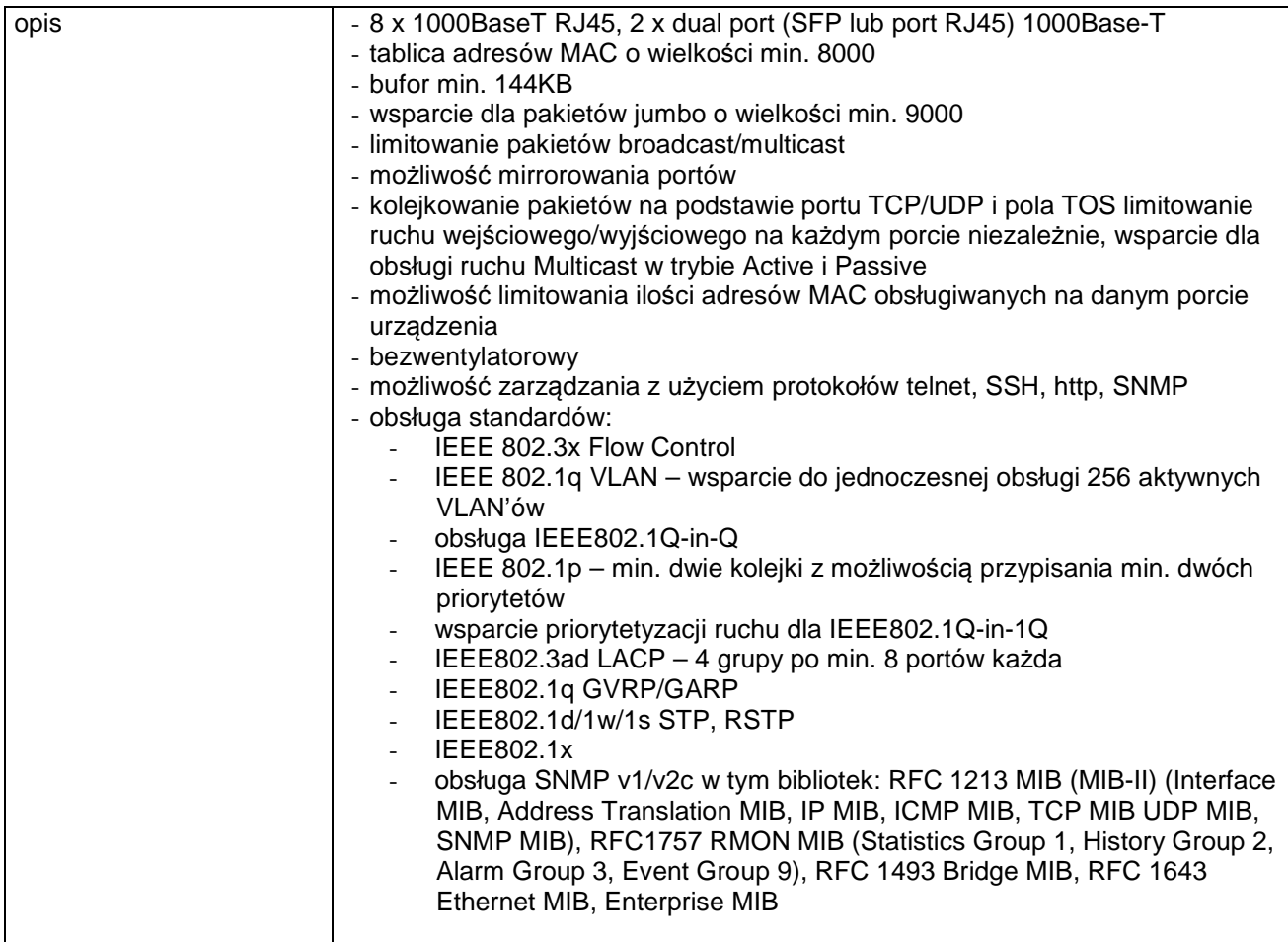

# **IUS0044 Urządzenie do transmisji danych kablem światłowodowym**

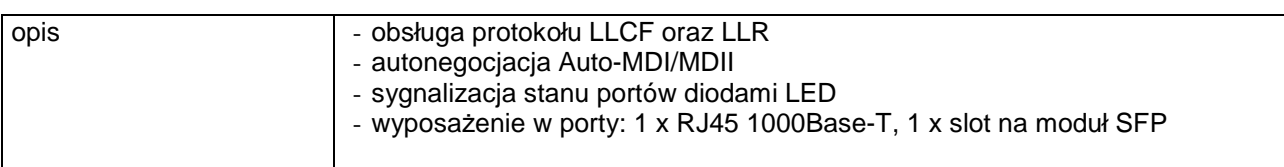

# **IUS0045 Termometr ethernetowy**

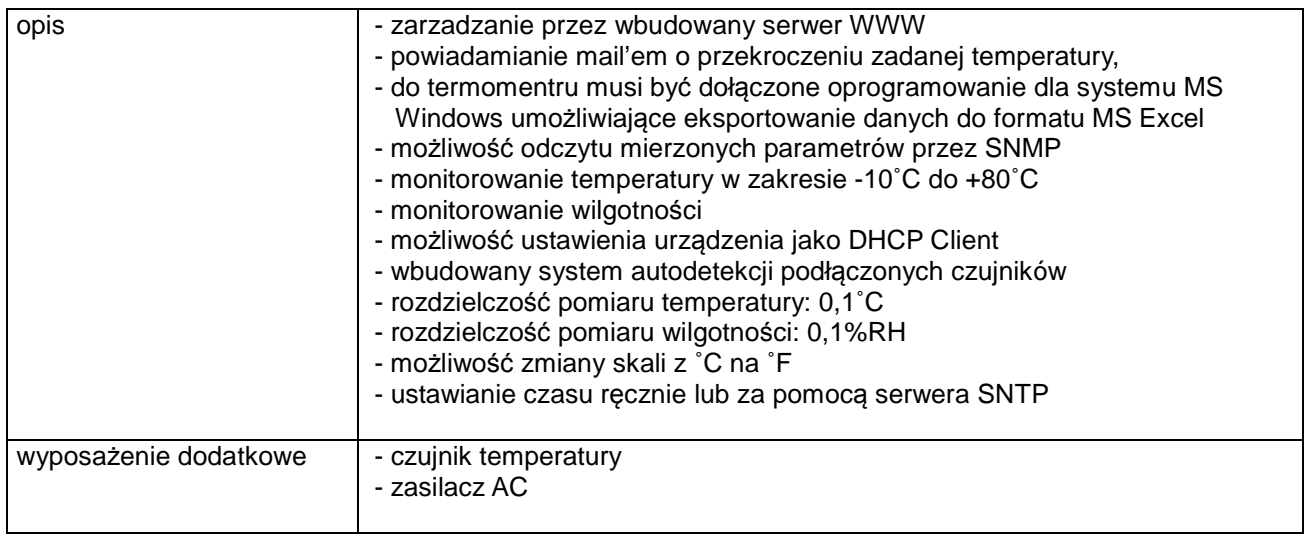

#### **8.E Opis przedmiotu zamówienia w części E**

#### 8.E.1 **Wymagania dotyczące przedmiotu zamówienia**.

- 8.E.1.1 Zamówienie podstawowe i zamówienia objęte prawem opcji zawierają urządzenia wyszczególnione w pkt. 8.E.2 i dotyczą dostawy nowych serwerów, posiadających wymagane cechy opisane w pkt 8.E.3.
- 8.E.1.2 Zamawiający będzie badał zgodność wymaganych cech oferowanych serwerów i stacji roboczych wyłącznie w zakresie tych, które zostały ujęte w specyfikacji technicznej SIWZ. **Dla potrzeb badania Zamawiający wymaga dostarczenia dokumentacji technicznej do urządzeń wskazanych (literą "W") w kolumnie "DT" formularza rzeczowo-cenowego oraz protokołu z badań wydajności serwerów wymienionych w pkt. 8.E.1.7, sporządzonego wg wzoru załącznika nr 11 do SIWZ.**

**Przez dokumentację techniczną rozumie się specyfikacje techniczne udostępniane przez producentów i dystrybutorów lub opisy sporządzone przez Wykonawcę na ich podstawie, wraz ze wskazaniem źródeł pochodzenia przedstawionych informacji**, **np. źródło własne/ adres strony WWW producenta lub dystrybutora zawierającej opis produktu. Dokumentacja techniczna musi potwierdzać wszystkie wymagane cechy wyszczególnione w specyfikacji technicznej SIWZ – pkt 8.E.3.**

- 8.E.1.3 Oferowane urządzenia peryferyjne muszą być objęte minimum 24 miesięcznym okresem gwarancyjnym w ramach którego:
	- czas przystąpienia do naprawy gwarancyjnej nie może być dłuższy niż do końca następnego dnia roboczego, po dniu zgłoszenia usterki (za dni robocze rozumie się dni od poniedziałku do piątku z wyłączeniem sobót i dni wolnych od pracy),
	- czas usuwania awarii nie może być dłuższy niż 72 godziny licząc w dni robocze od daty i godziny przystąpienia do usuwania usterki.
- 8.E.1.4 W przypadku urządzeń objętych przez producentów okresem gwarancyjnym dłuższym niż oferowany przez Wykonawców w niniejszym postępowaniu przetargowym, Wykonawcy zobowiązani są do:
	- dostarczenia kopii dokumentów, potwierdzonych na zgodność z oryginałami, niezbędnych do realizacji napraw gwarancyjnych w autoryzowanych serwisach producentów – kopie te należy dołączać do Kart Gwarancyjnych Wykonawcy,
	- dostarczenia Zamawiającemu oryginałów tych dokumentów po okresie gwarancyjnym udzielonym przez Wykonawcę.
- 8.E.1.5 Oferowane urządzenia muszą spełniać wymagania dotyczące oceny zgodności wynikające z ustawy z dnia 30 sierpnia 2002 roku o systemie oceny zgodności (t.j. Dz. U. z 2010 r. Nr 138, poz. 935

#### 8.E.1.6. **Wszystkie dostarczane w zamówieniach podstawowym i objętych prawem opcji urządzenia sieciowe muszą być oznakowane w widocznym miejscu naklejką zawierającą: nr umowy/zamówienia, telefon i adres e-mail serwisu gwarancyjnego, godziny urzędowania serwisu oraz datę wygaśnięcia gwarancji**

8.E.1.7 Wykaz serwerów objętych badaniami wydajnościowymi: ISR0001÷ ISR0005, ISR0009, ISR0010, ISR0011, ISR0013, ISR0021.

Uwagi:

- 1. Warunki gwarancji wymagane od Wykonawcy zostaną określone w § 5 Umowy, a szczegółowe zasady realizacji napraw gwarancyjnych w Warunkach Gwarancji stanowiących załącznik do Umowy oraz do zamówień objętych prawem opcji.
- 2. Niespełnienie warunku 8.E.1.6 uniemożliwi dokonanie odbioru dostarczonych urządzeń.

#### **8.E.2 Wykaz serwerów oraz liczba zamawianych sztuk w zamówieniu podstawowym i zamówieniach objętych prawem opcji**

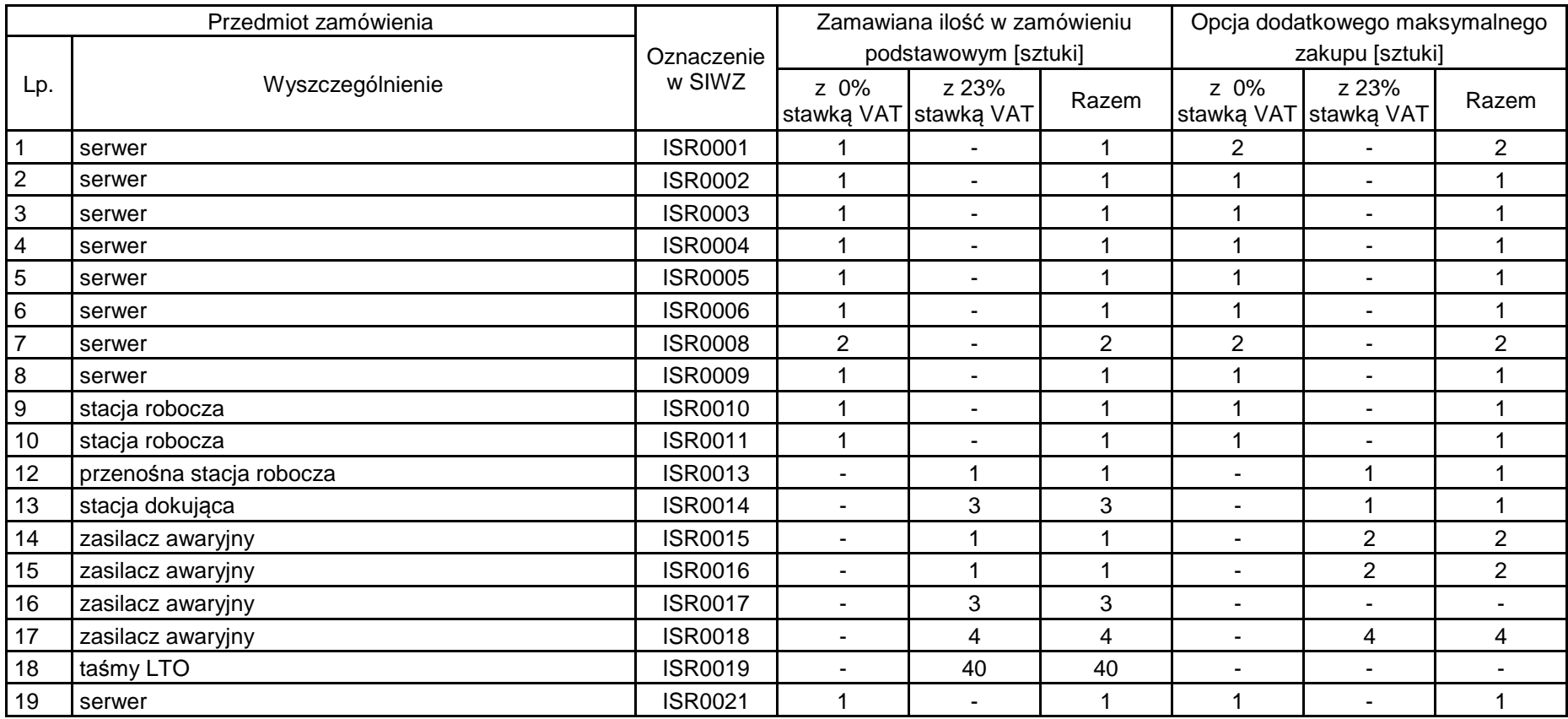

# **8.E.3 Specyfikacja techniczna serwerów**

### **ISR0001 Serwer**

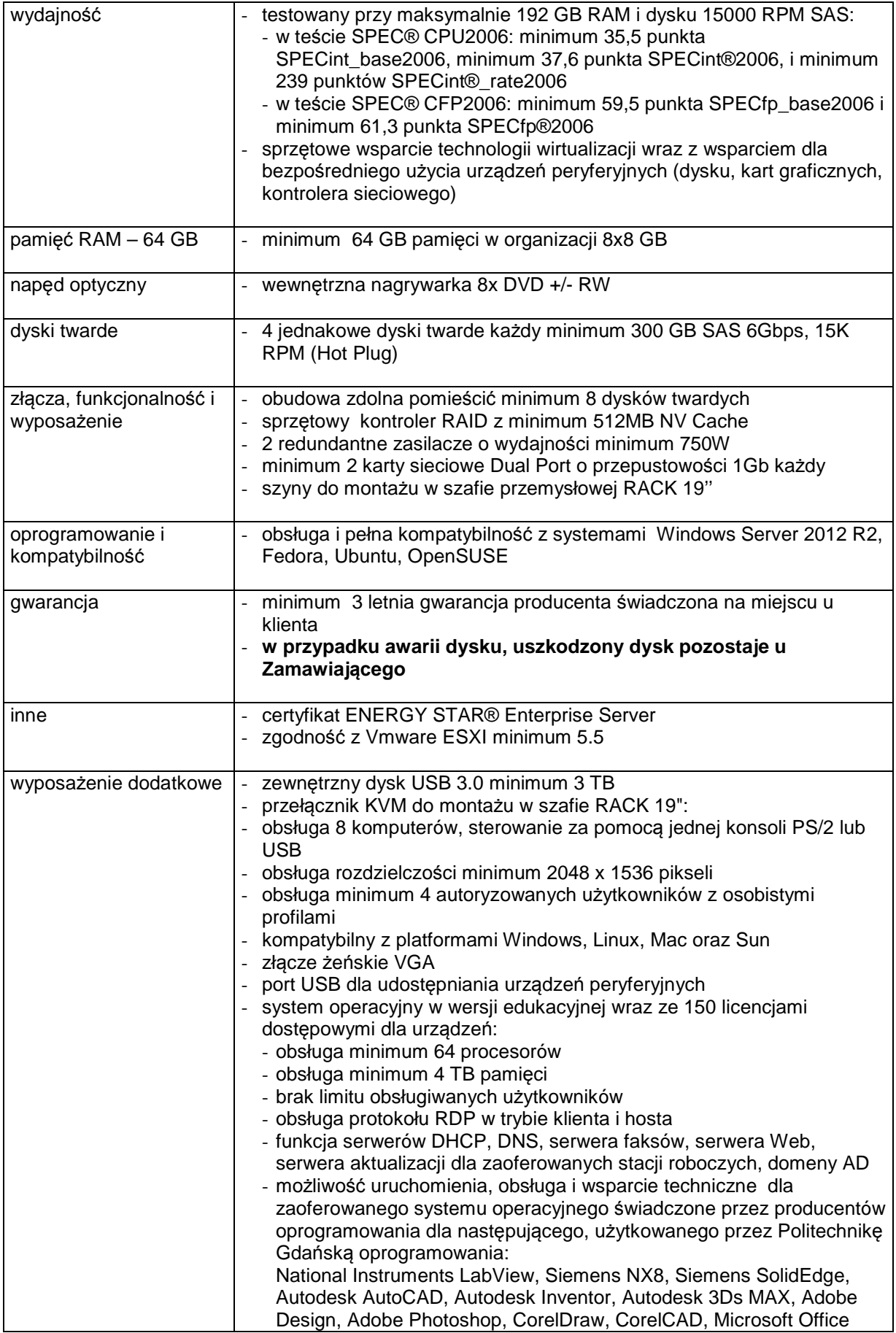

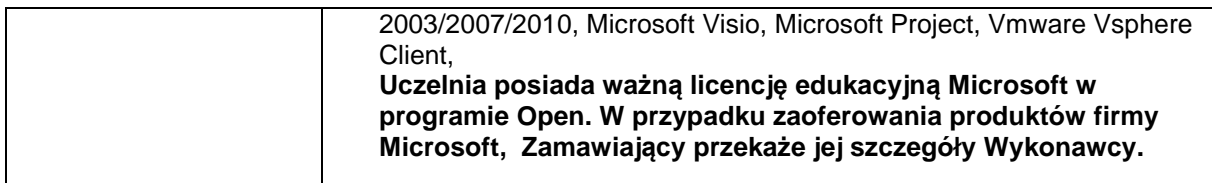

#### **ISR0002 Serwer**

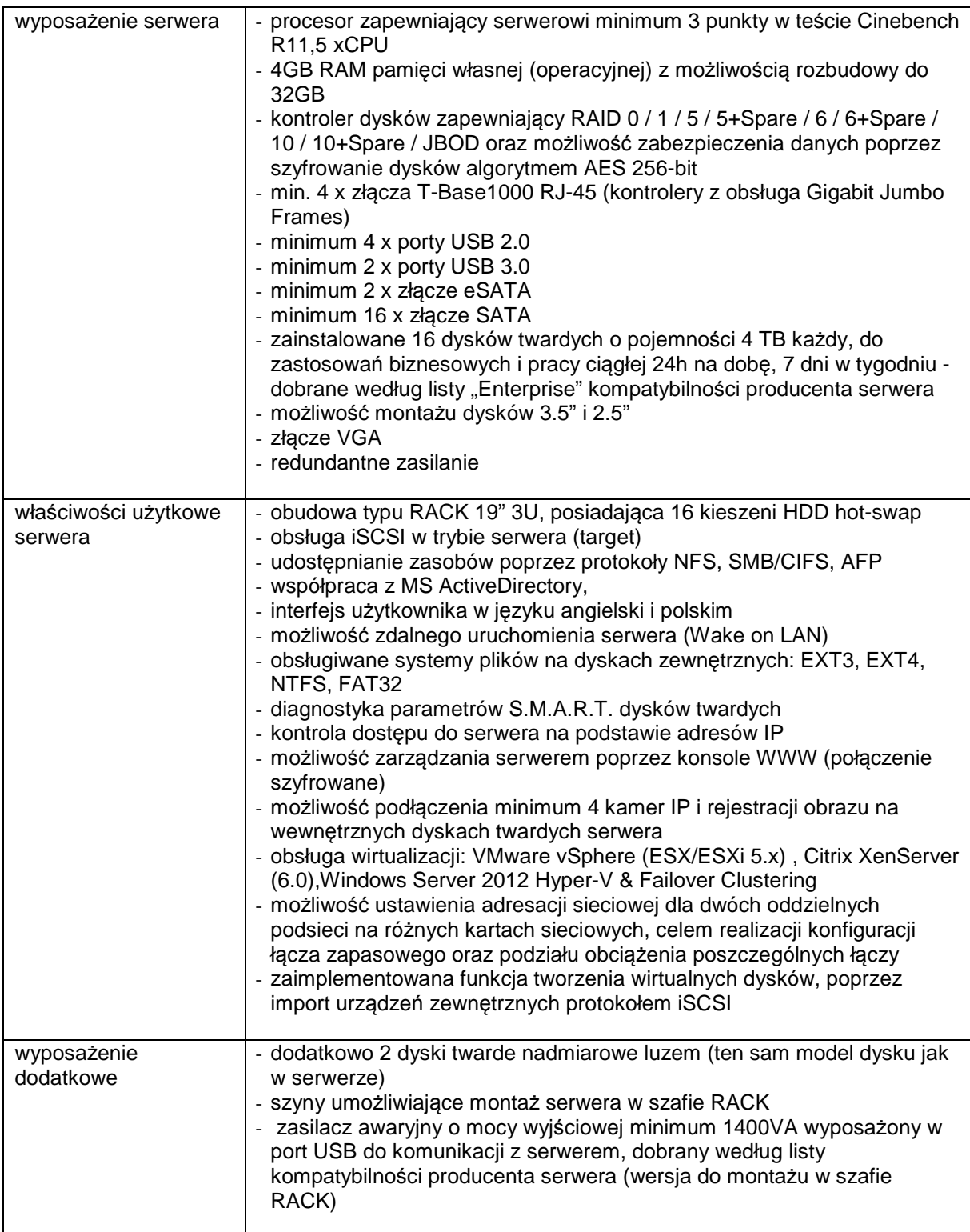

#### **ISR0003 Serwer**

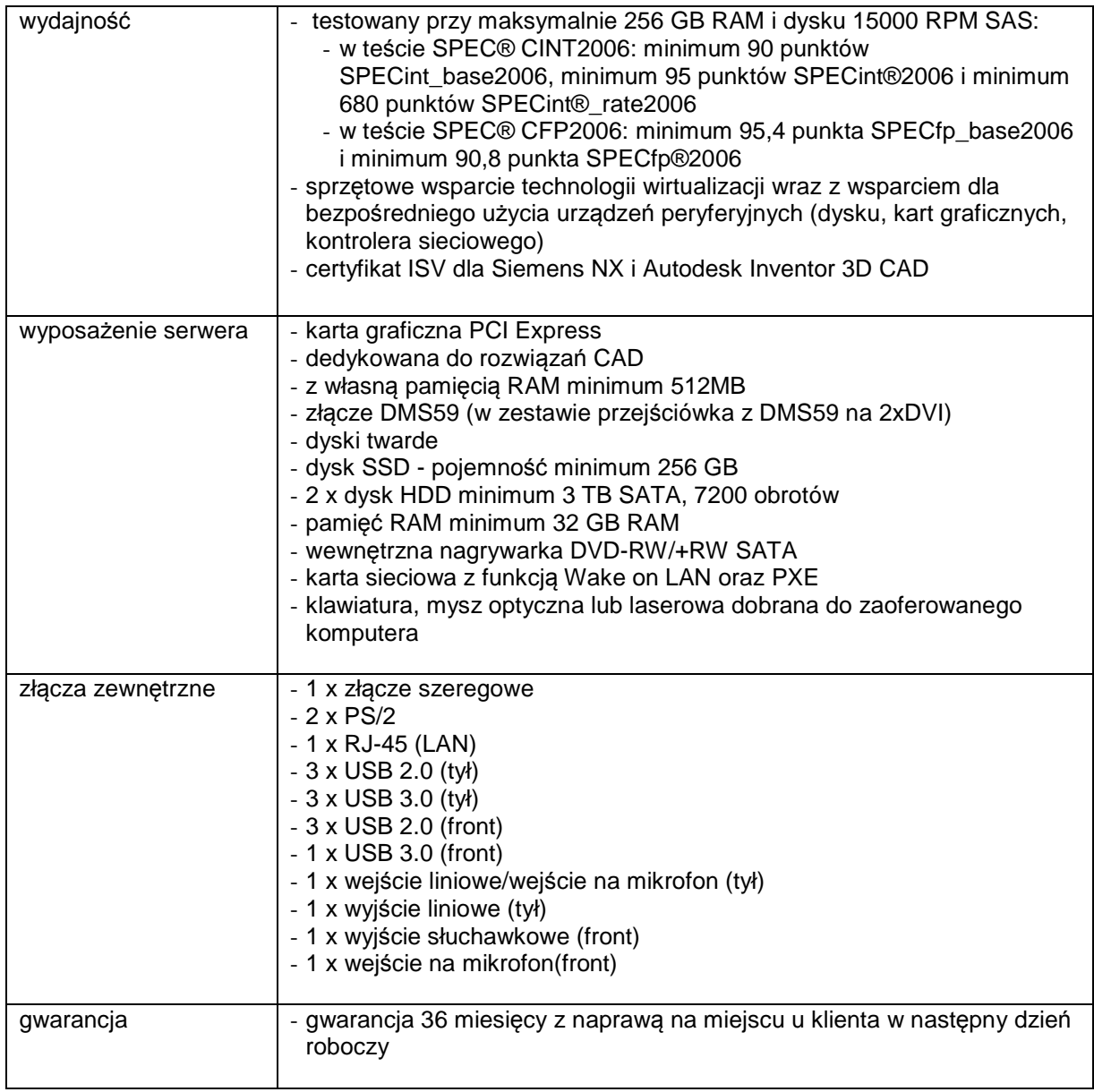

#### **ISR0004 Serwer**

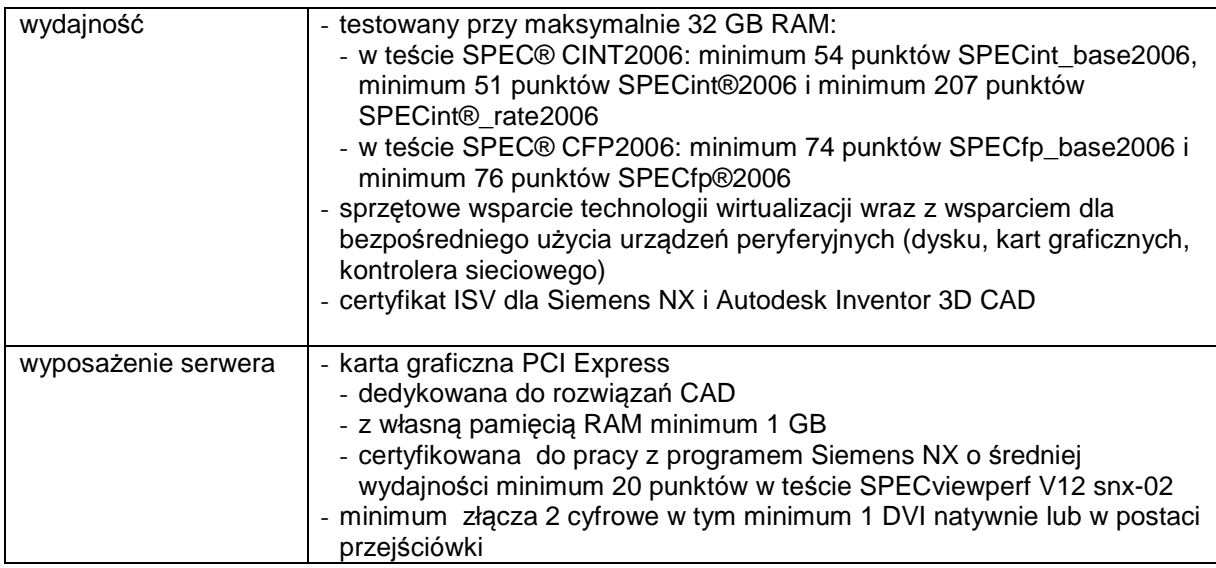

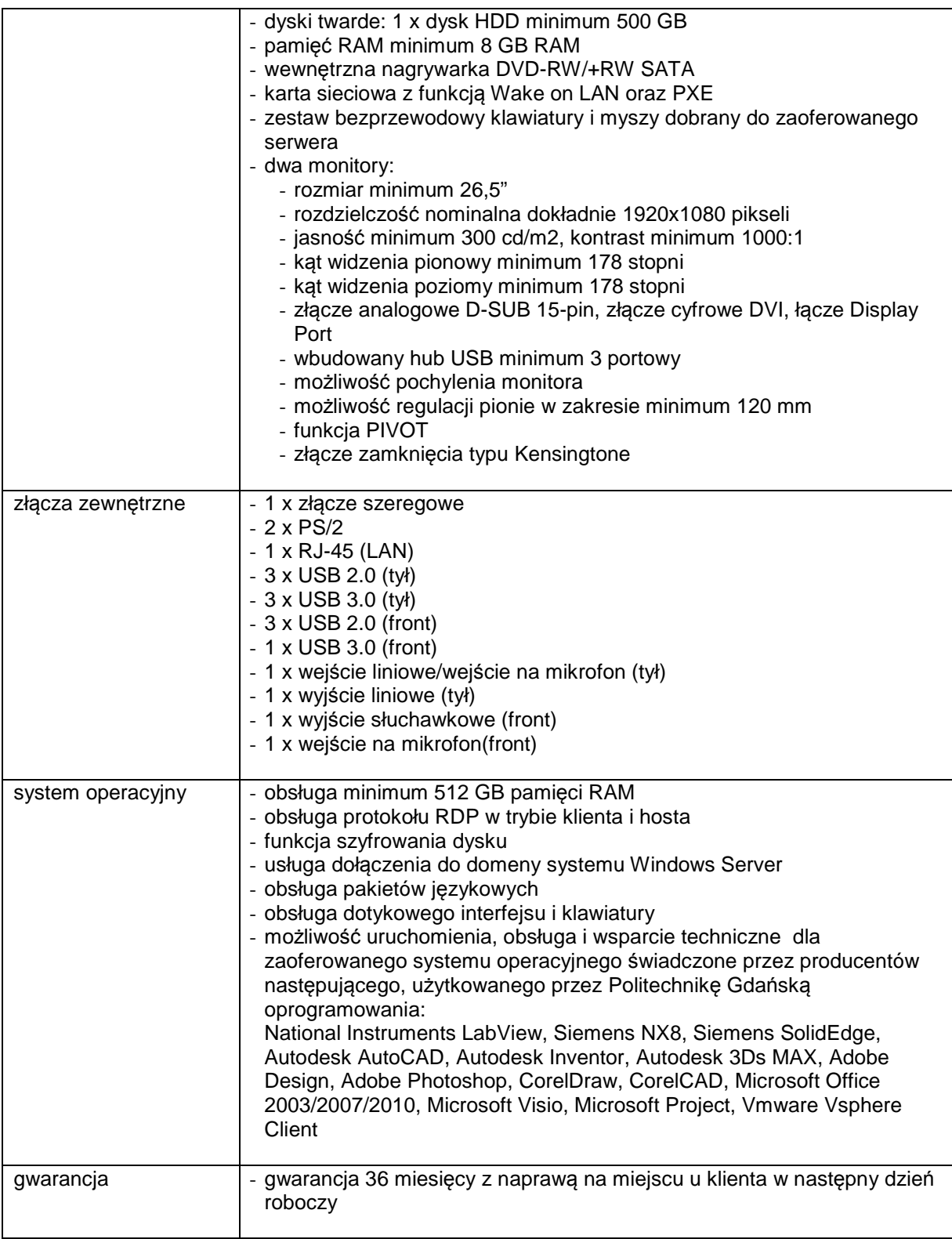

### **ISR0005 Serwer**

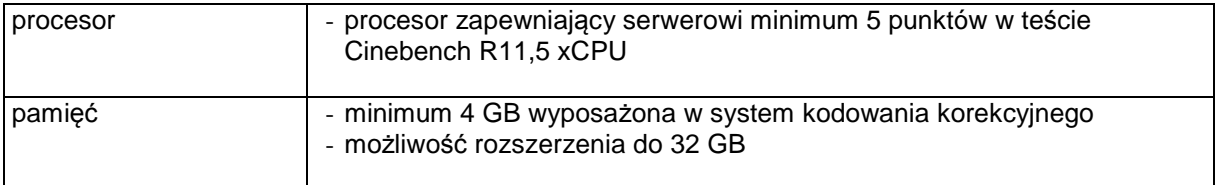

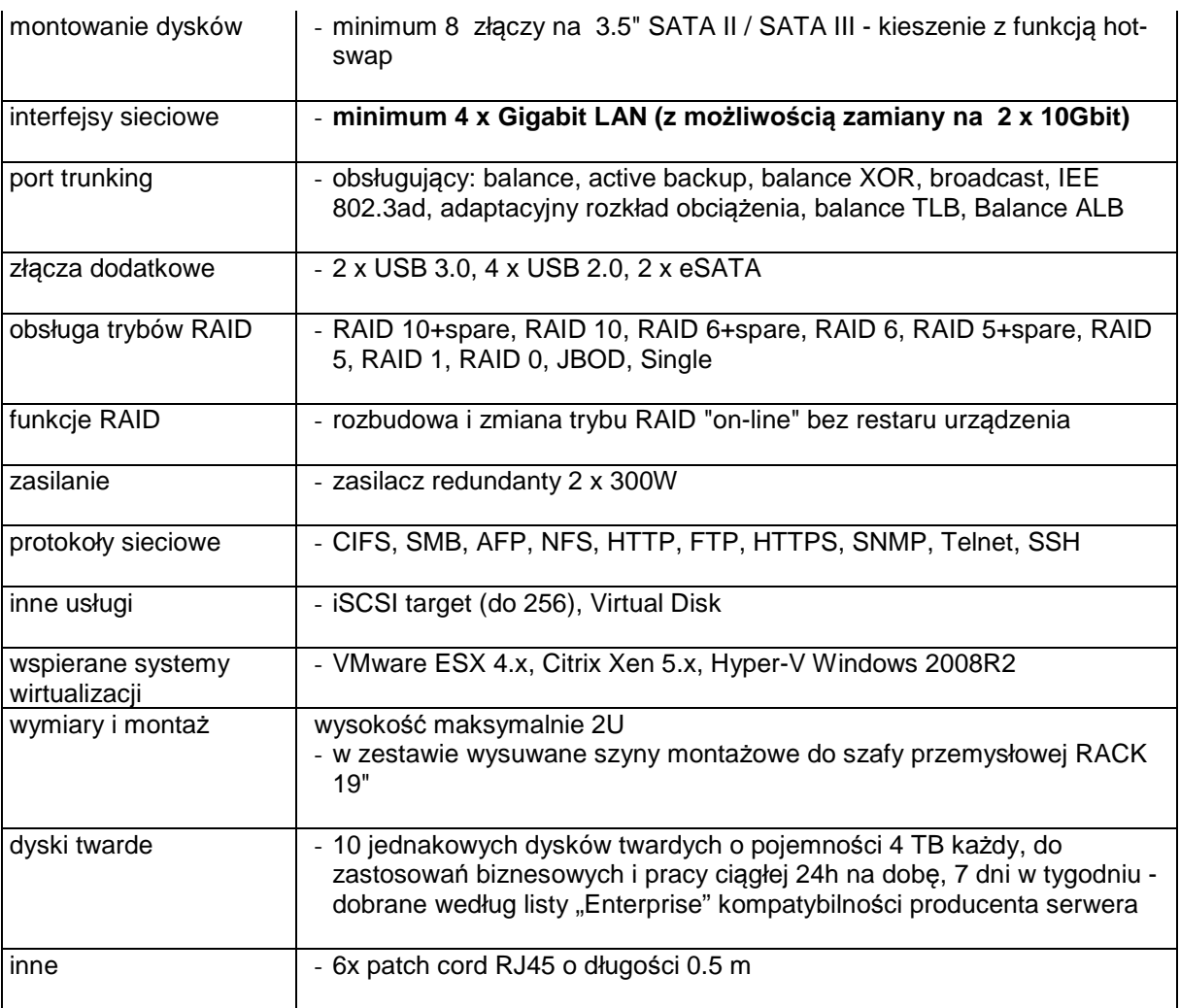

### **ISR0006 Serwer**

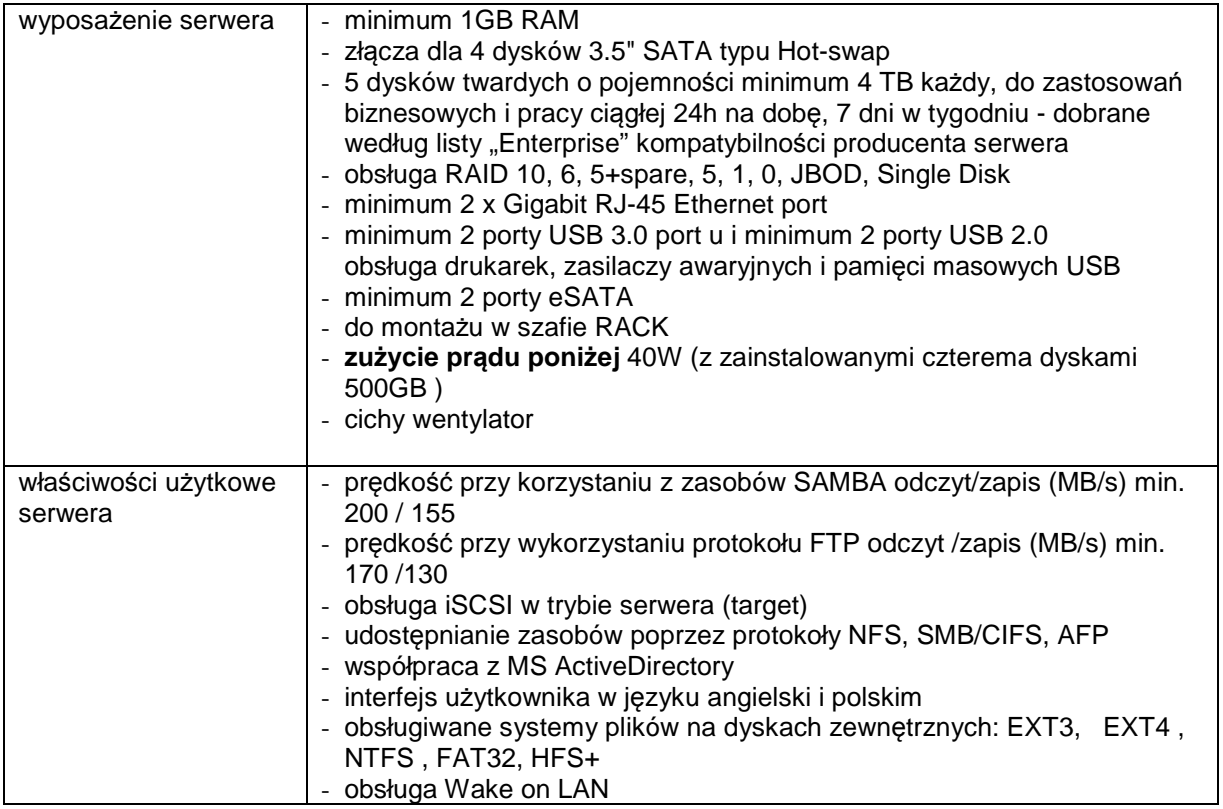

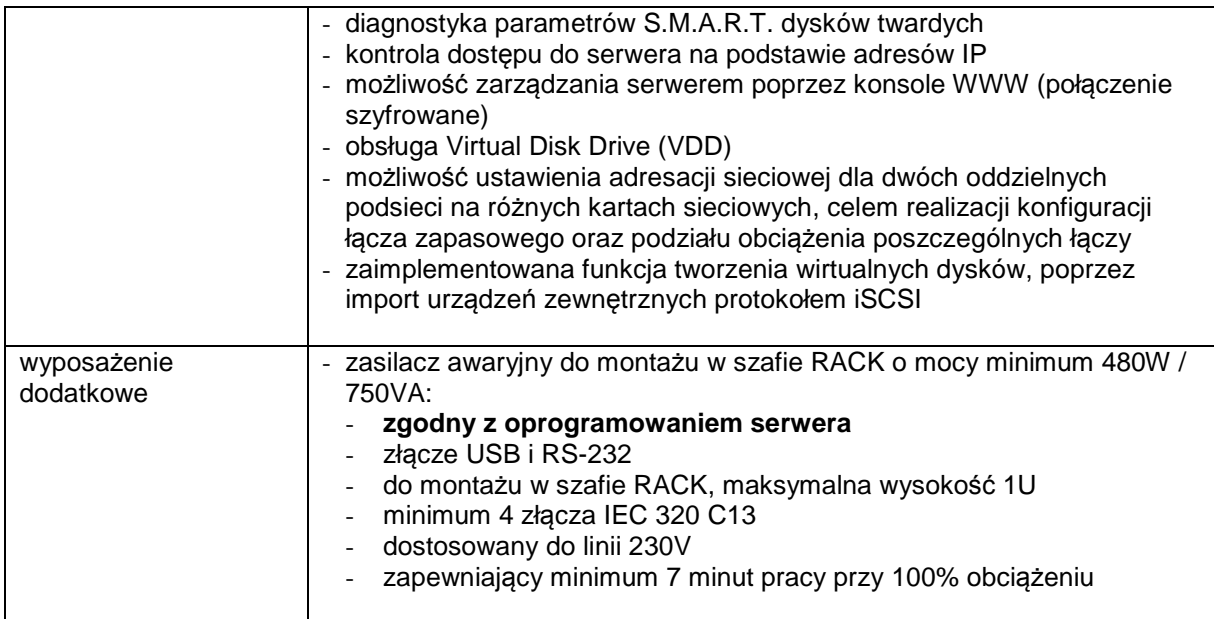

#### **ISR0008 Serwer**

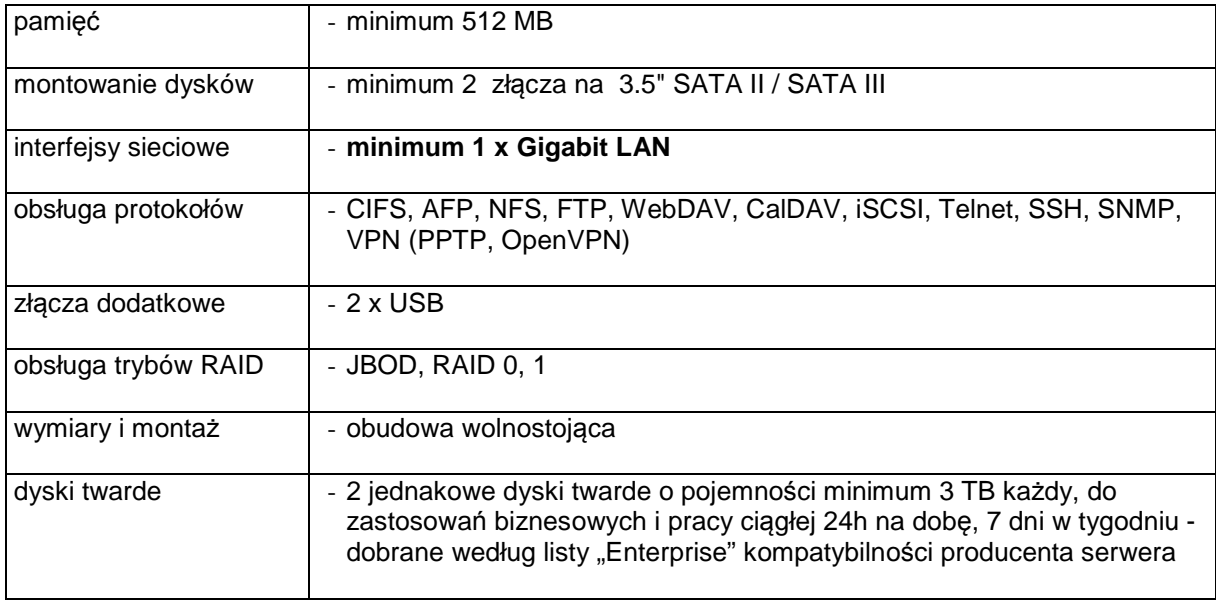

#### **ISR0009 Serwer**

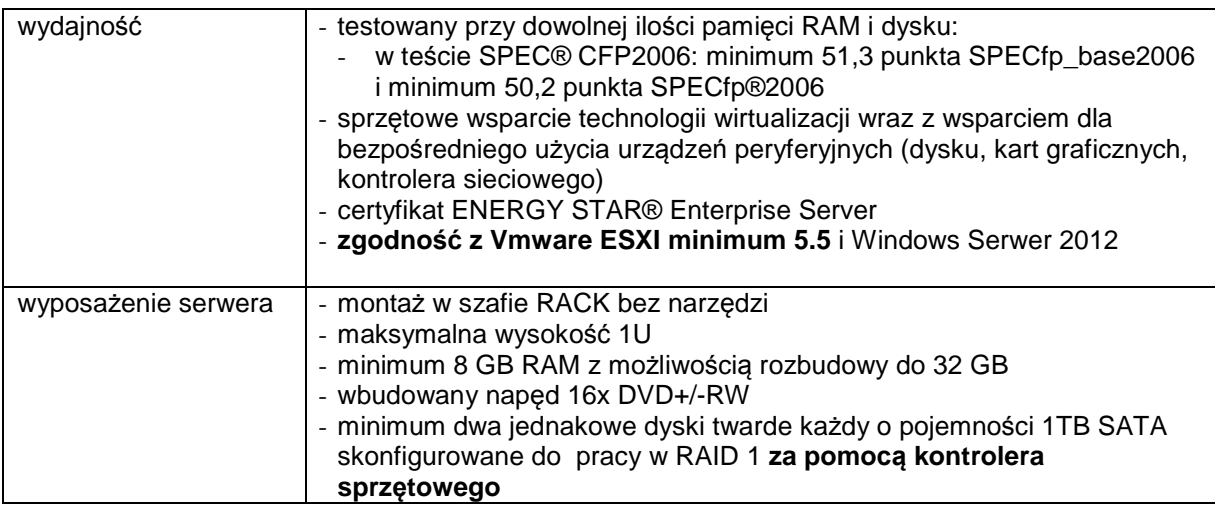

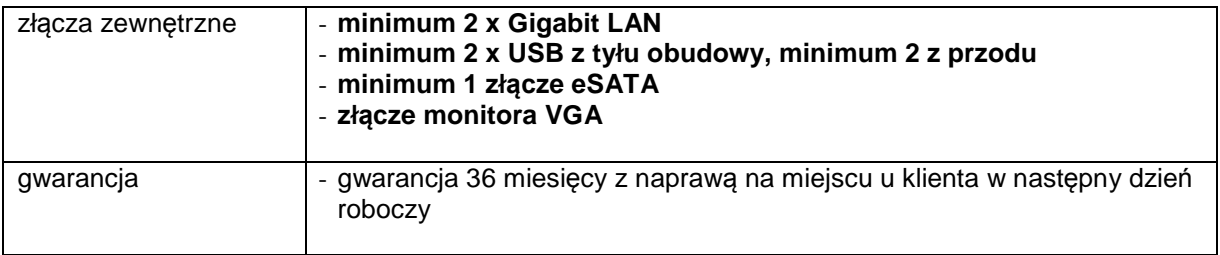

# **ISR0010 Stacja robocza**

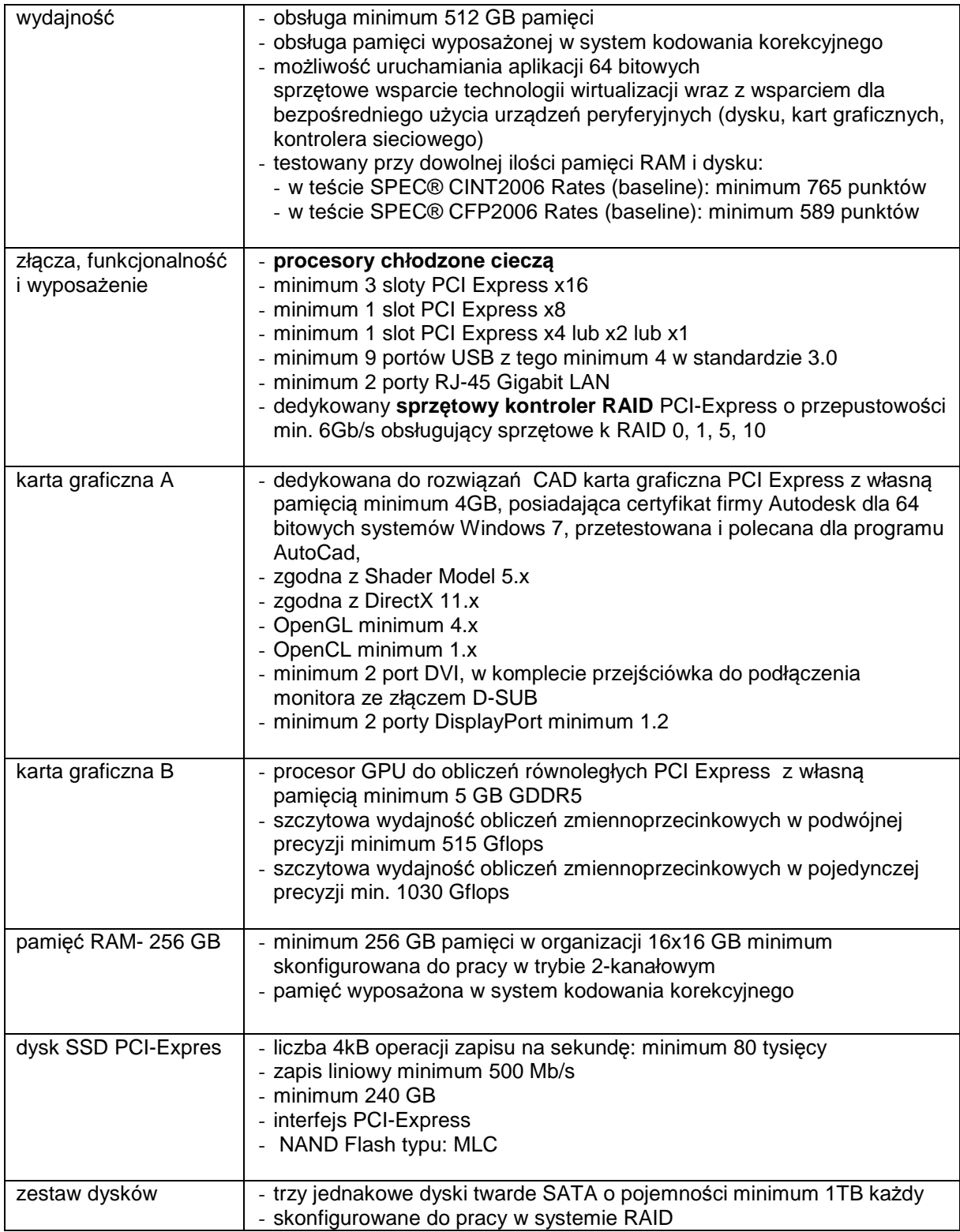

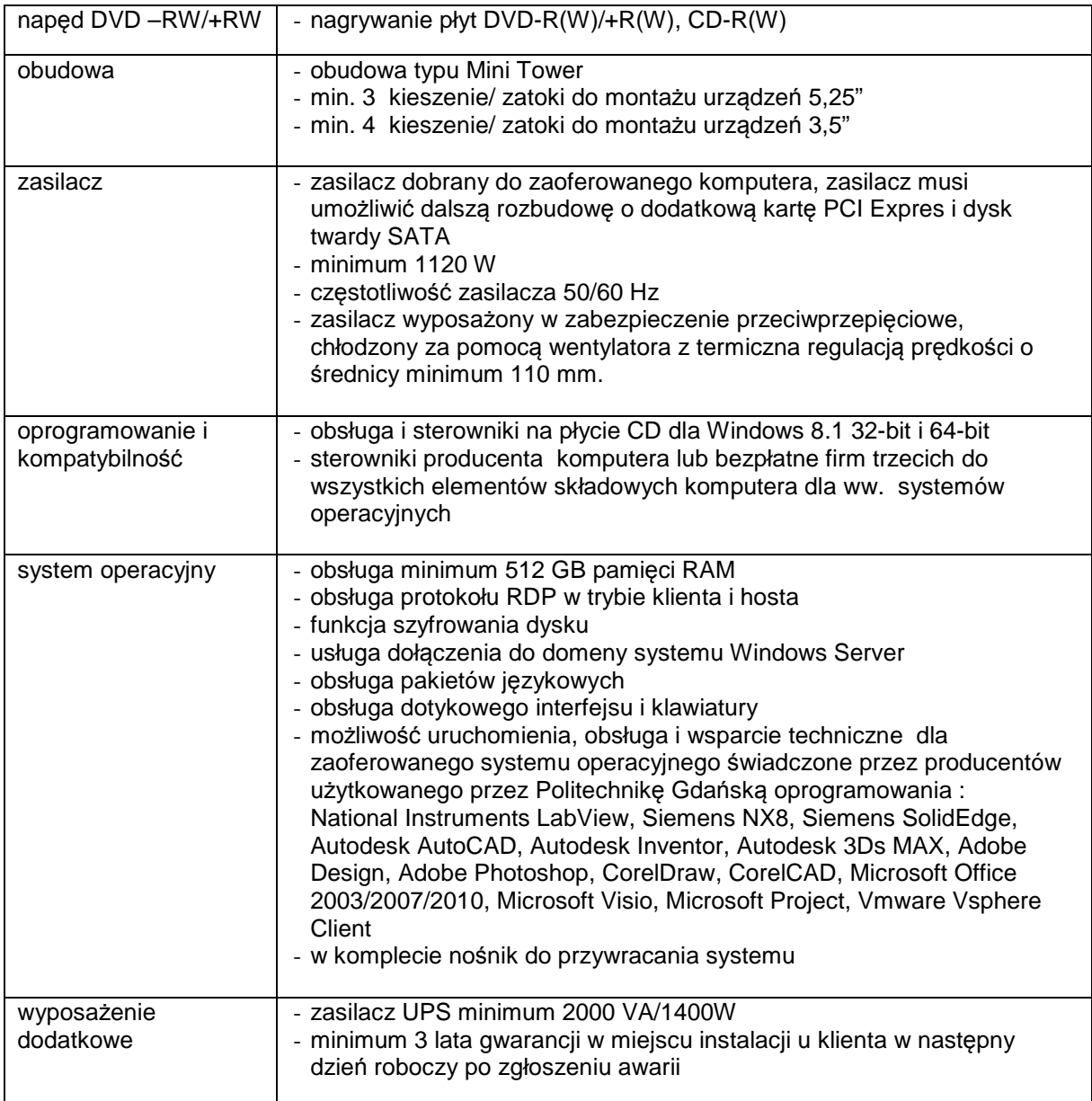

# **ISR0011 Stacja robocza**

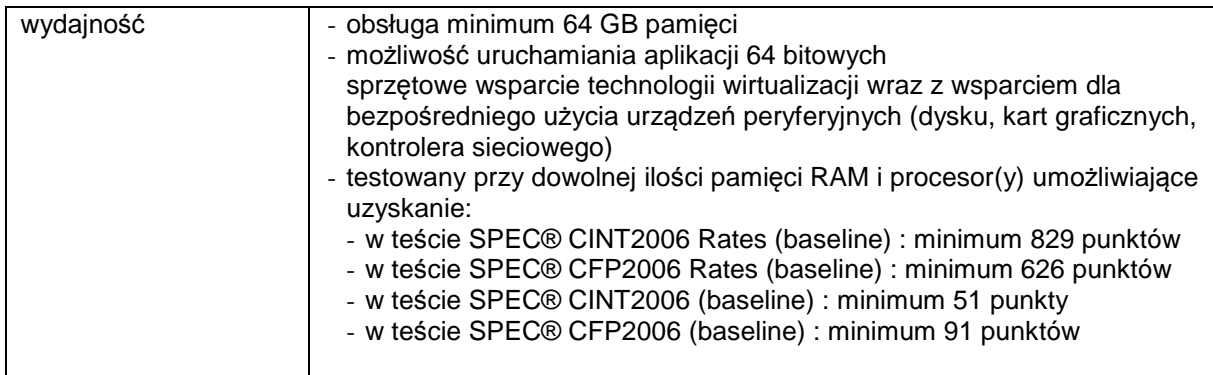

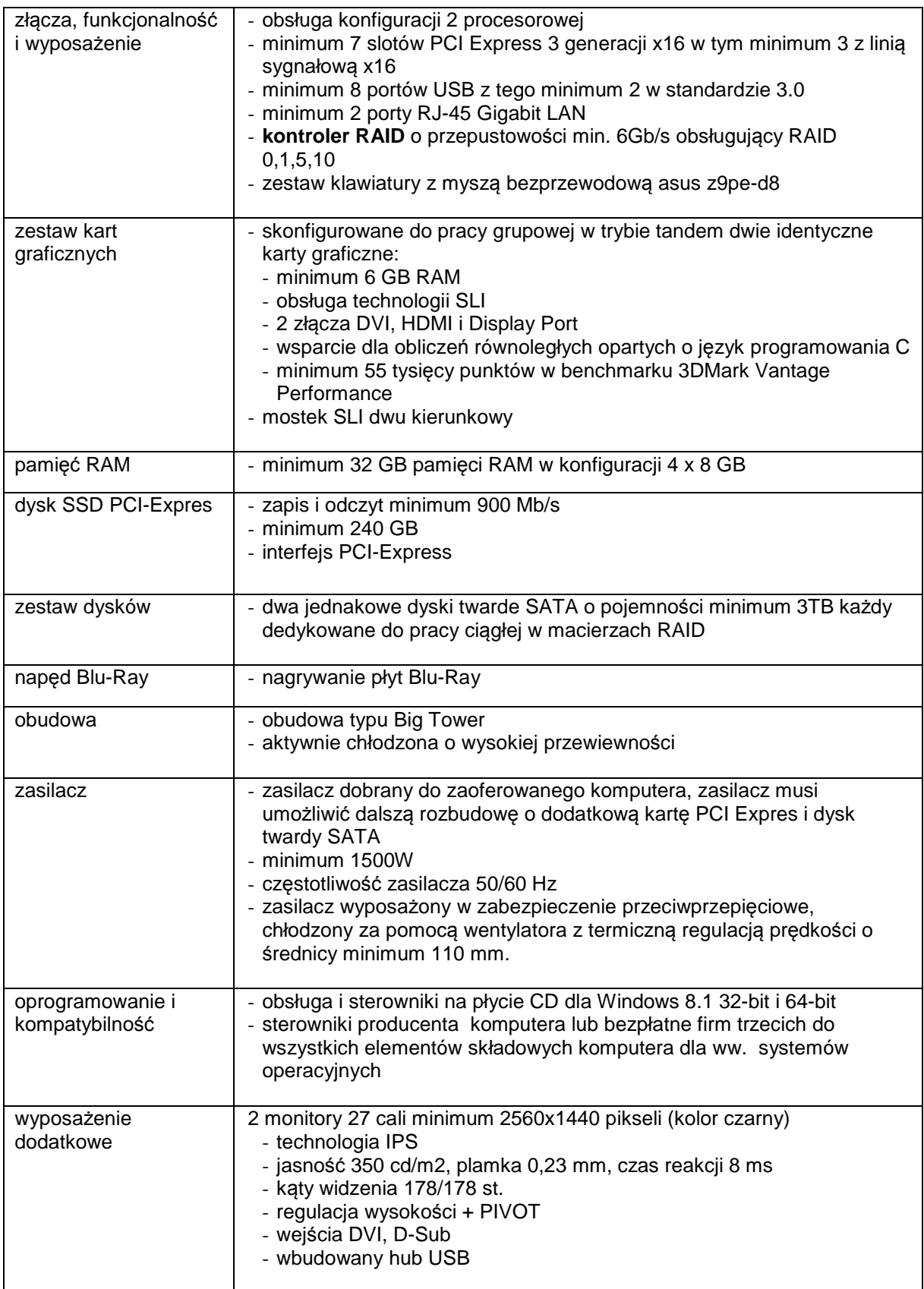

# **ISR0013 Przenośna stacja robocza**

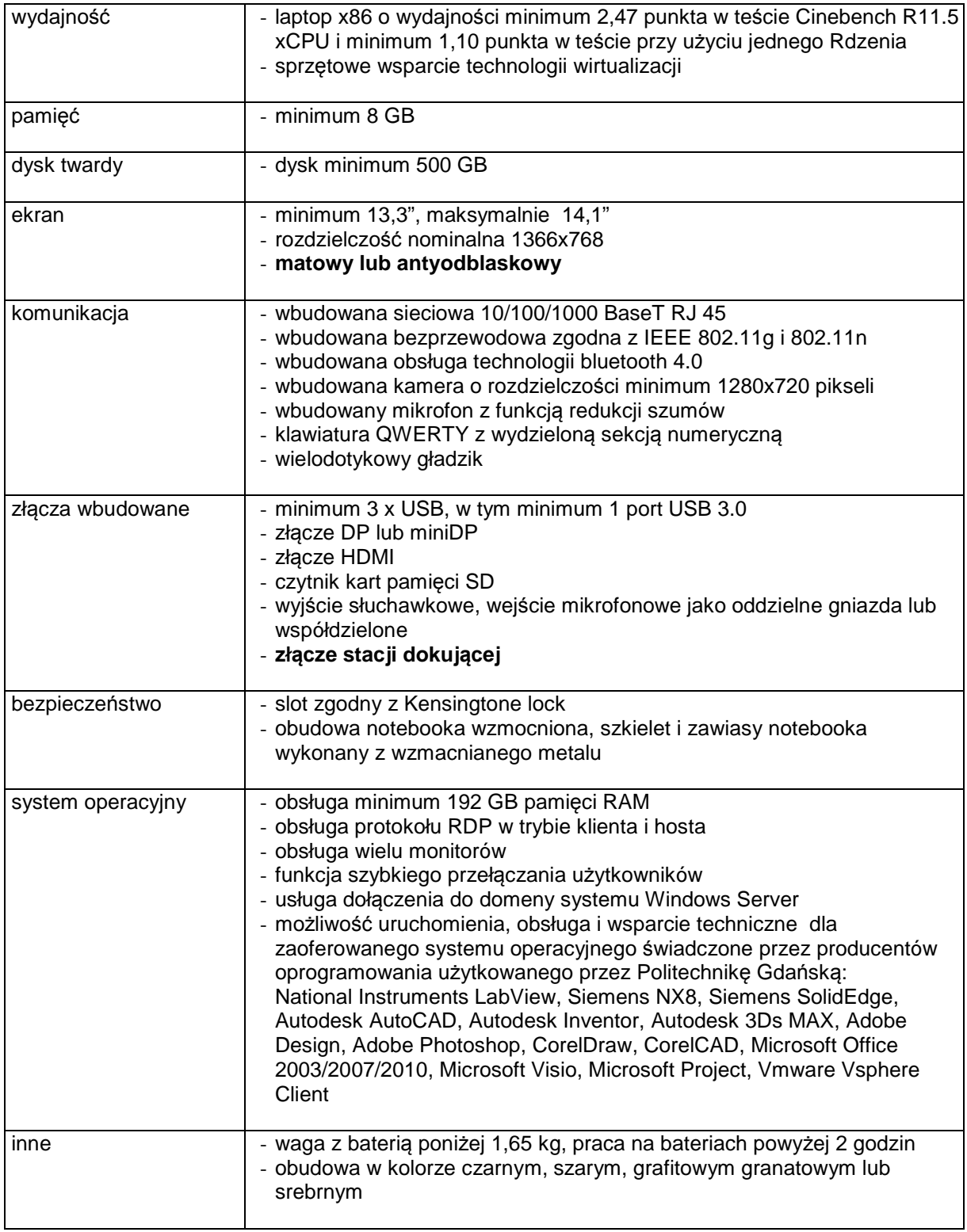

# **ISR0014 Stacja dokująca**

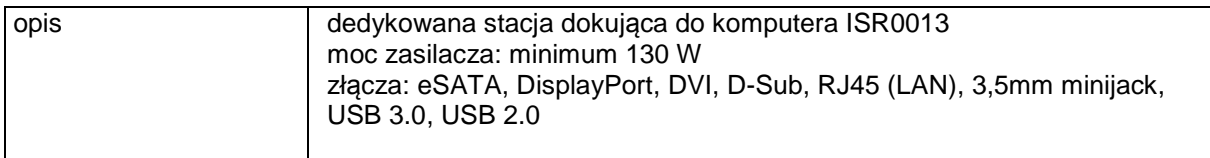

#### **ISR0015 Zasilacz awaryjny**

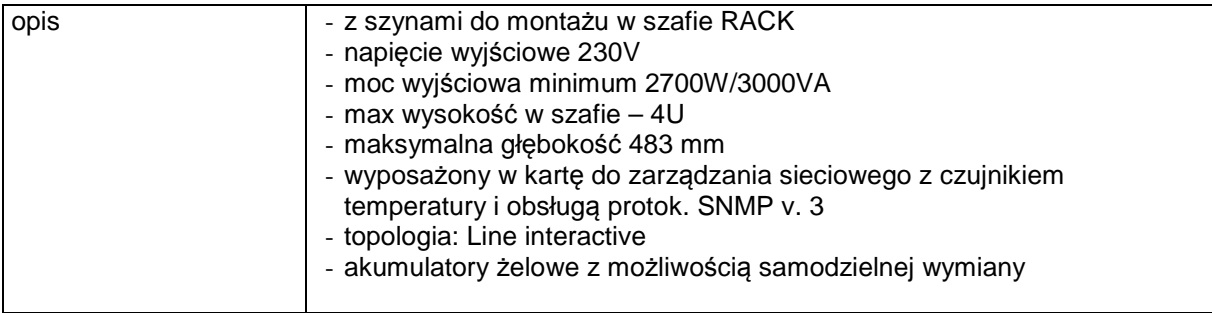

### **ISR0016 Zasilacz awaryjny**

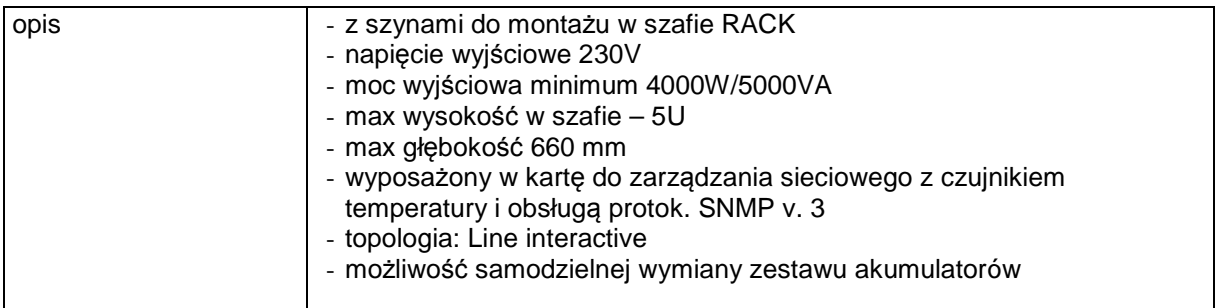

# **ISR0017 Zasilacz awaryjny**

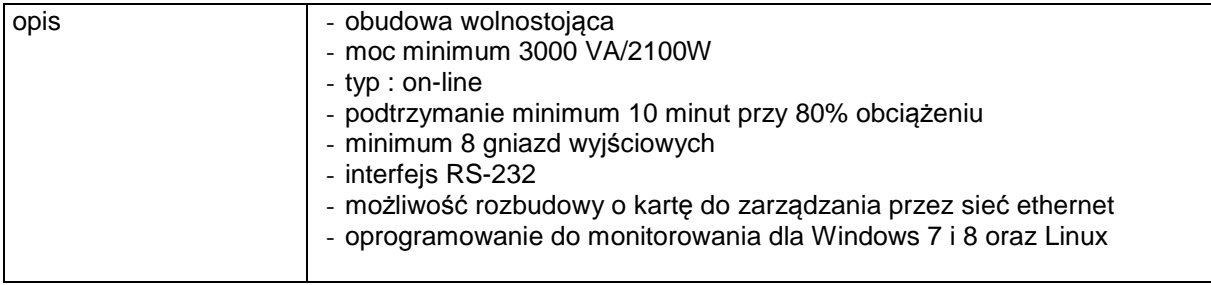

# **ISR0018 Zasilacz awaryjny**

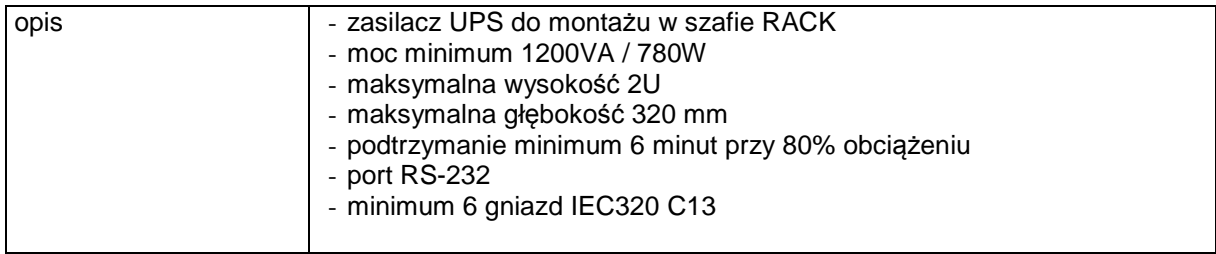

# **ISR0019 Taśmy LTO**

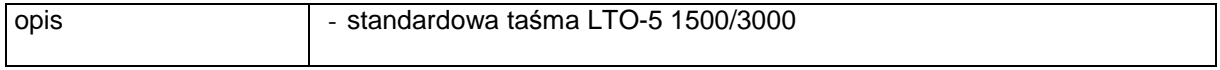

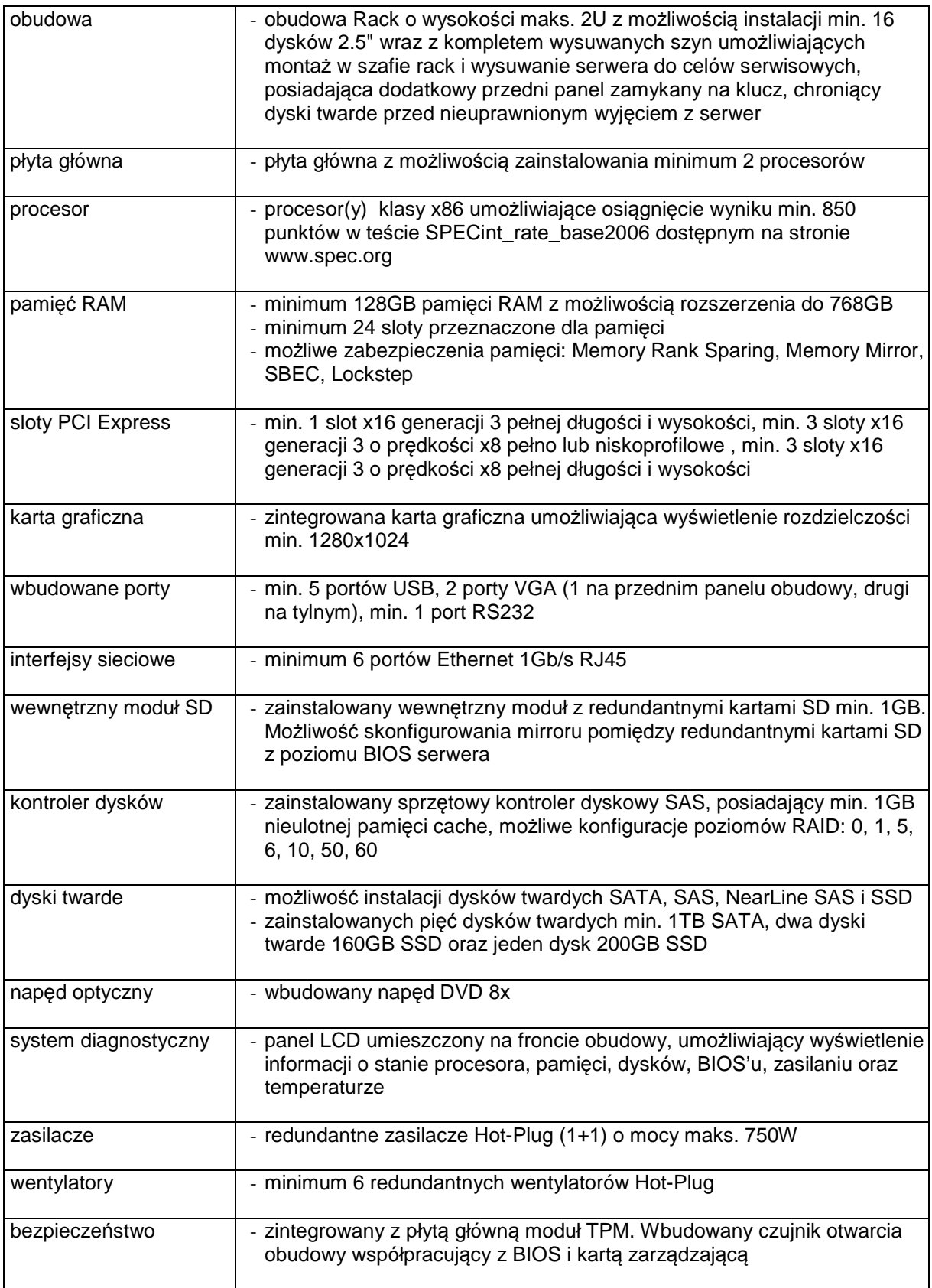

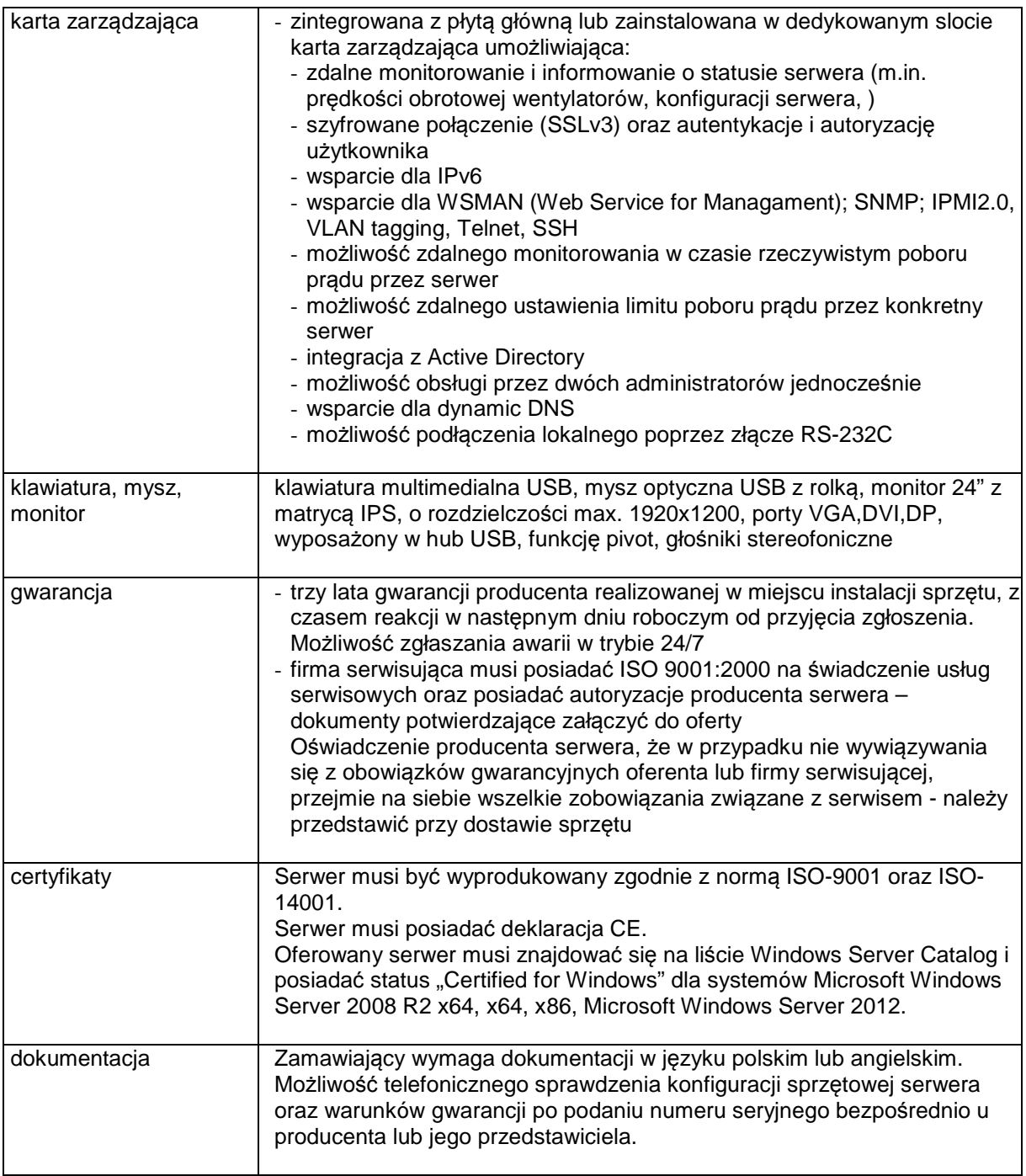

#### **8.F Opis przedmiotu zamówienia w części F**

#### 8.F.1 **Wymagania dotyczące przedmiotu zamówienia**.

- 8.F.1.1 Zamówienie podstawowe i zamówienia objęte prawem opcji zawierają komputery wyszczególnione w pkt. 8.F.2 i dotyczą dostawy nowych komputerów stacjonarnych i przenośnych oraz wyposażenia do nich, posiadających wymagane cechy opisane w pkt 8.F.3.
- 8.F.1.2 **Wykonawcy zobowiązani są dołączyć do oferty protokoły z badań wydajności wszystkich komputerów wymienionych w pkt. 8.F.1.8, sporządzane na załączniku 10 do SIWZ stanowiącym wzór tego protokołu.**
- 8.F.1.3 **Komputery zamawiane z systemem operacyjnym muszą być dostarczone z zainstalowanym systemem operacyjnym.** Niezależnie od powyższego wszystkie oferowane komputery muszą być sprawdzane wg procedur testowych i jakościowych obowiązujących u Wykonawcy.
- 8.F.1.4 Zamawiający będzie badał zgodność wymaganych cech oferowanych komputerów wyłącznie w zakresie tych, które zostały ujęte w specyfikacji technicznej SIWZ. **Dla potrzeb badania Zamawiający wymaga dostarczenia dokumentacji technicznej do urządzeń wskazanych (literą "W") w kolumnie "DT" formularza rzeczowo-cenowego.**

**Przez dokumentację techniczną rozumie się specyfikacje techniczne udostępniane przez producentów i dystrybutorów lub opisy sporządzone przez Wykonawcę na ich podstawie, wraz ze wskazaniem źródeł pochodzenia przedstawionych informacji**, **np. źródło własne/ adres strony WWW producenta lub dystrybutora zawierającej opis produktu. Dokumentacja techniczna musi potwierdzać wszystkie wymagane cechy wyszczególnione w specyfikacji technicznej SIWZ – pkt 8.F.3.**

- 8.F.1.5 Oferowane komputery muszą być objęte minimum 24 miesięcznym okresem gwarancyjnym w ramach którego:
	- czas przystąpienia do naprawy gwarancyjnej nie może być dłuższy niż do końca następnego dnia roboczego, po dniu zgłoszenia usterki (za dni robocze rozumie się dni od poniedziałku do piątku z wyłączeniem sobót i dni wolnych od pracy),
	- czas usuwania awarii nie może być dłuższy niż 72 godziny licząc w dni robocze od daty i godziny przystąpienia do usuwania usterki.
- 8.F.1.6 W przypadku komputerów objętych przez producentów okresem gwarancyjnym dłuższym niż oferowany przez Wykonawców w niniejszym postępowaniu przetargowym, Wykonawcy zobowiązani są do:
	- dostarczenia kopii dokumentów, potwierdzonych na zgodność z oryginałami, niezbędnych do realizacji napraw gwarancyjnych w autoryzowanych serwisach producentów – kopie te należy dołączać do Kart Gwarancyjnych Wykonawcy,
	- dostarczenia Zamawiającemu oryginałów tych dokumentów po okresie gwarancyjnym udzielonym przez Wykonawcę.
- 8.F.1.7 Oferowane komputery i monitory muszą spełniać wymagania dotyczące oceny zgodności wynikające z ustawy z dnia 30 sierpnia 2002 roku o systemie oceny zgodności (t.j. Dz. U. z 2010 r. Nr 138, poz. 935.
- 8.F.1.8 Lista komputerów objętych badaniami wydajnościowymi: IKP0003, IKP0005, IKS0019, IKS0021, IKP0013, IKP0014.

8.F.1.9. **Wszystkie dostarczane w zamówieniach podstawowym i objętych prawem opcji urządzenia muszą być oznakowane w widocznym miejscu naklejką zawierającą: nr umowy/zamówienia, telefon i adres e-mail serwisu gwarancyjnego, godziny urzędowania serwisu oraz datę wygaśnięcia gwarancji**

Uwagi:

- 1. Warunki gwarancji wymagane od Wykonawcy zostaną określone w § 5 Umowy, a szczegółowe zasady realizacji napraw gwarancyjnych w Warunkach Gwarancji stanowiących załącznik do Umowy oraz do zamówień objętych prawem opcji.
- 2. Niespełnienie warunku 8.F.1.9 uniemożliwi dokonanie odbioru dostarczonych urządzeń.

8.F.2 Wykaz komputerów stacjonarnych i przenośnych oraz wyposażenia do nich oraz liczba zamawianych sztuk w zamówieniu podstawowym i<br>zamówieniach objętych prawem opcji

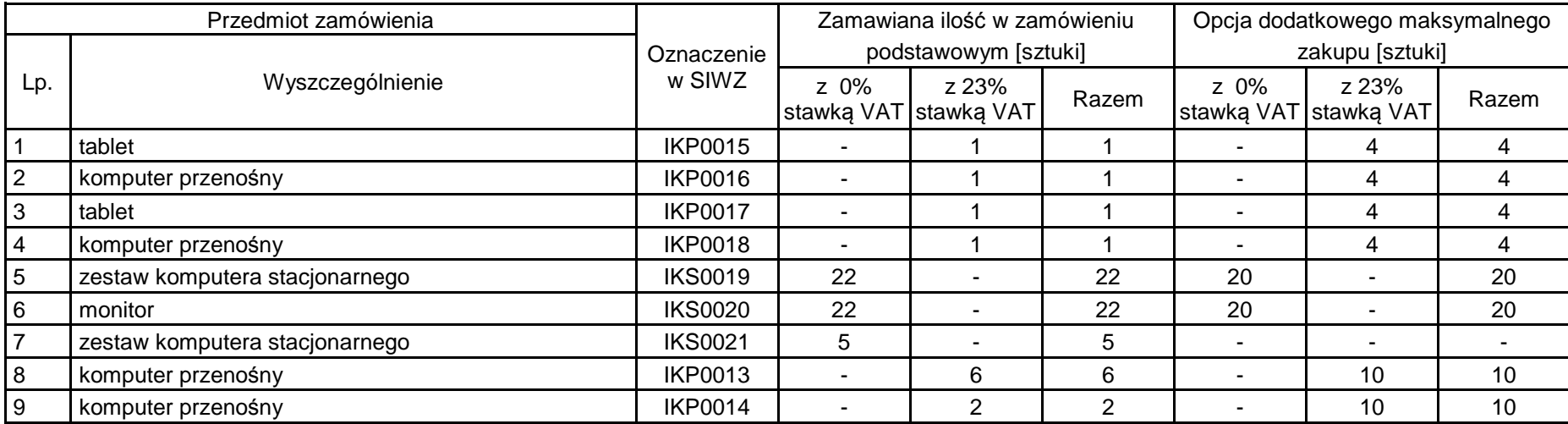

# **8.F.3 Specyfikacja techniczna komputerów**

### **IKP0015 Tablet**

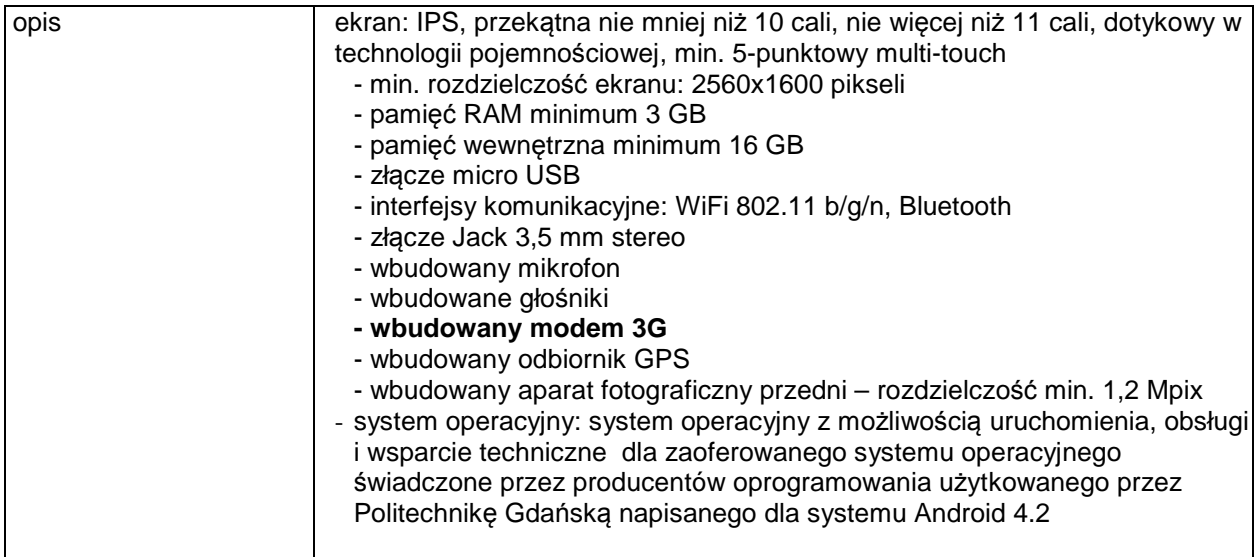

# **IKP0016 Komputer przenośny**

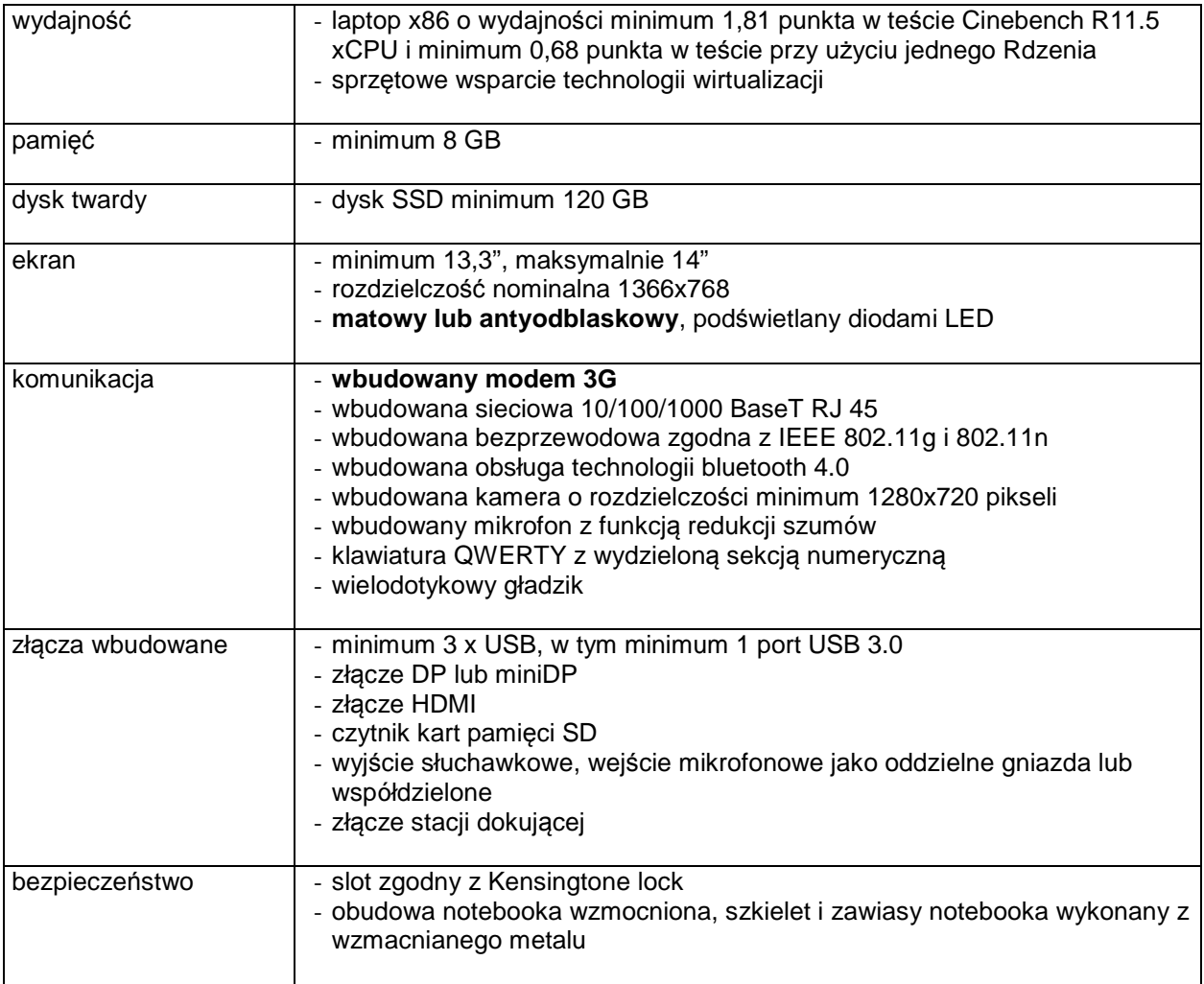

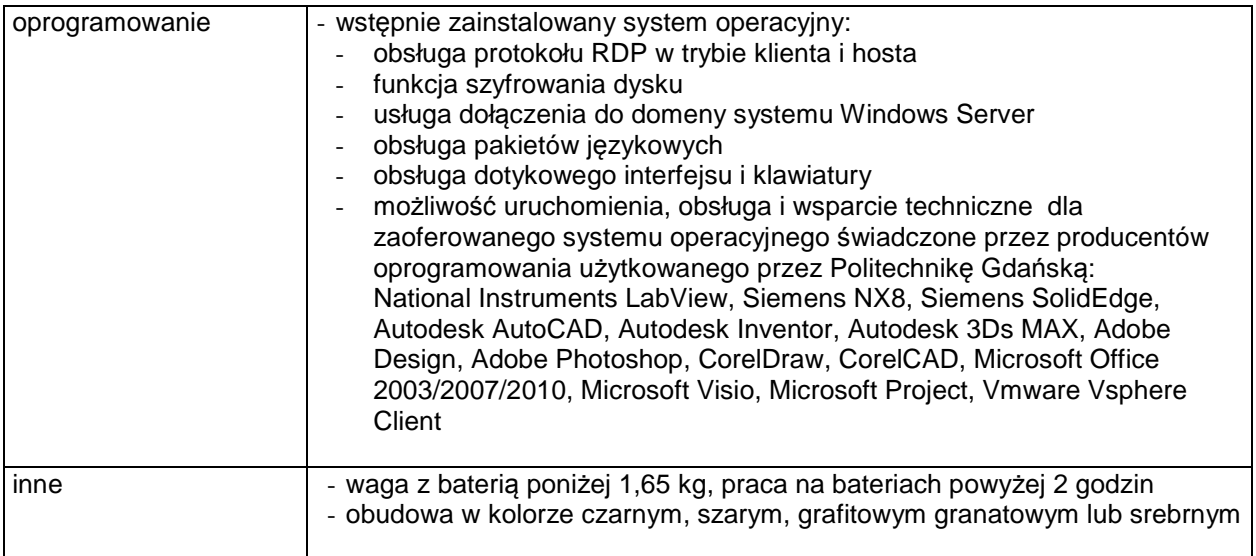

### **IKP0017 Tablet**

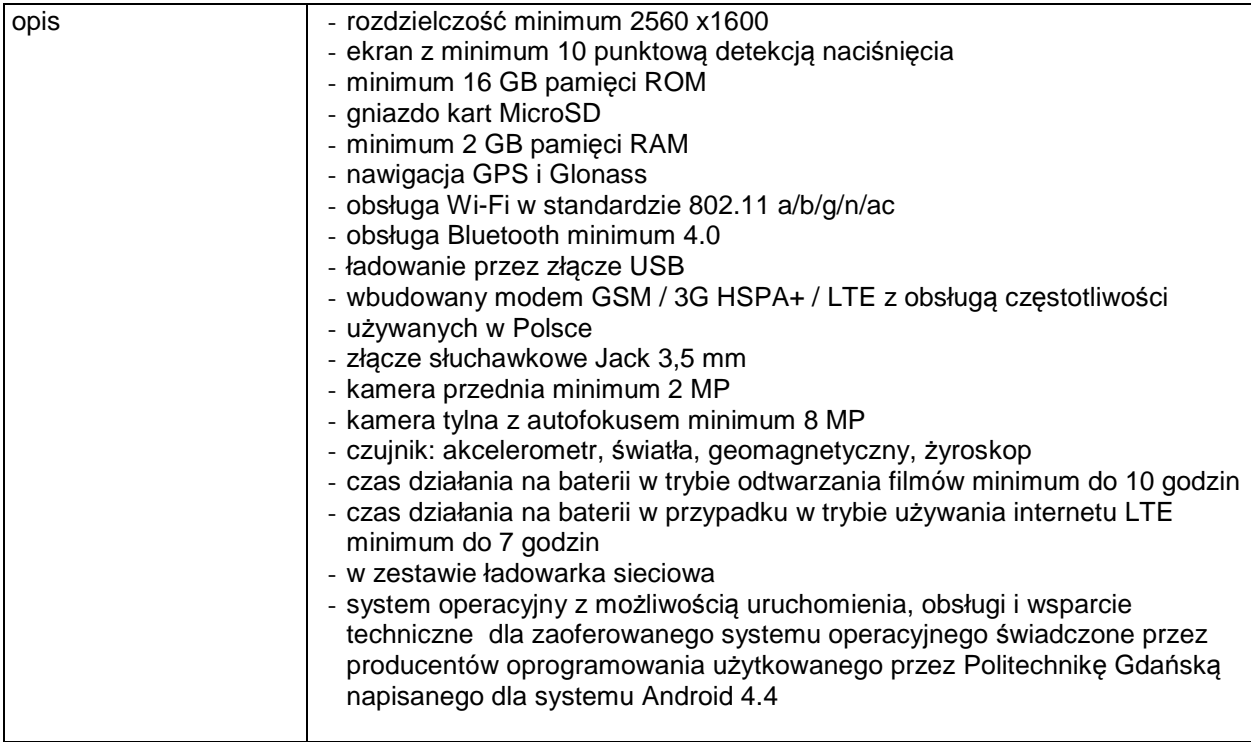

# **IKP0018 Komputer przenośny**

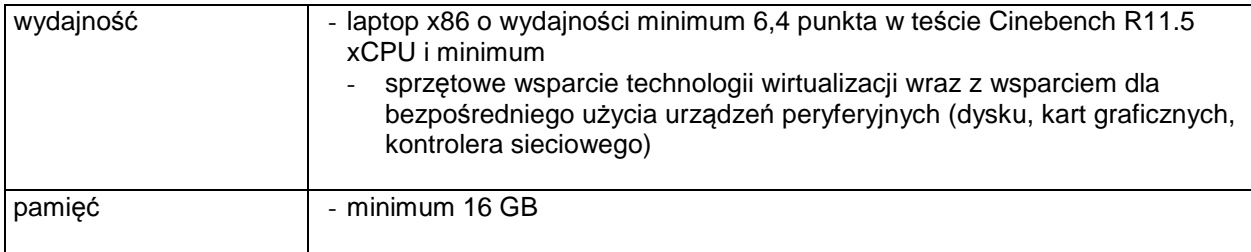

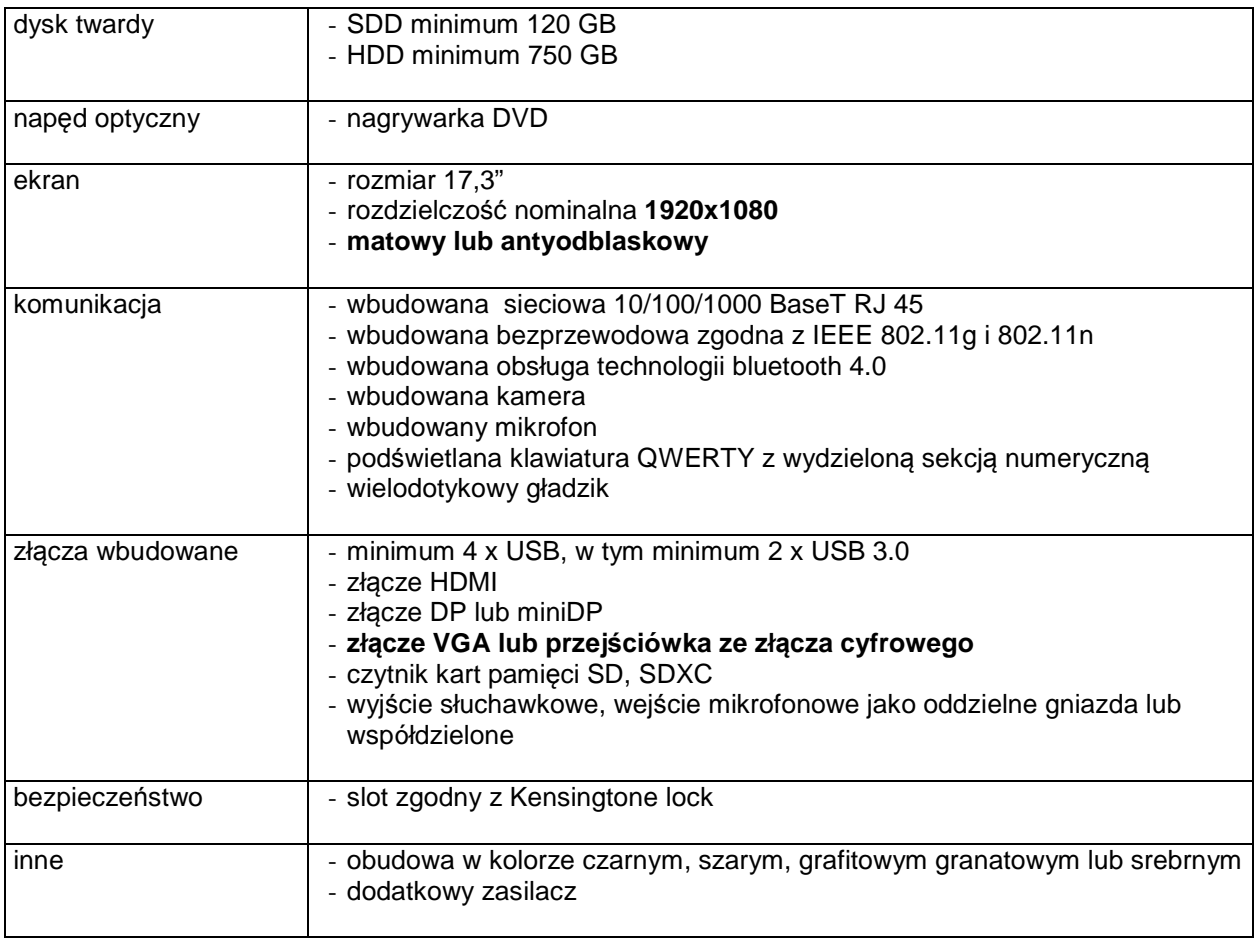

# **IKS0019 Zestaw komputera stacjonarnego**

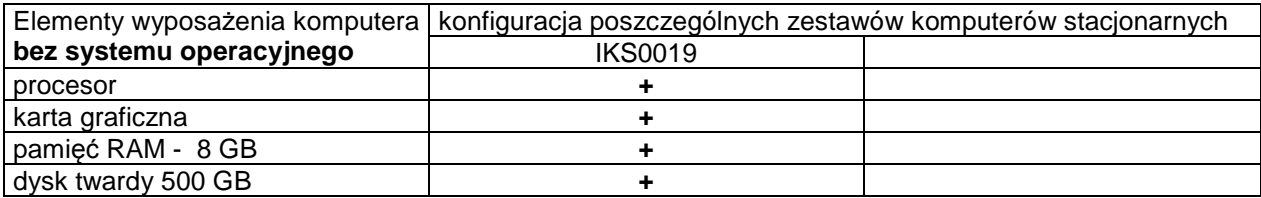

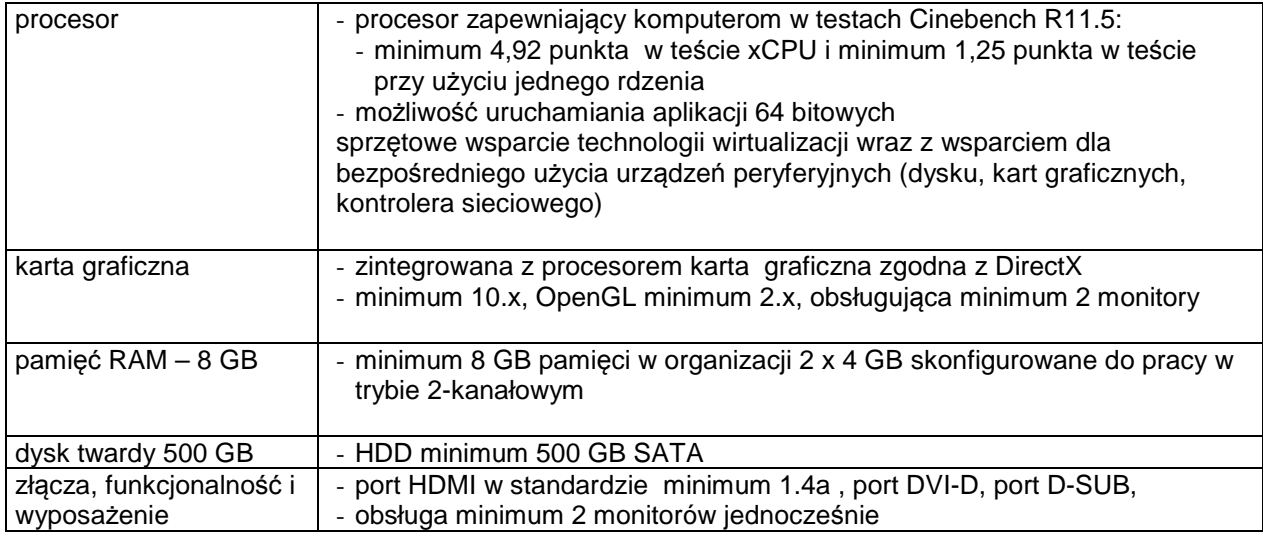

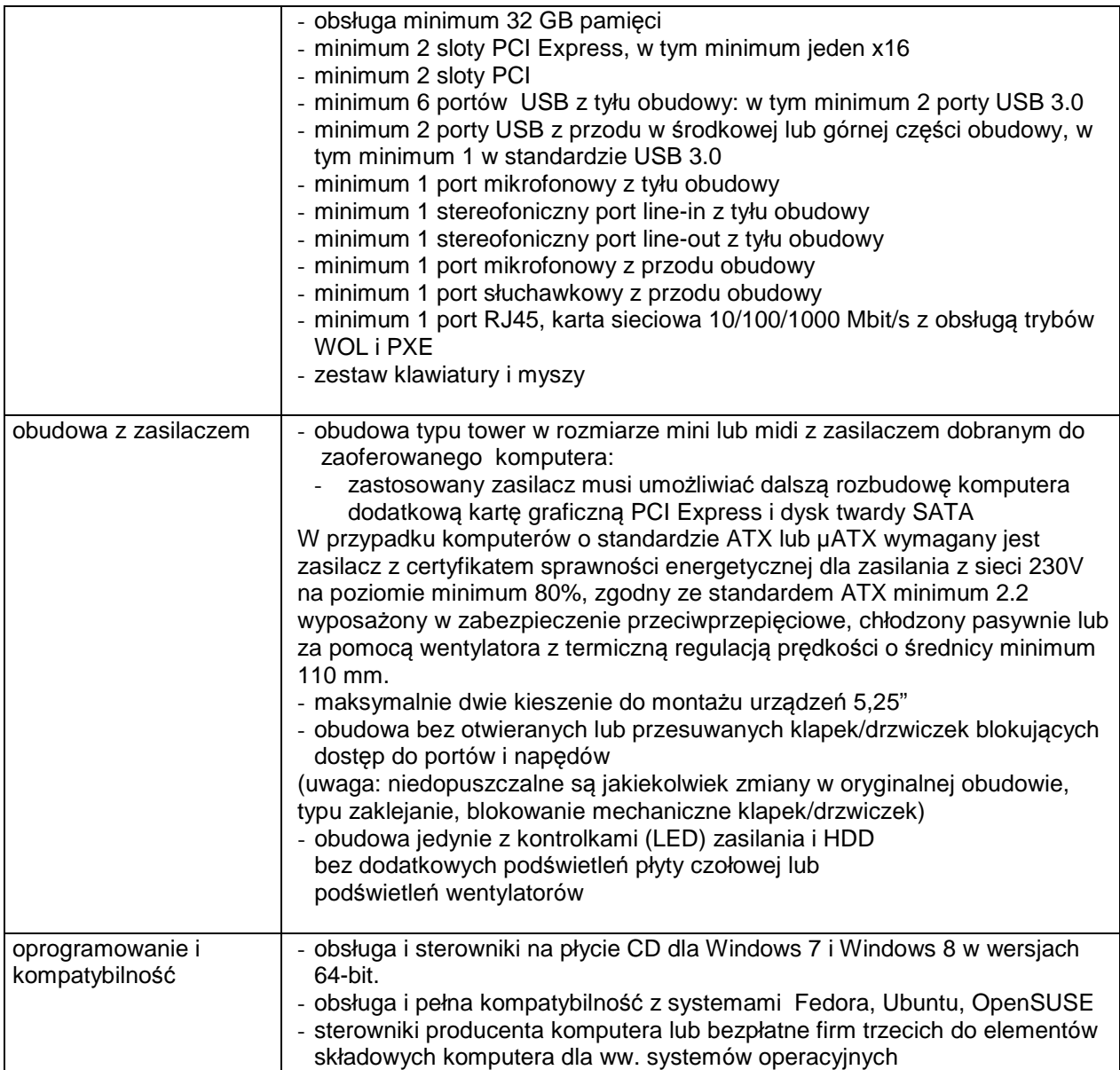

# **IKS0020 Monitor**

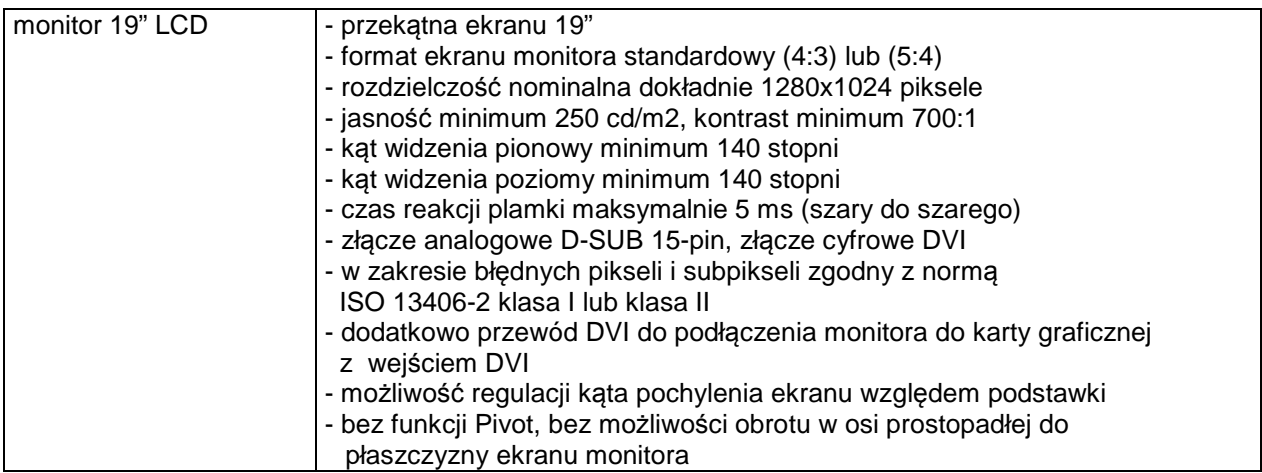

**IKS0021 Zestaw komputera stacjonarnego** 

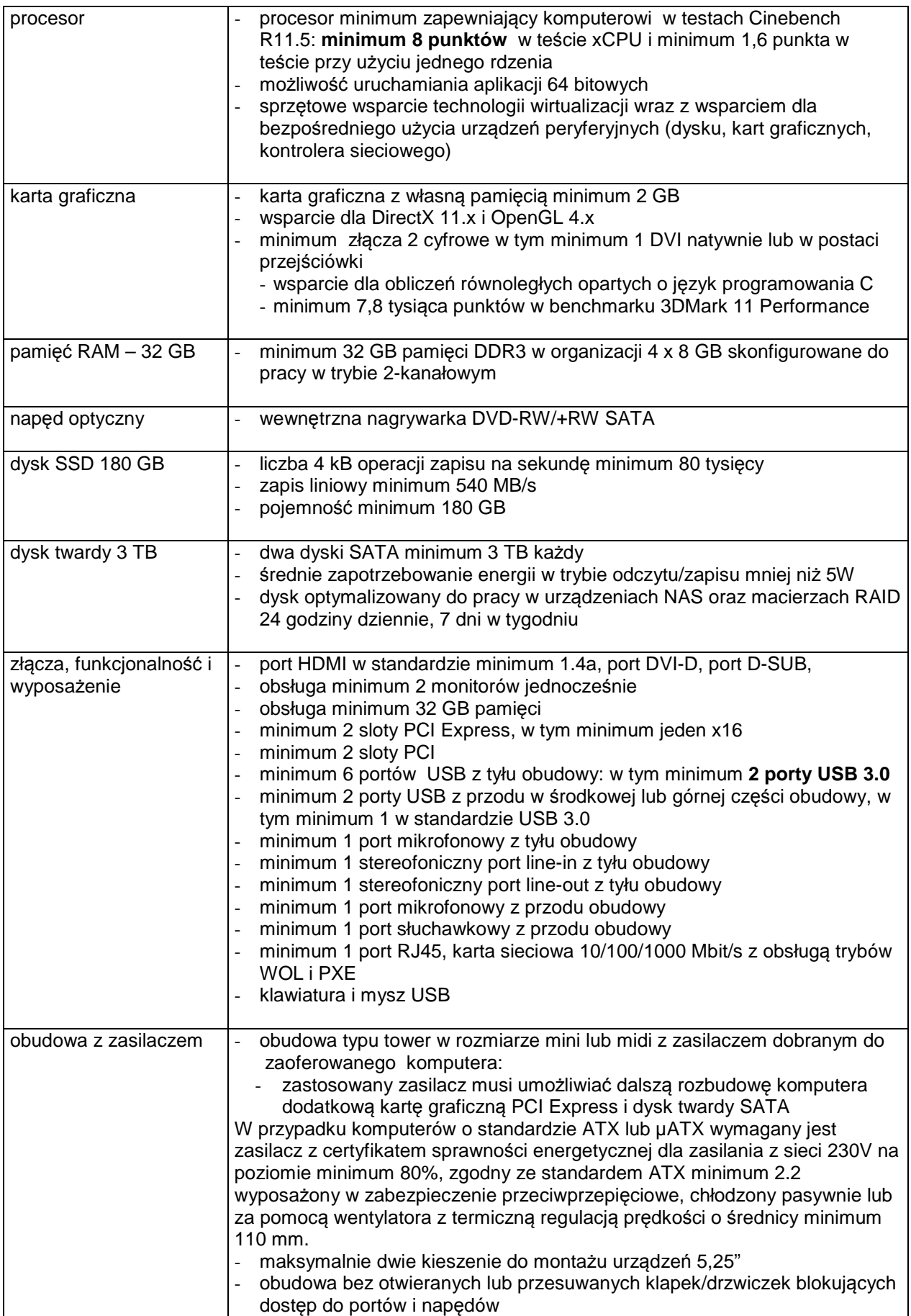
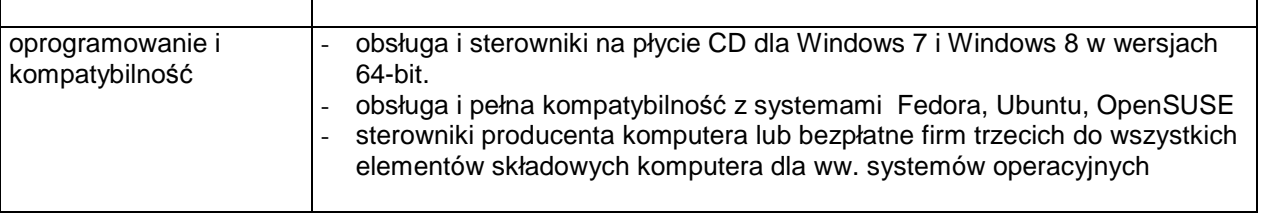

## **IKP0013 Komputer przenośny**

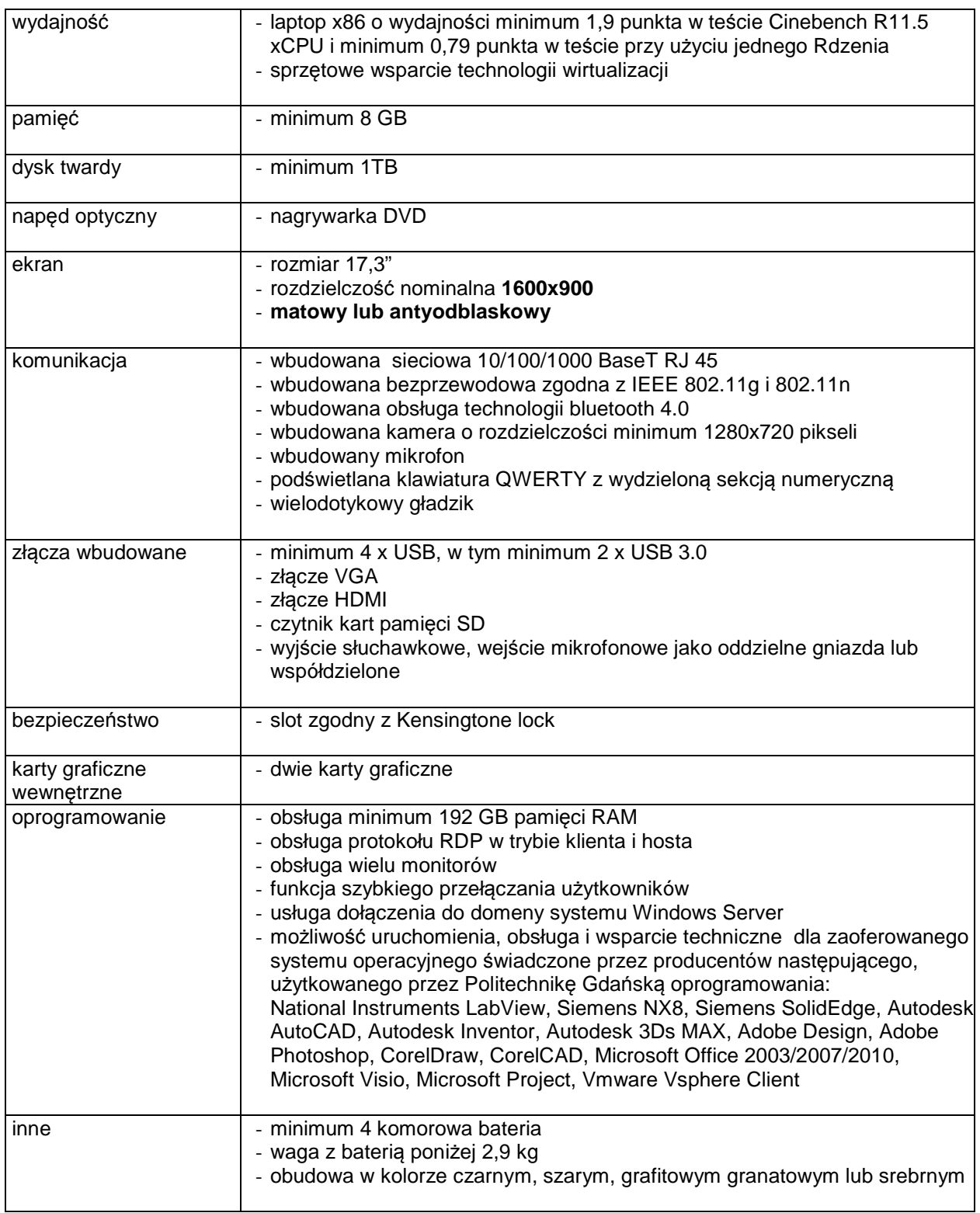

normy | - zgodność z normą ENERGY STAR 5.2/Rejestracja w programie EPEAT

## **IKP0014 Komputer przenośny**

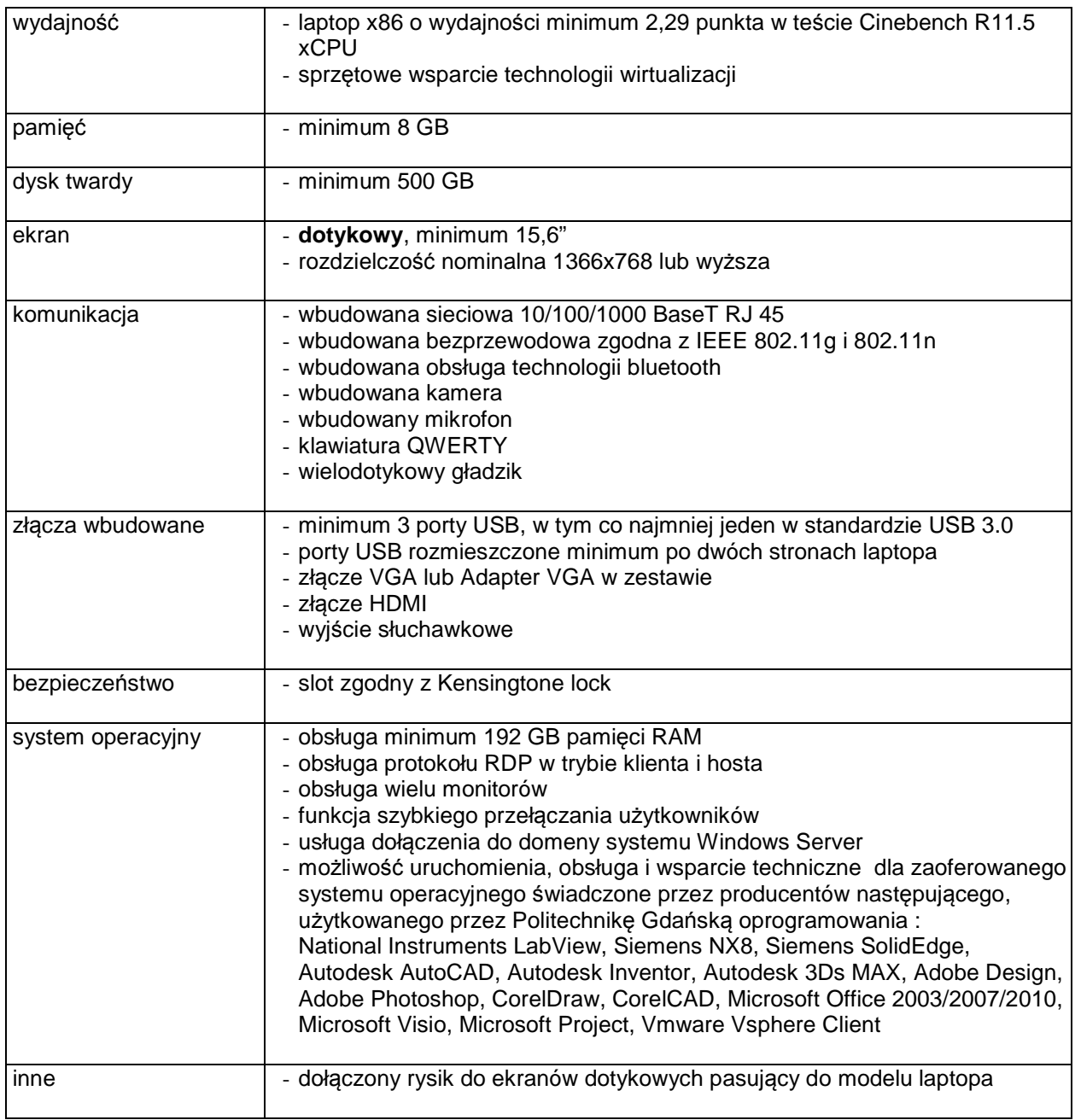